#### *Januar/FebruarMärz/ 2019*

fotoGEN-Wettbewerb 4. Runde digitale Daten, Einsendeschluss 28. Februar 2019

### Magazin für emotionale Fotografie

obbette

**54 Fotos aus der Runde 3/2018 mit verdienten Annahmen** 

> **Mit dem Huawei-Smartphone unterwegs**

**Radiergummi der Fotografen: Nebel, Frost & Schnee**

**Bücher: Gesundheitsbuch mit 588 Seiten für Fotografen?**

**AKVIS-Programm: NEU - NatureART NOVOFLEX: Umkehradapter für Micro-Four-Third-Kameras**

**Vorgestellt: Herbert Becke**

**LAUPHEIMER FOTOTAGE 2019**

### Diesmal mit der letzten Runde für den Fotograf des Jahres 2018

Verspätet erhalten Sie diese Ausgabe 1/2019. Aber das ist schon nicht mehr erwähnenswert. Zur Herausgabe eines solchen Magazins im Internet sind auch andere Aufgaben wichtig, die nur indirekt mit der Ausgabe zu tun haben. Dazu gehören auch Kontakte zu Fotografen und zu Firmen, von denen wir eine Kamera oder ein Zubehör vorstellen möchten. Nicht alles läuft so schnell und reibungslos wie beispielweise eine Anfrage bei AKVIS. Dort ist bei dem entsprechenden Programm nur der erhaltene Zugangscode wichtig - und schon kann man loslegen. Wobei das hier gezeigte Programm NATUREart schon das Studium der Gebrauchsanweisung benötigt. Damit ist viel mehr möglich, wie wir hier auf einigen Seiten zeigen. Dazu kommt, dass dieses Programm auf meinem schon älteren Mac mit dem aufgespielten Betriebsystem nicht mehr läuft. Gut, dass meine Frau mit dem Windows-System arbeitet. Dort war es kein Problem. Eigentlich wollten wir auch LUMINAR mit Bibliothek vorstellen. Gleiches Problem - nur, dass es auf Windows ebenfalls Probleme gab. Eine vernünftige Antwort dafür zu erhalten - wir warten.

Wenn Sie diesmal durch die Ausgabe blättern, dann finden Sie ausser den Fotobüchern auch ein Ärztebuch. Was hat dies in fotoGEN zu suchen? Ein Blick darauf und Sie wissen es. Ich muss aber auch dazu sagen, wenn Fotobücher mit "Alles über..." beginnen, würde ich mir oft ein so übersichtliches Buch wünschen. Grosse Schrift, viele Absätze und Kästen mit Sonderinfos und viele CR-Codes, die mir zu schwierigen Fragen eine Antwort mit einem kurzen Filmchen geben. Von den vielen Fotos mit Übungen brauche ich da nicht extra zu sprechen.

In dieser Ausgabe startet die 4. Runde des Wettbewerbs. Diesmal wird es noch den "Fotograf des Jahres 2018" geben. Ab 2019 zählen die Punkte nur noch für den "Bayern Olymp" mit leichter Umstellung um es neuen, guten Fotografen nicht ganz so schwer zu machen. Mangels Interesse unter den fotoGEN-Lesern habe ich das "fotoGEN-Forum" auf Facebook eingestellt. Sie finden dort aber noch eine fotoGEN-Seite. Privat bin ich auch weiterhin auf Facebook, Instagram und Twitter zu finden und ansprechbar. *Detlev Motz* 

*Was haben wir nicht schon alles von NOVOFLEX vorgestellt. Es würde viele Seiten füllen, wenn wir diese Artikel als "Sonderausgabe" herausbringen würden. In dieser Ausgabe finden Sie etwas für Micro-Four-Thirds-Liebhaber. Wobei dabei auch ein Objektiv mit 14-150 mm eine Rolle spielt.* 

otoGer

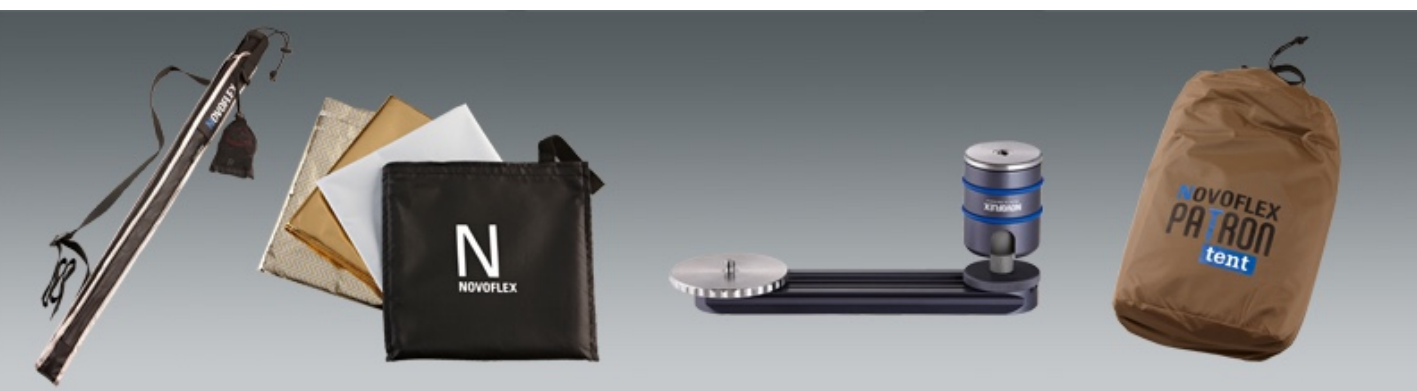

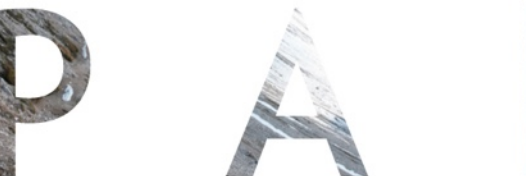

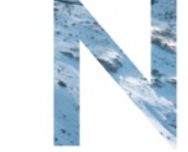

## **VR-SYSTEM Slim**

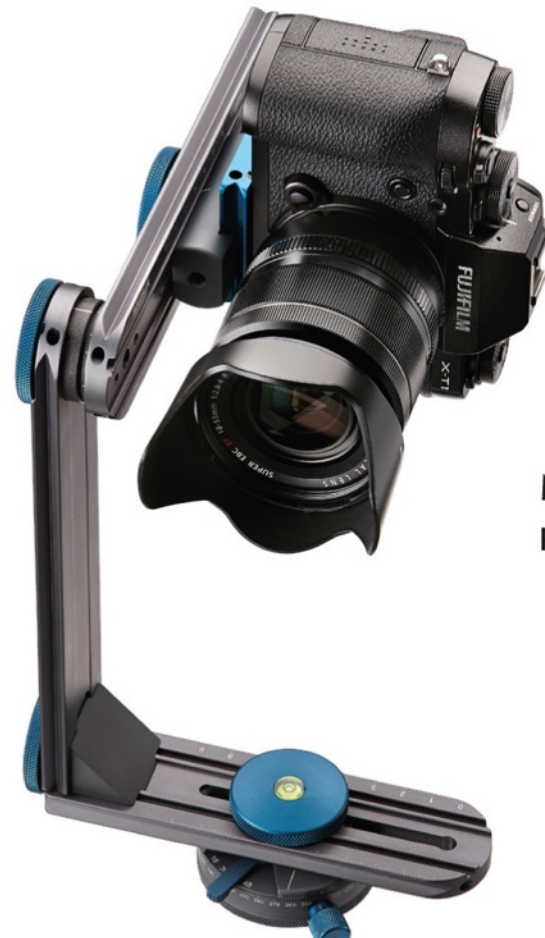

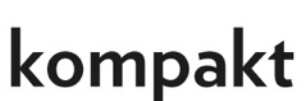

## mehrzeilig

#### Dem Trend zu immer kleineren und hochwertigen Systemkameras wird NOVOFLEX mit dieser Neuentwicklung gerecht:

Ein kompaktes Panoramasystem für mehrzeilige Panoramaaufnahmen für die "Hosentasche". Mit lediglich 750g Gesamtgewicht ist es ab sofort auf jeder Reise mit dabei.

Die untere Panoramadrehplatte mit 4 integrierten Rastungen (16, 30, 36, 48), welche die gängigsten Brennweiten spiegelloser Systemkameras abdeckt, macht das Aufnehmen professionell und sicher.

Mehrzeilige Panoramen werden zum Kinderspiel. Die obere Drehachse weist feststehende Rastungen alle 10° auf.

Mit zwei Handgriffen lässt sich das System platzsparend zusammenlegen und passt somit problemlos in beinah jede Fototasche.

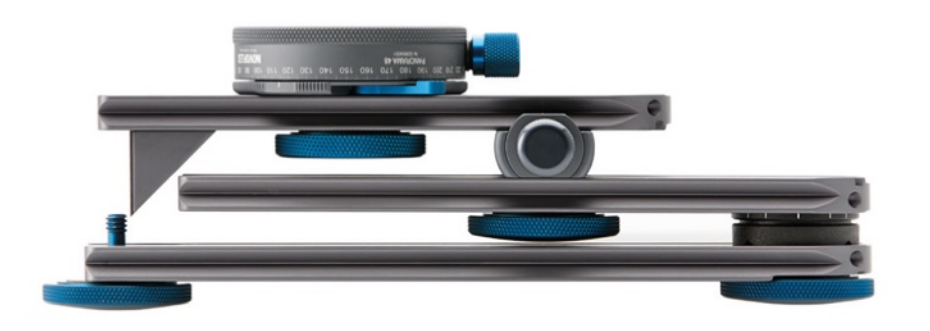

## immer dabei

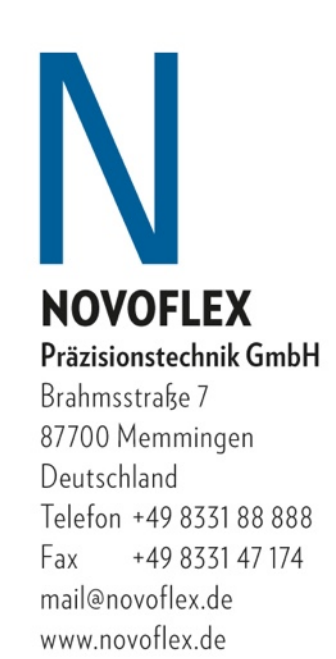

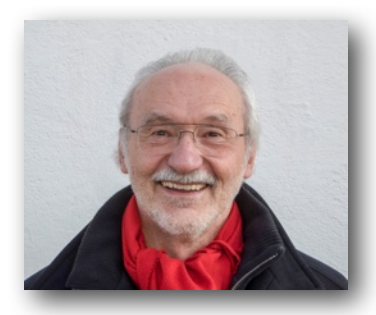

Herbert Becke, 69 Jahre, wohnhaft in Garching, 33 Jahre Leiter der vhs-München-Nord, Gründer des Fotoclubs CC77. Leitung von "Foto-ART-München" und der Münchner Fototage

## MÜNCHEN VON UNTEN

Ich bin in München geboren und habe in den vergangen Jahrzehnten in dieser Stadt so ziemlich alles fotografiert. Aber ich war mit meinen Ergebnissen nicht hundertprozentig zufrieden. Anstatt Einzelbilder wollte ich eher abgerundete Bild-Geschichten erzählen, mit einer speziellen Sichtweise. So kam ich vor Jahren auf die Idee, meine Heimatstadt von unten, aus der "PerspekTIEFE", also mit der Kamera unmittelbar auf dem "Boden der Realität" aufzunehmen. Dafür habe ich mir eine Kamera aus der Panasonic Lumix-G-Serie, mit drehbarem Display und Weitwinkel 7-14 mm (14-28mm auf KB) zugelegt. Ich sehe seit dieser Zeit Straßen, Plätze, Gebäude, Sehenswürdigkeiten aber auch Szenen und Menschen im öffentlichen Raum ganz "anders". Es ergeben sich völlig neue fotografische Sichtweisen. Ich nehme Dinge wahr, die zwar schon immer da waren, die man aber bei "üblicher Betrachtung" stets übersieht: Strukturen in Bodenbelägen, Inschriften auf Kanaldeckeln, weggeworfene Dinge bekommen bei dieser Perspektive plötzlich einen "Sinn". Auch die Größenverhältnisse verschieben sich durch diese Betrachtung. Winzige Dinge werden auf einmal ganz mächtig und präsent, Anderes wirkt klein, unbedeutend und nebensächlich.

Diese "PerspekTIEFE" zeigt die Dinge aus einer "anderen Sicht", man lernt die " Realität von unten" kennen. Es ist ein völlig anderer, unbekannter "Blick - winkel" um mich herum. Ich arrangiere meine Bilder nicht. Mein fotografisches Motto lautet: Es ist, wie es ist. Das Leben posiert nicht, es findet statt, und zwar auf "allen Ebenen ". Diese Art des Fotografierens ist auch sehr kommunikativ. Wenn man sich an belebten öffentlichen Plätzen längere Zeit auf dem Boden mit der Kamera beschäftigt, kommt man zwangsläufig mit den Menschen um sich herum in Kontakt, z.B. wird einem "Hilfe" zum Aufstehen angeboten, die Leute fragen, "was machen Sie da?" manchmal vorwurfsvoll, meist aber interessiert und freundlich. Fotografieren wird so zu einem kleinen Abenteuer und macht richtig Spaß. Www.derbecke.de

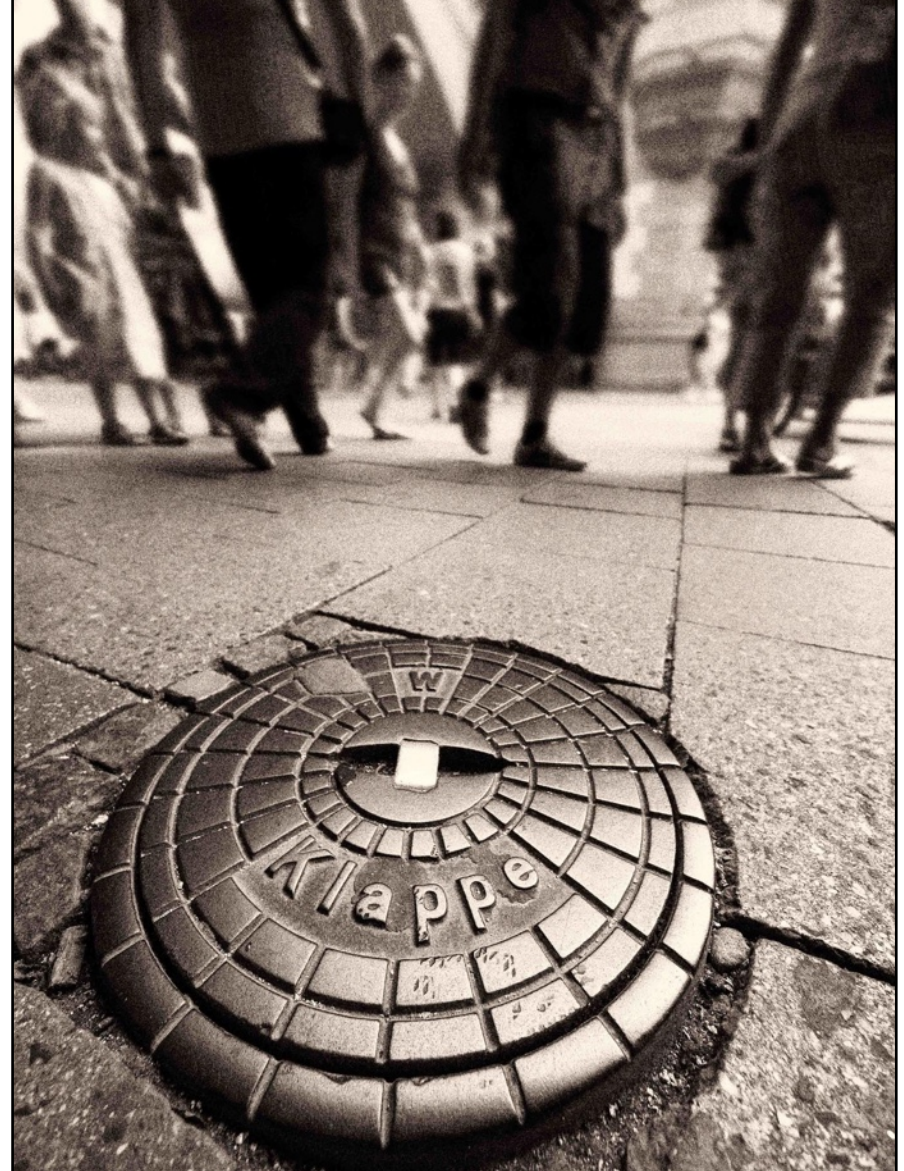

*Diese Klappe am Marienplatz ist nur 10 cm im Durchmesser. Durch die Bodenperspektive wird sie überdimensional groß, der Hintergrund klein.*

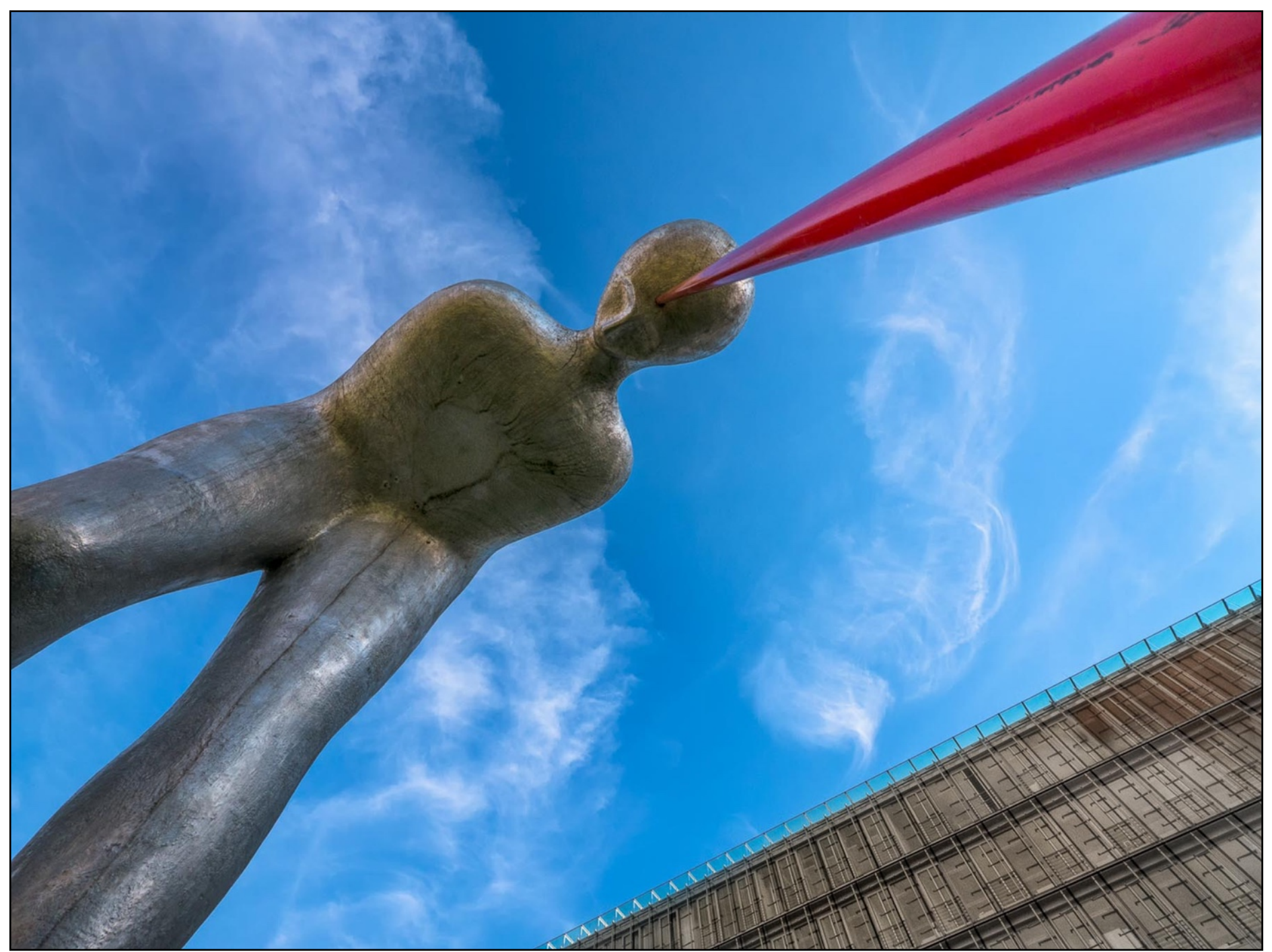

*"Im Volksmund nennt man die Skulptur vor dem Ägyptischen Museum bei normaler, aufrechter Betrachtung ,den roten Kotzer'. Aus dem Blickwinkel einer Maus kommt der rote Strahl nicht aus dem Mund, sondern eher aus dem Kopf. Die Kamera habe ich auf dem Rasen davor, nach oben gerichtet".*

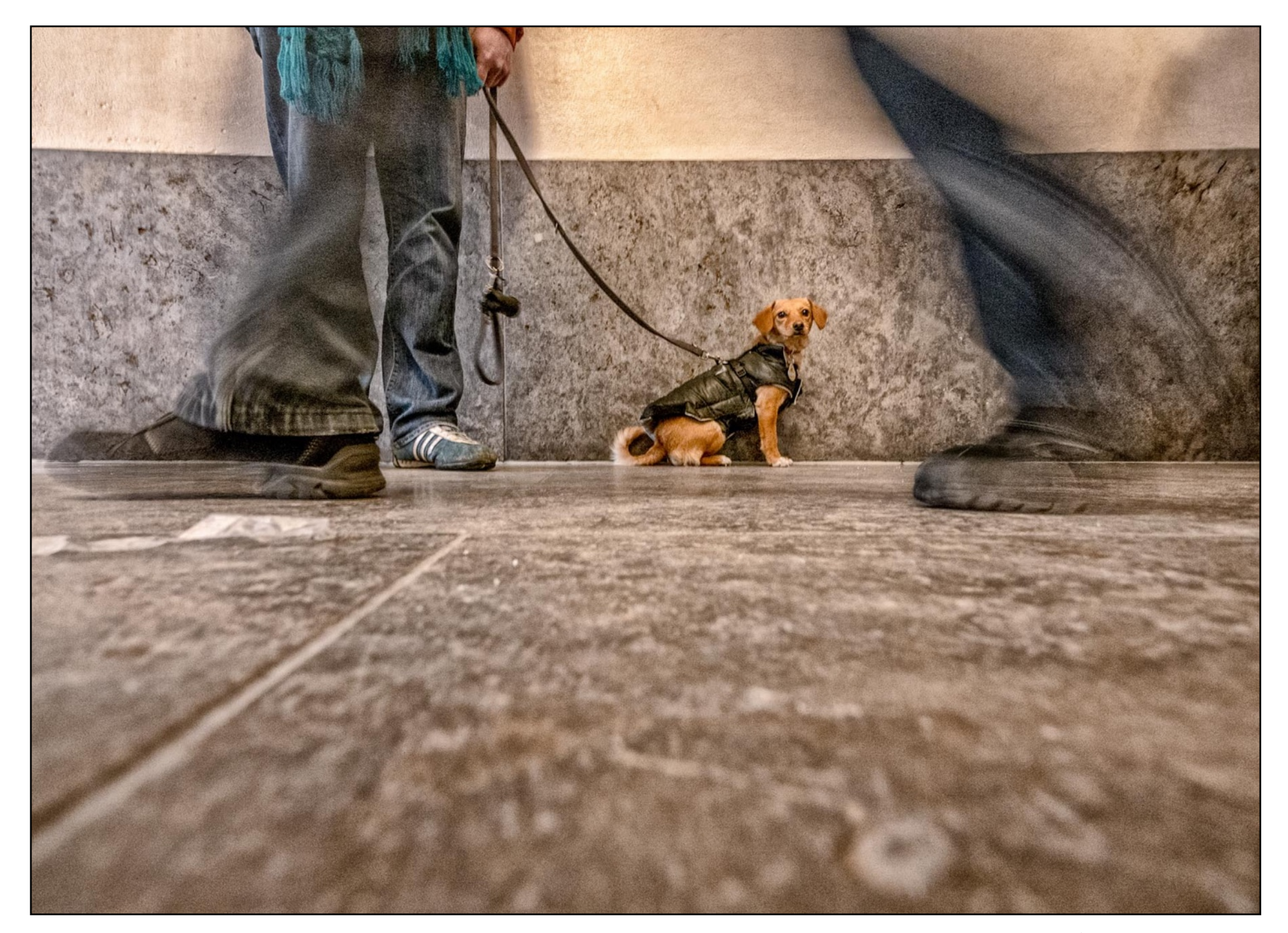

*"Am Eingang des Münchner Hofbräuhaus habe ich die Lumix G5 - mit einer Verschlusszeit von 1/6 Sekunden direkt auf die Bodenplatten gestellt. Meine Grundidee war, die schwankenden Biergäste abzulichten. Der "nüchterne Hund" war dabei ein willkommenes Zufallsmotiv".* 

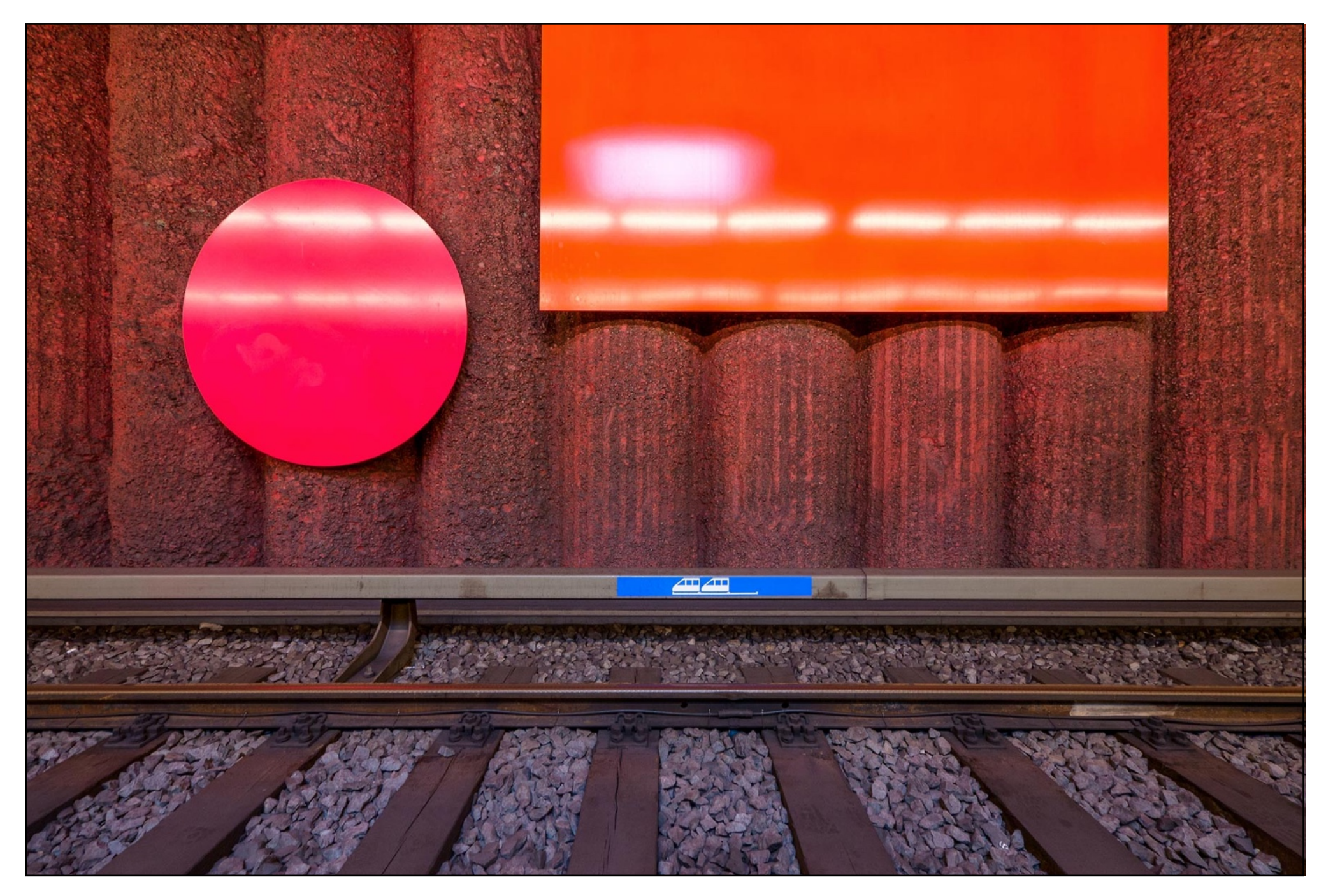

*"München hat fotografisch interessante U-Bahnhöfe. Hier der Bahnhof Machtlfinger Straße mit den Objekten des Malers Rupprecht Geiger. Mein Versuch war, die Schienen mit den reflektierenden Lichtleisten in Verbindung zu bringen".*

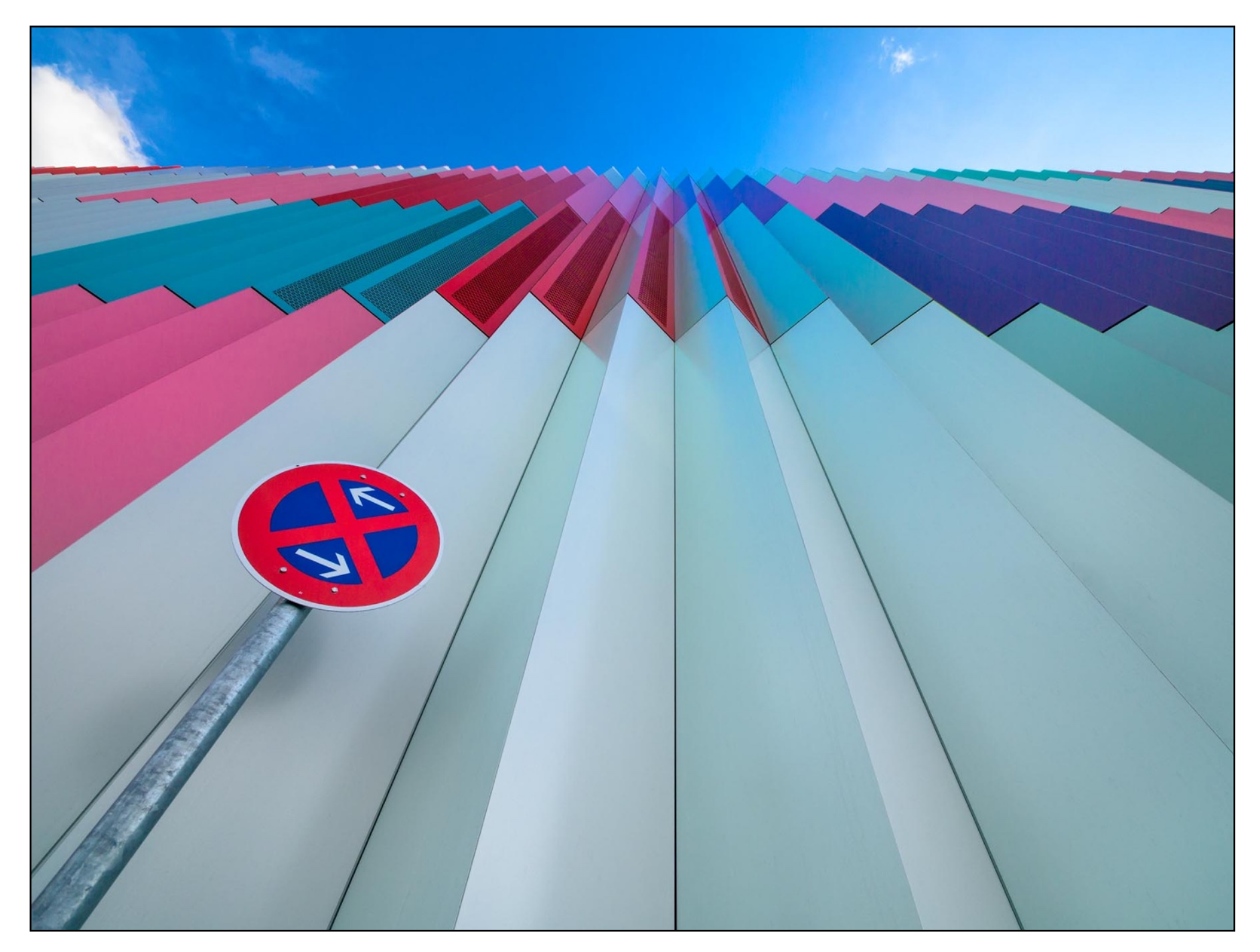

*"Das Einkaufszentrum "Mira" im Münchner Stadtteil Hasenbergl: Farben, Linien und Licht. Auch hier habe ich es mit dem extremen Weitwinkel (7-14 mm), unmittelbar vor der Fassade, nach oben gerichtet. Dieses Zoom ist für mich das interessanteste Objektiv. Damit entstehen 90 Prozent meiner Bilder".*

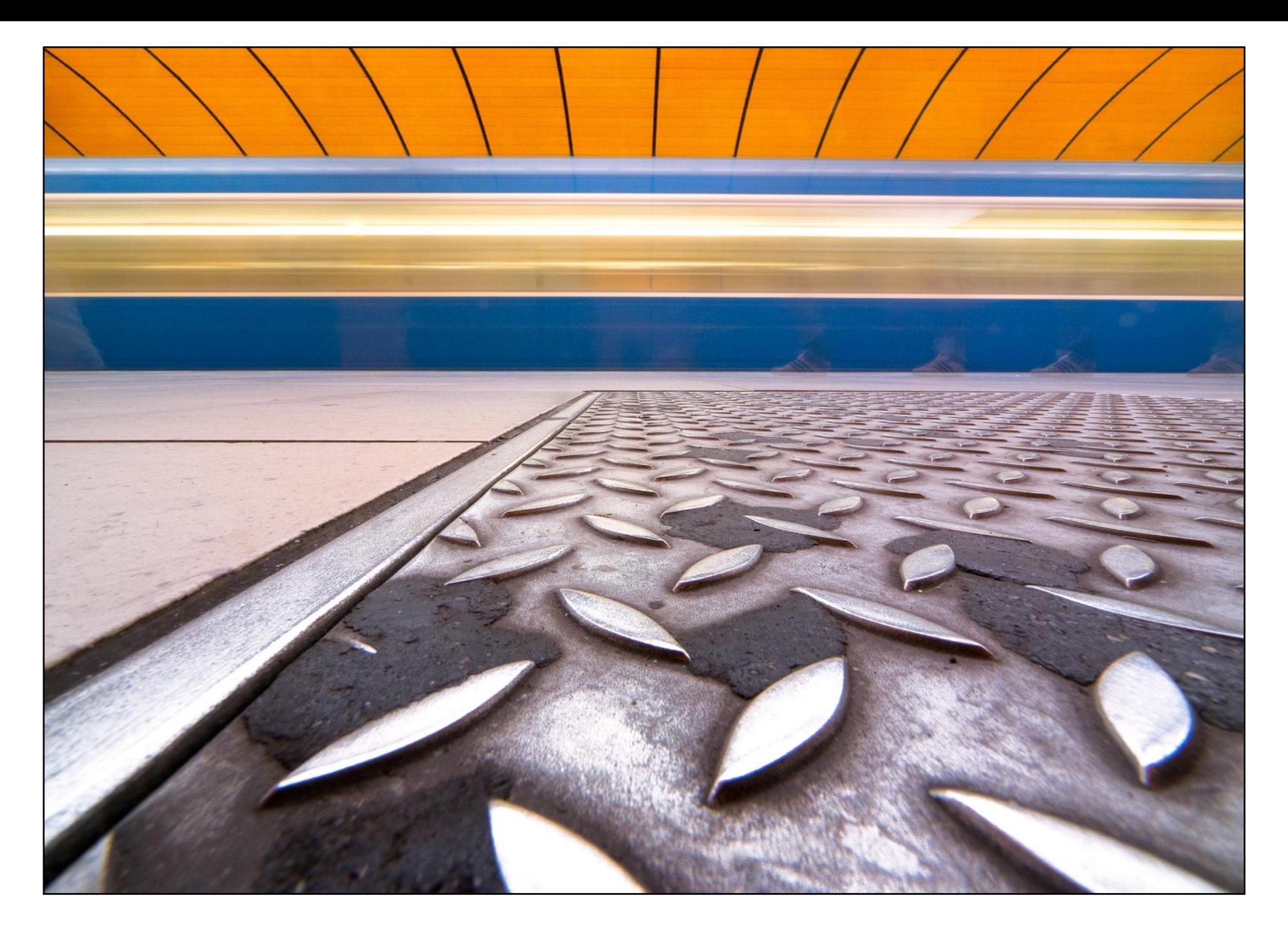

*"Eines meiner ersten "Bodenbilder". Auch hier stellte ich die Kamera auf den Untergrund, um die Bodenplättchen überdimensional "aufzublasen". Dazu kommt als Kontrast die orangefarbige Decke der Bahnstation. Fotografiert bei einer einfahrenden U-Bahn mit 2,5 Sekunden und Blende 16. Weitwinkel 7 mm (entsprich 14 mm bei Kleinbild).*

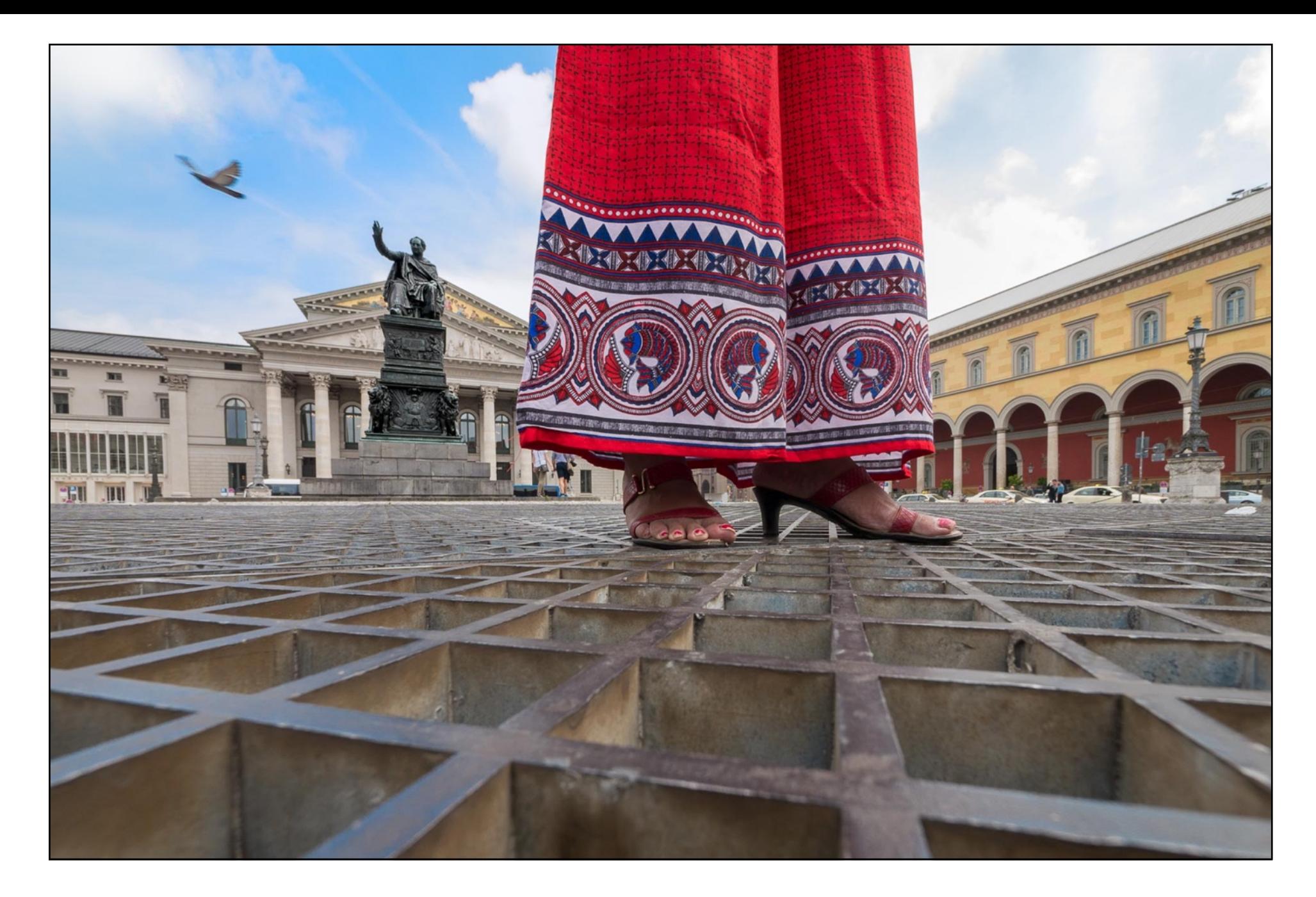

*"Ein Gitter über der Tiefgarage vor der Münchner Oper. Auch hier mein tiefer Standpunkt und ein 7-mm-Weitwinkel auf der Kamera. Damit verändert sich auch die Bildaussage, denn alles zwischen Vorder- und Hintergrund verschwindet, der Rest ist knackscharf. Mein spezielles Glück: Eine Touristin, die durch das Bild läuft und ein vorbei fliegender Vogel".*

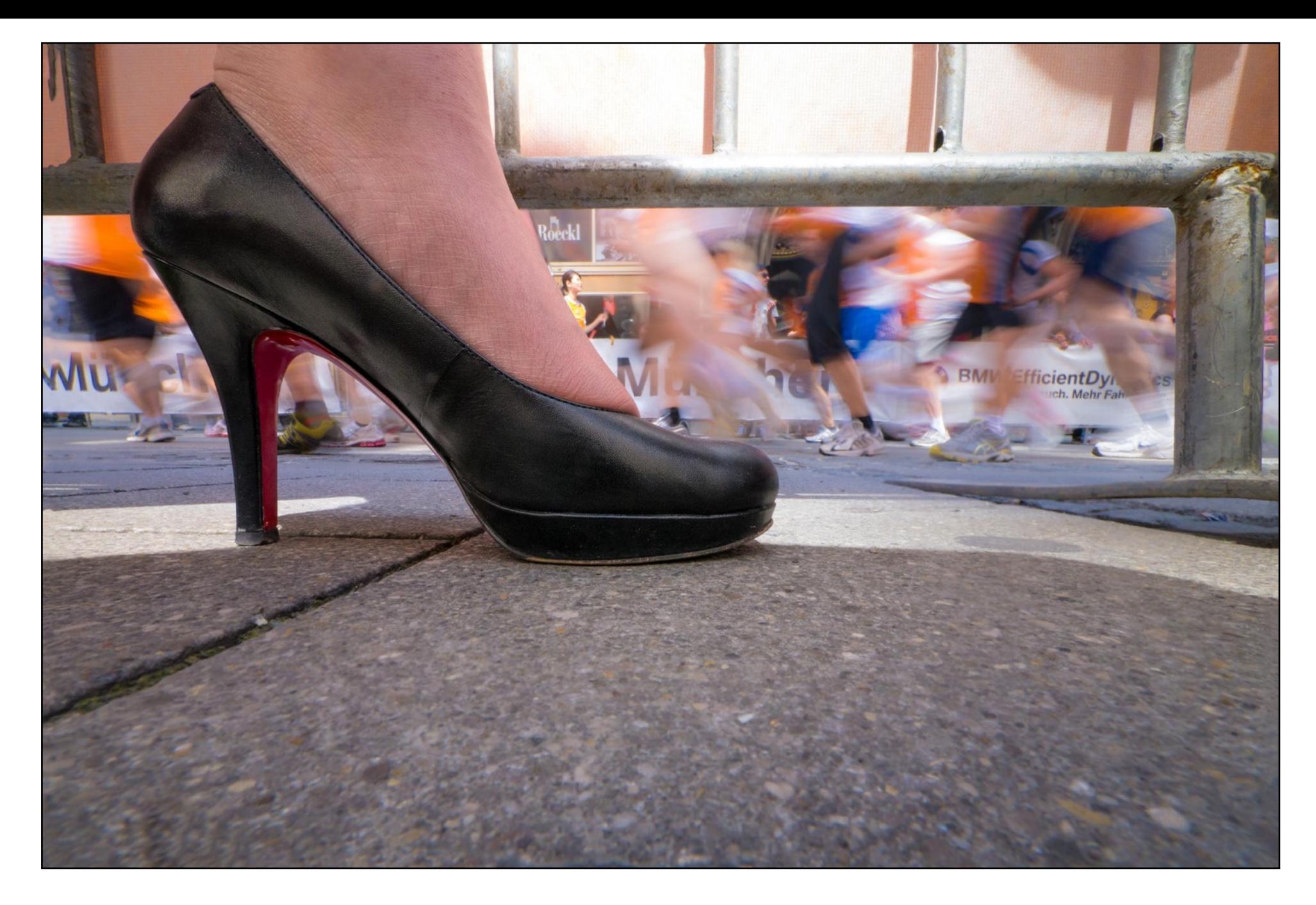

*"Genau so wie hier, hatte ich mir das Bild vom Münchner Stadtlauf vorgestellt. Und es hat geklappt. Ein interessantes, statisches Schuhwerk und verwischte Läufer. Auch hier wurde von mir nichts gestellt. So etwas wie diesen Schuh, sieht der Fotograf nur, wenn er im Kopf bereits vor der Aufnahme angedacht ist".*

**Autoren: Dr. Tobias Weigl,** 

Dr. Tobias Weigl / Thomas Berthold

**Preis: 39,95 Euro, PDF 31,99** 

**Format: 19,6x25,4, 122 Fotos, 47 Abbildungen, 4 Tabellen.** 

**Euro zzgl.Versandkosten.** 

**[www.dersportverlag.de](http://www.rheinwerk-verlag.de)**

**Thomas Berthold**

Die

**Rückenschmerz** 

Diagnose - Therapie - Heilung

### DIE RICHTIGE DIAGNOSE IST DAS A UND O

Sie werden sich zuerst einmal wundern, weshalb ich ein Buch, welches auf den ersten Blick nichts mit Fotos zu tun hat, in fotoGEN vorstelle. Die Idee kam mir durch die vielen Gespräche, nicht nur mit älteren Fotografen. In den letzten Jahren erlebe ich viele, die von ihrer schweren Fotoausrüstung, auf eine leichtere Ausrüstung umsteigen wollten oder es getan haben. Der Grund: Rückenund Schulterprobleme. Selbst Profifotografen sagten mir, dass sie in ihrer Freizeit eine kleinere Kamera mit Wechselobjektiven bevorzugen. Auch ich spaziere heute lieber mit einer Four-Third-Ausrüstung durch den Urlaub, als mit einer schweren SLR-Ausrüstung. Wer ebenfalls das Problem "Rücken/Schulter" hat, dem kann ich schon vor den nächsten Zeilen dieser Besprechung zu diesem Buch raten. So nebenbei dachte ich noch, wenn alle Fotobücher, die mit "ALLES ÜBER..." beginnen, so strukturiert wären, würde so manches dieser Bücher ganz gelesen werden und nicht nach zwei Absätzen im Bücherschrank landen. Große Schrift, viele Absätze und Zwischentitel, viele Bilder und wer zu diversen Übungen noch ein Video benötigt - mit dem Handy auf den QR Code gehen und los geht es. Auf 588 Seiten haben es die zwei Autoren geschafft, dass ich zum ersten Mal in meinem langen Leben ein "Ärztebuch" fast vollständig gelesen habe. Ja, ich muss zugeben, auch einige der vorgeschlagenen Übungen mache ich jetzt (fast) regelmäßig. Wer es mit dem Rücken hat, und nach dem Arztbesuch etwas mehr wissen möchte, oder eigentlich "alles über Rücken", dem kann ich dieses Buch über Diagnose -Therapie - Heilung nur empfehlen. Mein Tipp: Beginnen Sie einfach auf Seite 76 bis 79 mit den "goldenen Regeln für einen gesunden Rücken". Die restlichen 584 kommen dann automatisch an die Reihe! *Detlev Motz* **fotoGEN meint SEHR EMPFEHLENSWERT**

## Zwei Bücher, viele "Rezepte"

### VIELE ANTWORTEN AUF VIELE FRAGEN

Lightroom ist sicher eines der bekanntesten und beliebtesten Programme. Ein Zeichen dafür ist, dass "Wie mache ich das in Lightroom" bereits in der 3. Auflage erscheint. Und wenn es von Scott Kelby kommt, ist der Erfolg schon fast garantiert. Was ist sein Geheimnis? Eines davon ist sicher, dass er in seinen Büchern schnell auf den Punkt kommt, mit seinem bekannt lockeren Schreibstil. Auch, dass die Schrift angenehm zu lesen ist und man nach zwei bis vier Seiten eine Antwort auf eine Frage bekommt. Durch das informative Inhaltsverzeichnis geht man sofort auf die gewünschte Seite, die eventuell eine Antwort auf unser Unwissen liefert. Diese Aufmachung zieht sich durch alle seine Bücher. In diesem Fall, durch 260 Seiten in "Wie mache ich das in Lightroom?" und auf 191 Seiten in "Blitzrezepte". Mein Selbstversuch *Porträt mit Lichtabfall (Seite 79)* erklärte mir dies auf zwei zwei Seiten recht schnell und genau. Dazu kamen auf der 3. Seite noch einige Tipps dazu. Nicht ganz so einfach funktioniert dies bei "Wie mache ich das in Lightroom", da es dort auf die Version (Windows/Mac) ankommt und auf die Version des LR-Programms. Im Buch finden Sie 12 Kapitel mit den erwähnten Tipps der jeweiligen Seite. Mein spezieller Rat vor dem Kauf: Auf die Verlagsseite gehen und das Inhaltsverzeichnis (PDF) ausdrucken. Sie können damit schnell feststellen, ob sich für Sie persönlich der Kauf lohnt. Wenn es um das Blitzbuch geht, hat es noch einen weiteren Vorteil. Durch das Format können Sie es bei eventuellen Blitzaufnahmen, die nicht Zuhause stattfinden, sogar im kleinsten Kamerakoffer mitnehmen. Für Spezialisten dieser zwei Themen ist das Buch sicher nicht gedacht. Dafür ist es aber eine große Hilfe beim Einstieg in Lightroom. *Detlev Motz* 

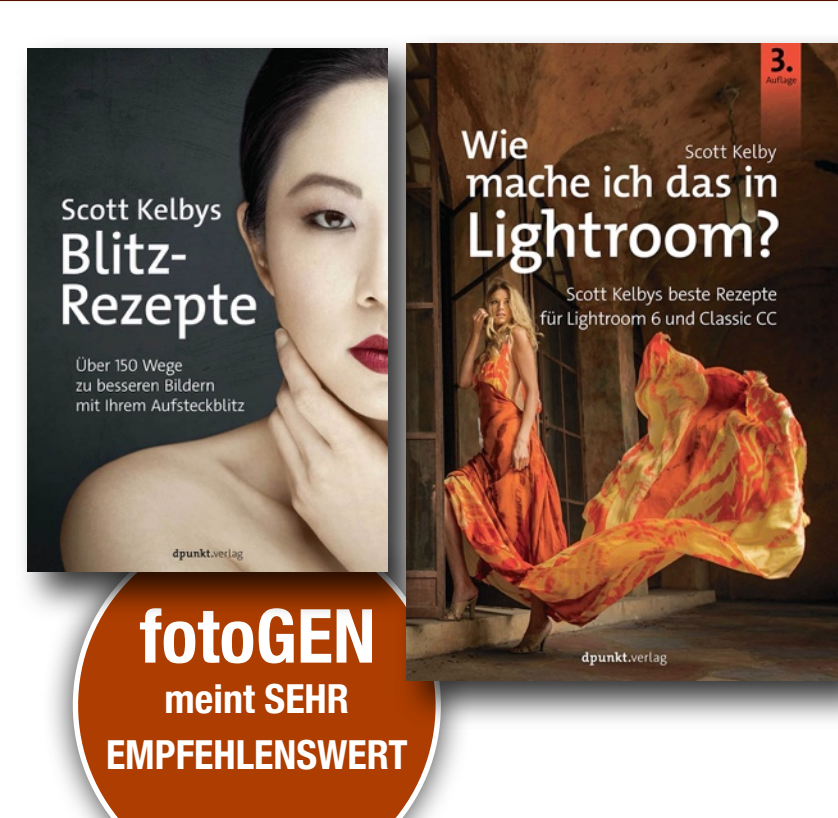

#### **Autor: Scott Kelby [www.dpunkt.plus](http://www.rheinwerk-verlag.de)**

**Preis, 22,90 Euro für jedes dieser Bücher. Broschur, komplett in Farbe. "Wie mache ich das in Lightroom?" 3. überarbeitete Auflage. "Blitzrezepte" in erster Auflage.**

### EIN GEFÜHL DER VERGÄNGLICHKEIT

Christian Heeb ist für mich kein Unbekannter. Ich kenne ihn bereits seit den 80er-Jahren, als er noch in der Schweiz gelebt hat. Seit dieser Zeit ist er für mich bekannt durch seine Reisefotografie und viele Indianer-Kalender. Zwischenzeitlich hat er fast jeden Zipfel dieser Welt bereist, was an seinen vielen Büchern, Kalendern und Magazin-Veröffentlichungen leicht zu beweisen ist (endlos viele Seiten auf Amazon). Er versucht aber auch immer wieder neue Wege in der Fotografie zu gehen. Wie beispielsweise in "American Dreamscapes" das fotoGEN ebenfalls vorgestellt hat. In seinem neuen Buch, das nicht das Format eines typischen Reise-Bildbands hat, zeigt er uns das ländliche Amerika, ein vergessenes Amerika. Auf den Bildern ist nichts von dem glänzenden Prunk in den Großstädten zu sehen, sondern eher Dinge, die aussortiert oder vergessen wurden. Autoliebhaber werden hier Bilder von ausrangierten Chevrolets aus den 60er-Jahren finden. Aber auch ausrangierte Wohnwagen und Häuser, in denen längst keiner mehr lebt. In diesem Buch kommen genau vier Personen vor. Sie wirken fast ebenso überholt und vergessen, wie die Landschaften und kleinen Städte in diesem Buch. "Pax Americana" lautet der Titel des Buches. Eine Anspielung auf das Pax Romana, eine glückliche Zeit. Ein Satz aus dem Vorwort blieb bei mir besonders im Kopf hängen, als ich mit dem Buch fertig war: "Das Amerika im Jahr 2019 ist ein trauriges Land".

*Detlev Motz* 

**fotoGEN**

**meint SEHR**

**EMPFEHLENSWERT für Amerika-Liebhaber & Reisende**

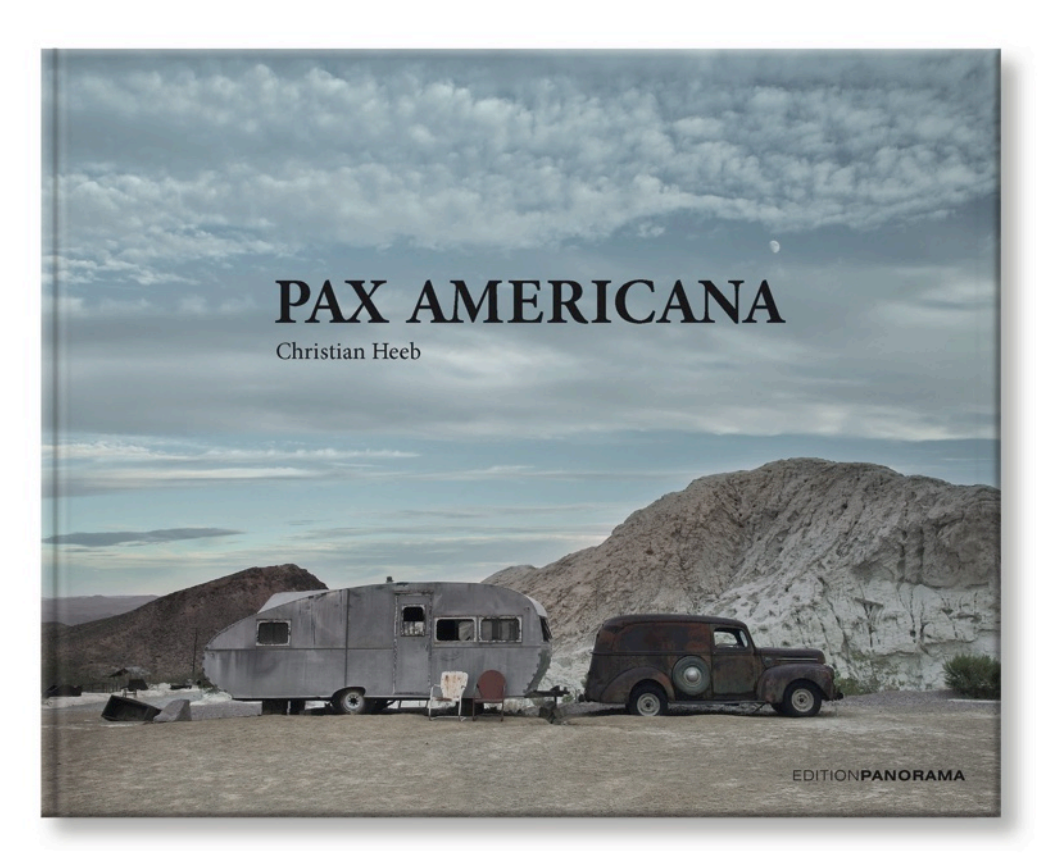

#### **Fotograf: Christian Heeb**

**[www.editionpanorama.com](http://www.rheinwerk-verlag.de) [www.heebphoto.com](http://www.rheinwerk-verlag.de)**

**Preis, 29,80 Euro, Erschienen 15. November 2018 Format: 17,2 x 21,5 cm** 

## 50 Workshops für erstaunliche Bildeffekte

### INTERESSANTE HILFSMITTEL FÜR IHRE FOTOS

Was braucht man nicht alles, bevor ein eigenes Amateurstudio auf die Beine gestellt ist. Scheinwerfer oder eine Blitzanlage muss angeschafft werden oder in letzter Zeit zieht vielleicht auch im Austausch eine neue Anlage oder ein neuer Scheinwerfer, mit neuerster Lichttechnik, bei Ihnen ein. Für interessante Porträts- oder Modellaufnahmen ist es aber damit noch nicht getan. Christina Key, Bloggerin und Fotografin aus Berlin zeigt in diesem Buch, wie man mit einfachsten und preiswerten Gegenständen zu interessanteren Fotos kommt. Auch für Fashion, Lifestyle und Food-Aufnahmen. Dabei geht sie in verschiedenen Kapiteln auf diverse "Helferlein" ein. Dazu gehört auch, wie man interessante Unschärfe vorn und hinten erreicht. Sie erfahren ab Seite 255, wie Sie nicht nur mit teuren Bokeh-Objektiven zu verblüffenden Effekten kommen, sondern auch mit Glasteilen, Frischhaltefolien, Weihnachtskugeln usw. In einem anderen Kapitel erfahren Sie, wie selbst ein Küchensieb Porträts interessanter macht. Zu den Bildern gibt es die beliebten technischen Daten. Aber auch Bemerkungen dazu, wie z.B. "Blitzlicht mit gelber Mülltüte von vorn", oder "Taschenlampe mit farbiger Folie". Im Inhaltsverzeichnis können Sie sich entscheiden, ob Sie eher bei "Pailettenstoffe" oder "LED-Effektlichter" einsteigen. Auf 388 Seiten finden Sie noch viele Beispielsfotos zur weiteren Erläuterung. Auch die Glaskugel, welche wir in fotoGEN bereits vorgestellt hatten, kommt in einem Kapitel vor. Ausserdem finden Sie angesagte Looks, die auf Instagram, Pinterest usw. zu finden sind. Also ein Buch, mit vielen Inspirationen für eigene Ideen. Für Einsteiger sehr empfehlenswert! D.M.

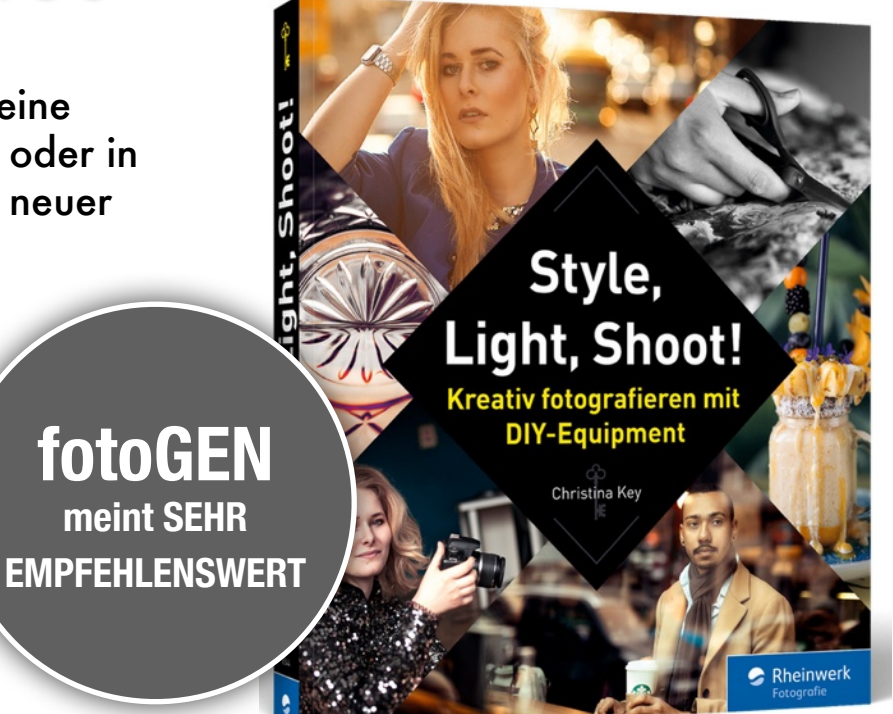

#### **Autorin/Bloggerin: Christina Key**

#### **[www.rheinwerk-verlag.de](http://www.rheinwerk-verlag.de)**

**Preis: 34,90 Euro, Format: 21 x 24 cm, Bundle Buch + E-Book zusammen nur 39,90 Euro**

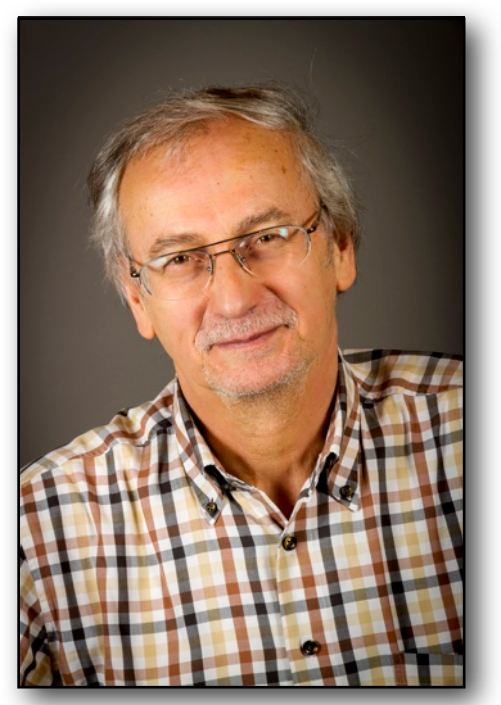

Otto Marx

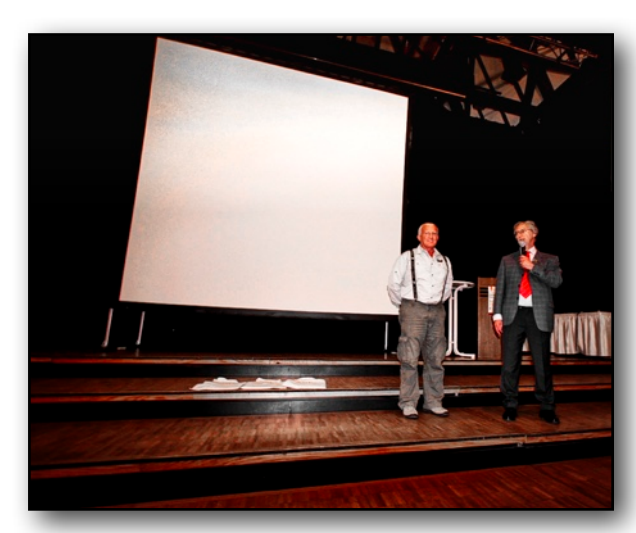

Otto Marx mit Franz Bagyi 1997

### LAUPHEIMER FOTOTAGE 2019 - VORTRÄGE - AUSSTELLUNGEN - WORKSHOPS - FOTOMARKT

1988 hatte Wolfgang Wutz, Mitglied bei uns im Laupheimer Fotokreis und Inhaber des Laupheimer Fotoversands die Idee den 150. Geburtstag der Fotografie 1989 mit Fototagen in Laupheim zu würdigen. Er hatte Kontakt zu vielen Fotofirmen, schwärmte von einer großen Fotobörse und konnte sich auch Vorträge und Ausstellungen vorstellen.

Ich war damals 2. Vorsitzender des Laupheimer Fotokreises und hatte die Aufgabe, mich um Vorträge und Ausstellungen zu kümmern. Das Programm habe ich damals noch mit Schreibmaschine getippt …

Unsere ersten Fototage fanden im Gymnasium in Laupheim statt. Da wir für die Vorträge und Fotoausstellungen verschiedene Klassenzimmer benötigten, bedeutete das, dass wir diese am Freitag komplett ausräumen und am Sonntagabend wieder einräumen mussten. Eine Bewirtung gab es in Eigenregie, Kuchen wurden von Mitgliedern bzw. deren Ehefrauen gebacken. In diese ersten Fototage packten wir auch noch einen Live-Diawettbewerb.

In unsere 2. Fototage 1991 integrierten wir die DVF-Landesdiaschau Baden-Württemberg. Von 1993 bis 1999 war Detlev Motz, damals noch bei Colorfoto bzw. Foto Creativ tätig, einer unserer Referenten.

1997 konnten wir mit Franz Bagyi, Dietmar Nill und Gabi Staebler weitere Profis für ein attraktives Programm gewinnen. Und erstmals stand das Thema "Digitale Bildbearbeitung" auf dem Programm.

1999 hatten die Besucher zum ersten Mal die Gelegenheit in einem Fotostudio selber zu fotografieren. In einer Podiumsdiskussion wurden Vor- und Nachteile der analogen und digitalen Fotografie diskutiert.

2005 fanden unsere Fototage zum letzten Mal im Gymnasium statt und erstmals stand keine Fotobörse mehr auf dem Programm, da sowohl bei den Besuchern als auch den Händlern das Interesse zu gering geworden war.

Ab diesen 9. Laupheimer Fototagen konnten wir mit dem fotoforum-Verlag einen kompetenten und zuverlässigen Kooperationspartner gewinnen. Martin Breutmann, Herausgeber und Chefredakteur von fotoforum gestaltete für uns einen sehr ansprechenden mehrfarbigen Flyer.

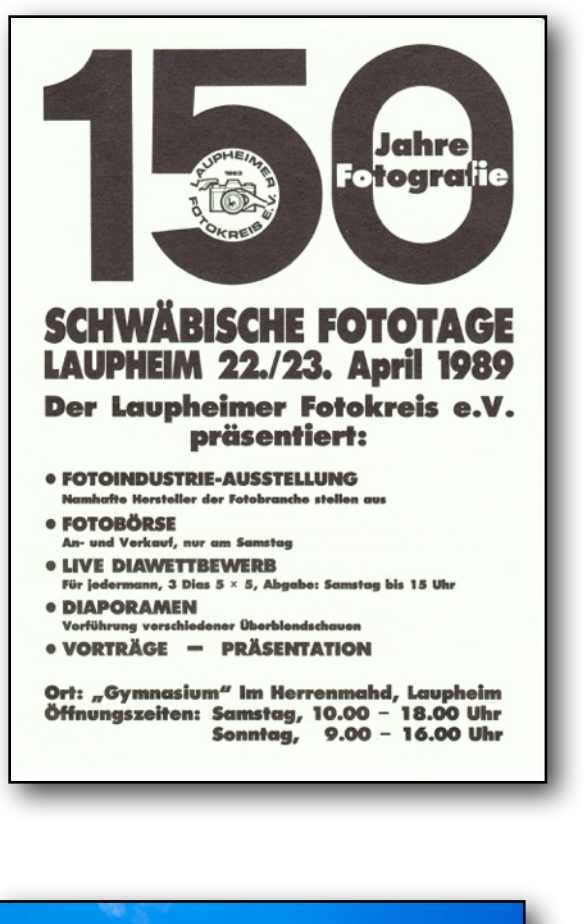

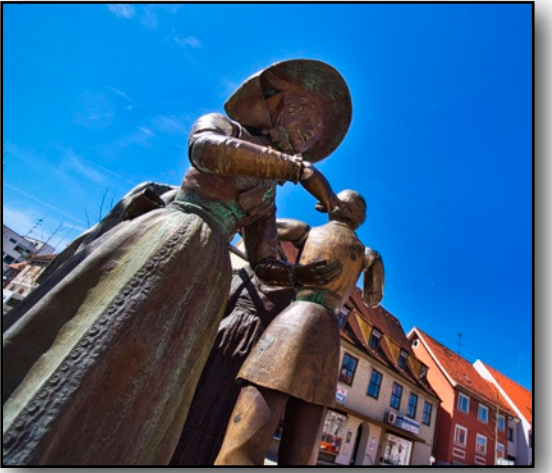

Beliebtes Motiv in Laupheim

2006 kam Kulturhausmanager Bernd Leitner auf uns zu und bot uns an, in Zukunft unsere Fototage im Kulturhaus Schloss Großlaupheim zu präsentieren. So konnten wir unser kleines Jubiläum, 10. Internationale Laupheimer Fototage, in diesem außergewöhnlichen Ambiente feiern. Ab diesem Jahr 2007 war ich nicht nur für die Organisation der Ausstellungen, Multivisionsschauen etc. zuständig, sondern auch für den Fotomarkt, also für alles.

Ich durfte in diesen 30 Jahren viele nette, sympathische Fotografen kennenlernen, von A wie Stanko Abadzic bis Z wie Martin Zurmühle.

Darunter sind viele Fotografen/Fotografinnen, die bundesweit bekannt und auch international erfolgreich sind, wie z.B. Gabi Staebler, Franz Bagyi, Michael Martin, Bernd Römmelt und Norbert Rosing.

Seit unseren 4. Fototagen 1995 haben wir immer Fotografen aus dem Ausland mit im Programm, bisher aus Armenien, Belgien, Frankreich, Italien, Kroatien, Namibia, Österreich, Schweden, der Schweiz und Ungarn.

Mit einer Ausnahme hatten wir bei den Fotoausstellungen auch immer eine S/W-Ausstellung dabei und seit unseren 1. Fototagen war auch immer die Stereofotografie mit 3D-Schauen beteiligt. Unser Programm haben wir neben Ausstellungen und Schauen im Laufe der Jahre mit Fotopraxis, Seminaren und Workshops ergänzt.

In diesen 30 Jahren hat sich doch einiges getan in der Fotografie. Dazu nur einige wenige Beispiele: Die manuelle Fokussierung wurde durch Autofokus abgelöst, die analoge Fotografie durch die digitale. Damit verbunden entwickelte sich die Bildbearbeitung mit Programmen wie Photoshop immer weiter. Zu diesem Thema hatten wir kompetente Referenten wie Thomas Herbrich, Calvin Hollywood, Eberhard Schuy, Matthias Schwaighofer und Uli Staiger als Referenten bei unseren Fototagen. Fotobörsen waren bald nicht mehr gefragt, Diaschauen wurden durch Multivisionsschauen ersetzt, Abzüge aus dem Labor durch FineArt Prints.

Besucher, die zum ersten Mal zu uns nach Laupheim kommen, sind immer sowohl vom Veranstaltungsort angenehm überrascht, als auch von unserem attraktiven Programm in dieser kleinen Stadt in Oberschwaben. Fotografen/Referenten, Vertreter der Firmen und auch Besucher schätzen die entspannte, fast familiäre Atmosphäre, sofern man das bei über 1.000 Besuchern überhaupt sagen kann.

Um ein Foto-Event dieser Art präsentieren zu können, sind wir natürlich auf Sponsoren und Unterstützung angewiesen. An den Fototage-Wochenenden sind außer mir weitere 25 – 30 Mitglieder des Laupheimer Fotokreises gerne im Einsatz. Otto Marx

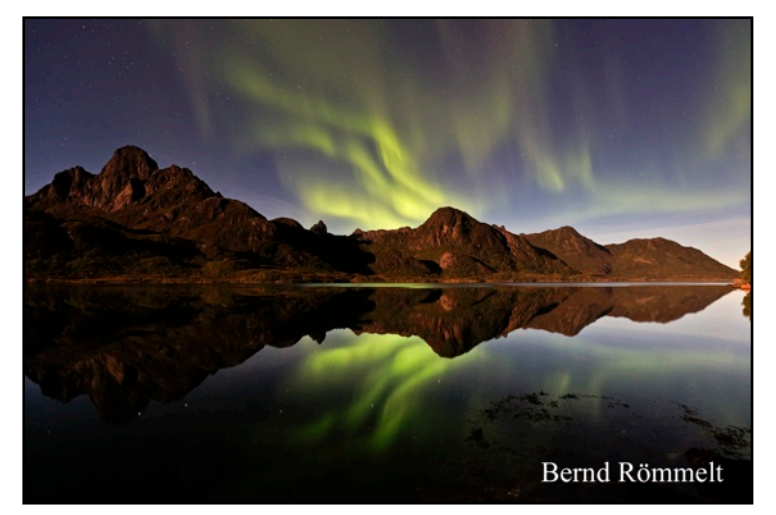

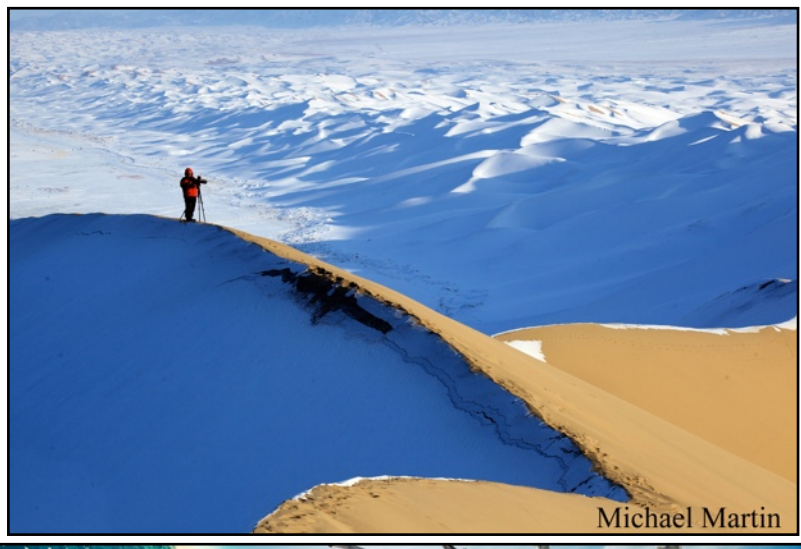

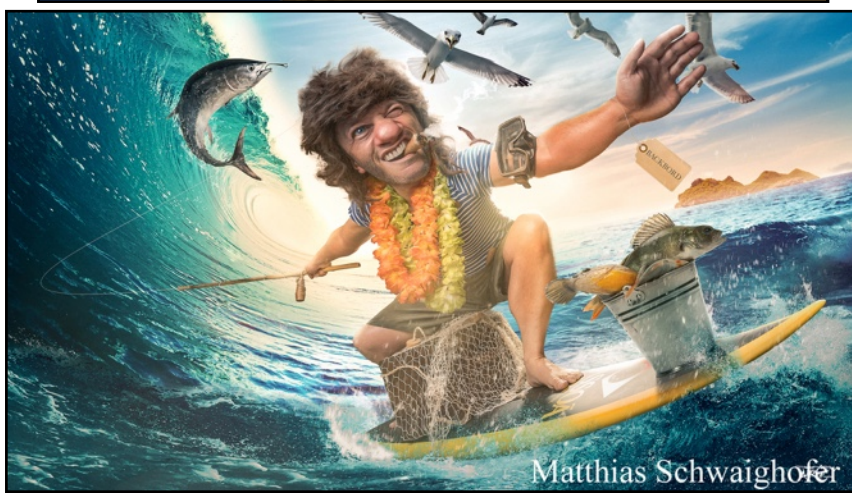

#### **Vorträge und Multivisionsschauen im Otmar-Schick-Festsaal im Kulturhaus**

DVF-Landesfotomeisterschaft Baden-Württemberg [www.dvf-fotografie.de](http://www.dvf-fotografie.de) Stephan Fürnrohr: "Grönland" [www.time-for-inspiration.de](http://www.time-for-inspiration.de) GDT-Jugendgruppe: "Eine neue Generation Naturfotografen" [www.jg.gdtfoto.de](http://www.jg.gdtfoto.de) Michael Martin: "Mit der Kamera um die Welt" [www.michael-martin.de](http://www.michael-martin.de) Josef Niedermeier: "Afrika - der Süden" [www.focuswelten.de](http://www.focuswelten.de) Lars Poeck: "Impulse für kreative Fotoideen" [www.ig-fotografie.de](http://www.ig-fotografie.de) Adrian Rohnfelder: "Vulkane - Volcanic Seven Summits" [www.rohnfelder.de](http://www.rohnfelder.de) Bernd Römmelt: "Im Bann des Nordens" [www.berndroemmelt.de](http://www.berndroemmelt.de) Matthias Schwaighofer / Österreich: "Bildbearbeitung keine Angst vor Photoshop" [www.schwaighofer-art.com](http://www.schwaighofer-art.com) Pascal Violo / Österreich: "Cuba - Rhythmus, Rum und Revolution" [www.violo.at](http://www.violo.at)

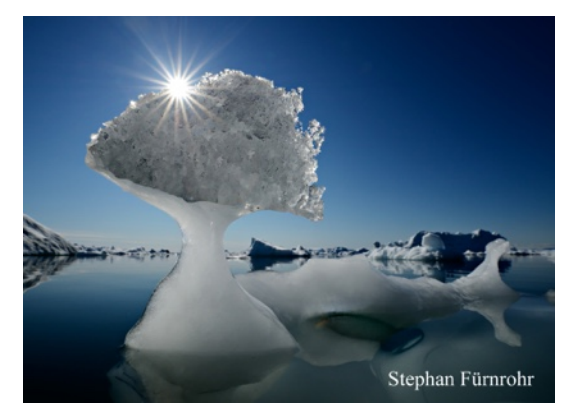

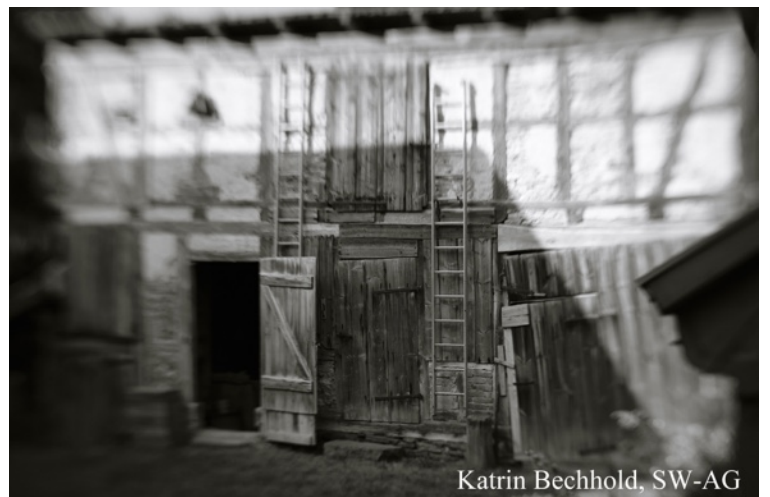

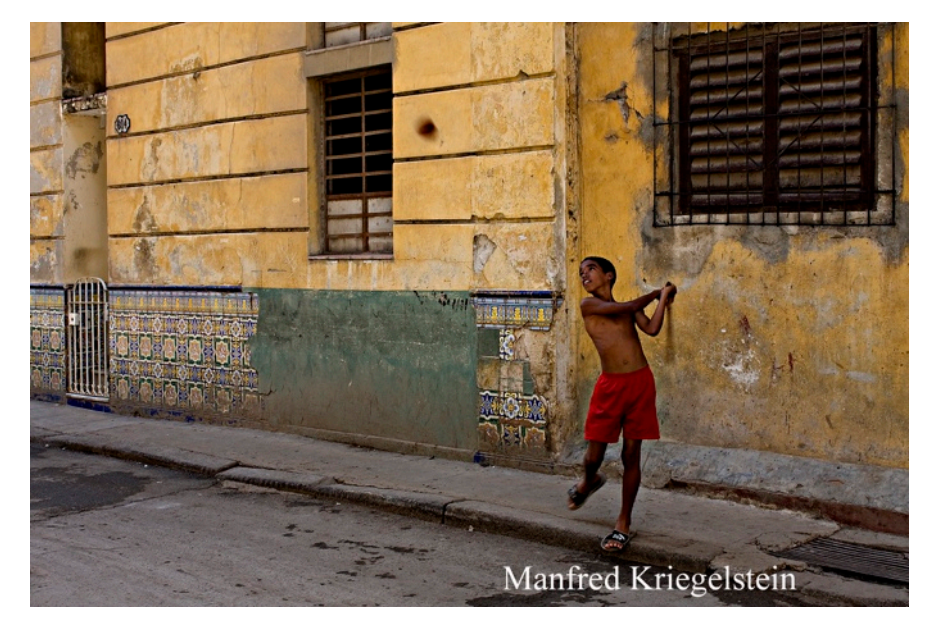

### Foto-Ausstellungen

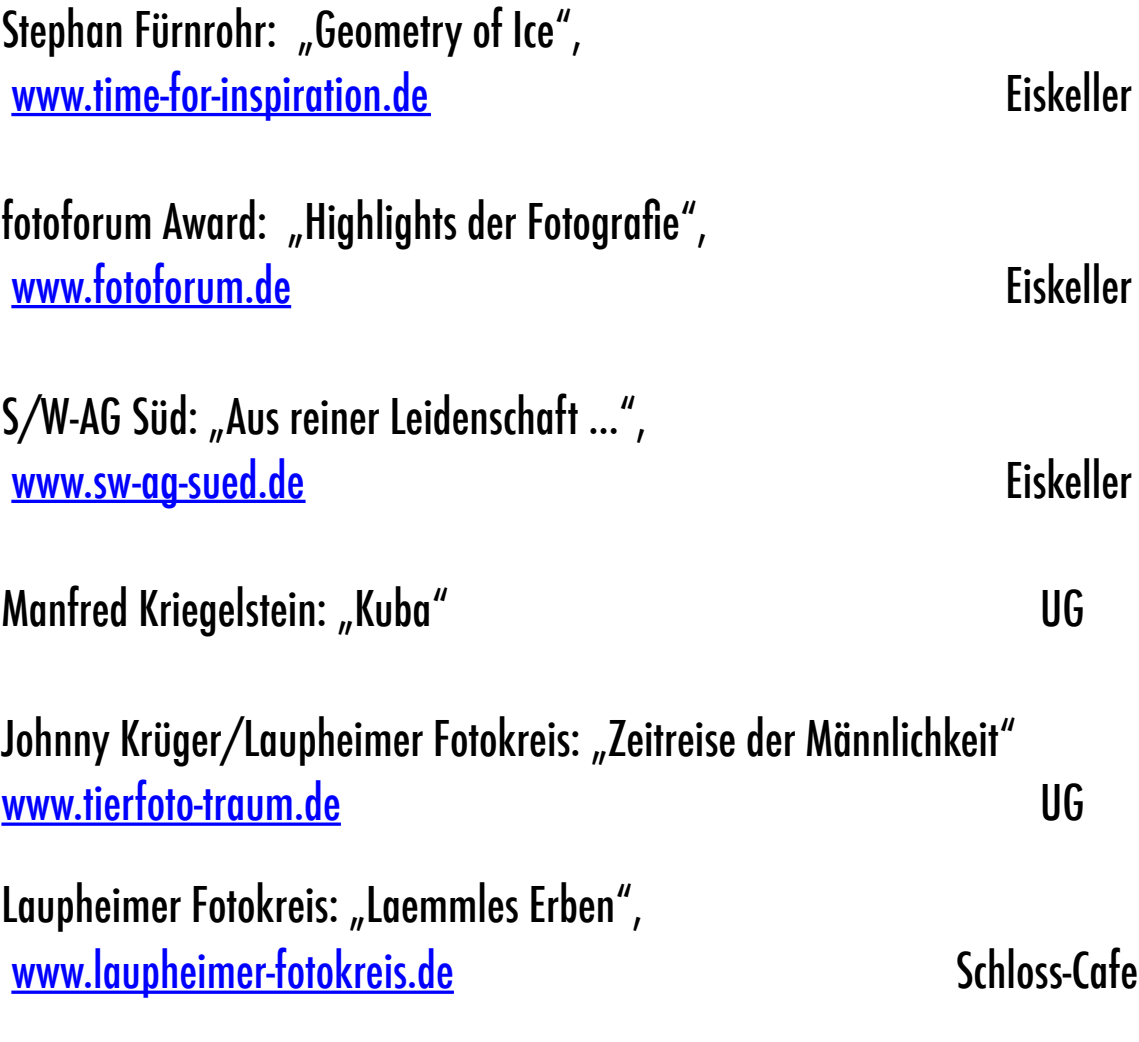

### Dazu:

"Freundschaftsfotos" – fotoforum-Aktion in Zusammenarbeit mit Hensel. Die Bilder werden im Kulturhaus im A4-Format auf einer Wäscheleine aufgehängt.

#### **06/.07. April 2019**

#### **Fotopraxis / Seminare / Vorträge / Workshops**

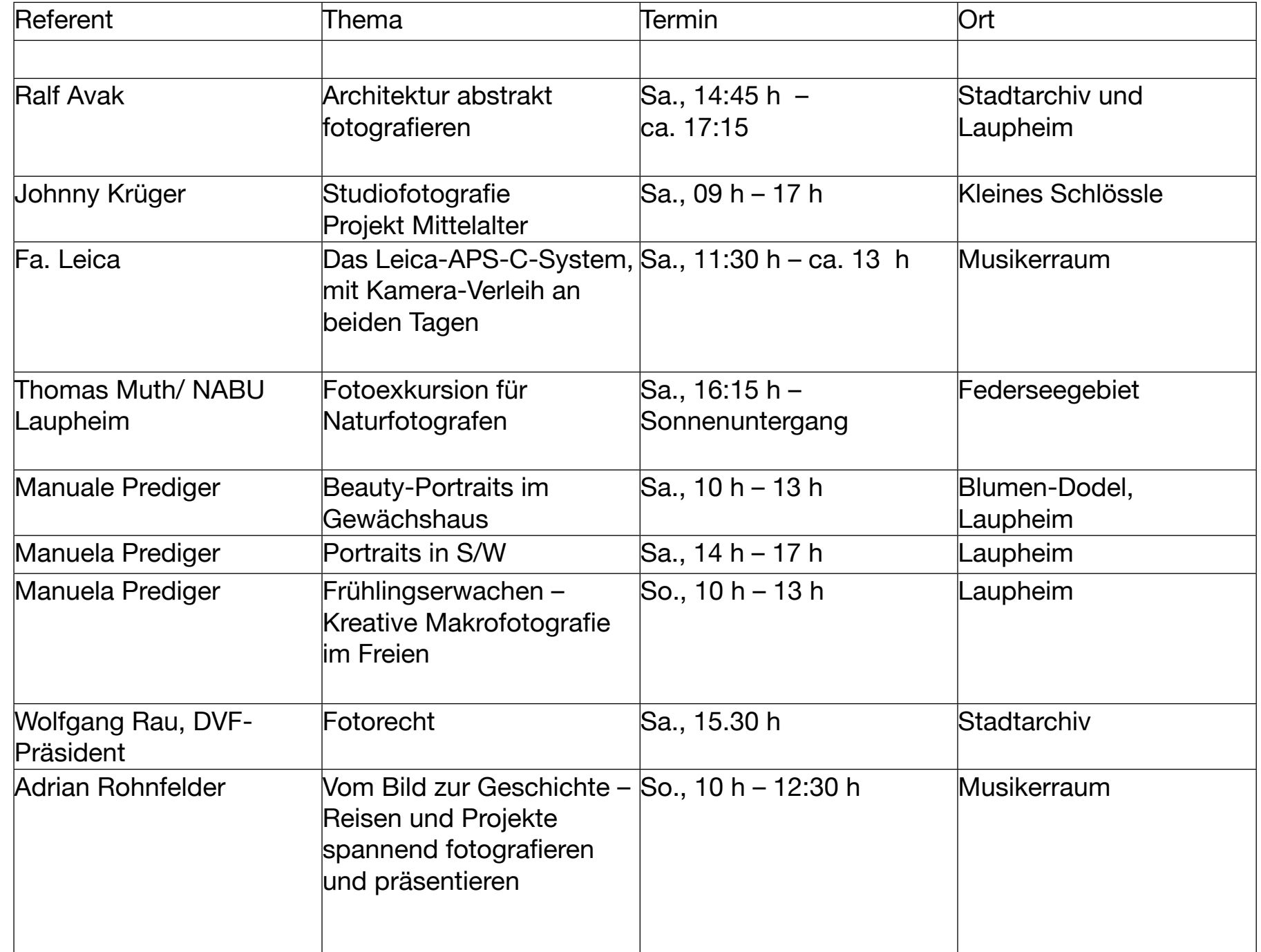

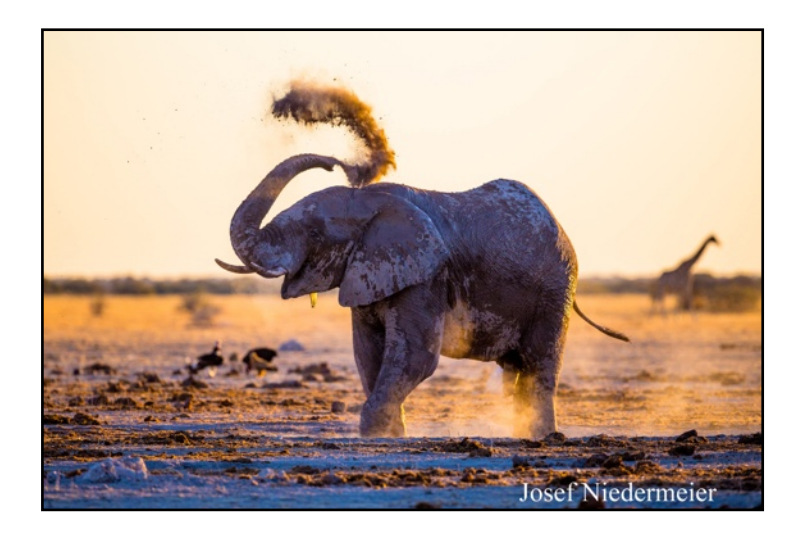

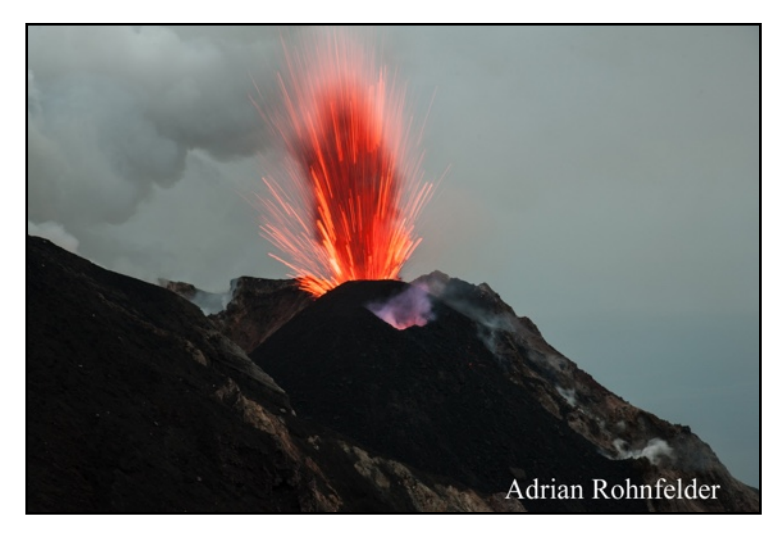

### Programm 2019 (Stand Dezember 2018) Zeitplan - Kulturhaus:

#### Samstag, 6. April 2019

- · Fotoausstellungen und Fotomarkt ab 09.30 h
- · Begrüßung und Eröffnung 10.00 h
- · GDT-Jugendgruppe "Eine neue Generation Naturfotografen" 10.15 h
- . Matthias Schwaighofer "Bildbearbeitung Keine Angst vor Photoshop" 11.45 h
- · Michael Martin "Mit der Kamera um die Welt" 13.30 h
- · Josef Niedermeier "Afrika der Süden" 15.00 h
- Adrian Rohnfelder "Vulkane Volcanic 7 Summits" 16.30 h

#### Sonntag, 7. April 2019

- · Fotoausstellungen und Fotomarkt ab 10.00 h
- · Lars Poeck "Impulse für kreative Ideen" 10.15 h
- · Stephan Fürnrohr "Grönland" 11.45 h
- · Bernd Römmelt ... Im Bann des Nordens" 13.00 h
- · Pascal Violo "Cuba Rhythmus, Rum & Revolution" 14.30 h
- . DVF Baden-Württemberg "DVF-Landesfotomeisterschaft Baden-Württemberg" 16.00 h

Öffnungszeit: Samstag 9.30 Uhr bis 18.30 Uhr - Sonntag 10.00 Uhr bis 17.30 Uhr. Fotomarkt bis 16 Uhr. Eintrittspreise am 6. und 7. April Tageskarte 18 Euro - Wochenendkarte 30 Euro - Kinder und Jugendliche bis 18 Jahren haben freien Eintritt Der Eintritt gilt für alle Vorträge/Multivisionsschauen und die Fotoausstellungen inkl. Fotomarkt. Gilt aber nicht für kostenpflichtige Seminare

Wer noch Fragen hat: Otto Marx: 07392-8749 Mail: [OttoMarx@gmx.de](mailto:OttoMarx@gmx.de)

## Kreativität mit Naturelementen

Regen, Blitz, Frost und Eis geben jedem Landschaftsmotiv das gewisse Etwas. Doch nicht jeder Fotograf möchte dazu seine geschützten vier Wände verlassen. AKVIS bietet mit "NatureART 11" diese und andere Natureffekte am heimischen PC/Mac zu um Ihre Motive "aufzupeppen". Was Sie dabei aber bei Wettbewerben betrachten sollten, sagen wir Ihnen auch. *Das Originalfoto wurde in der Nähe* 

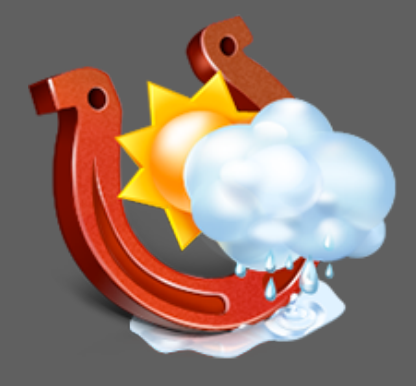

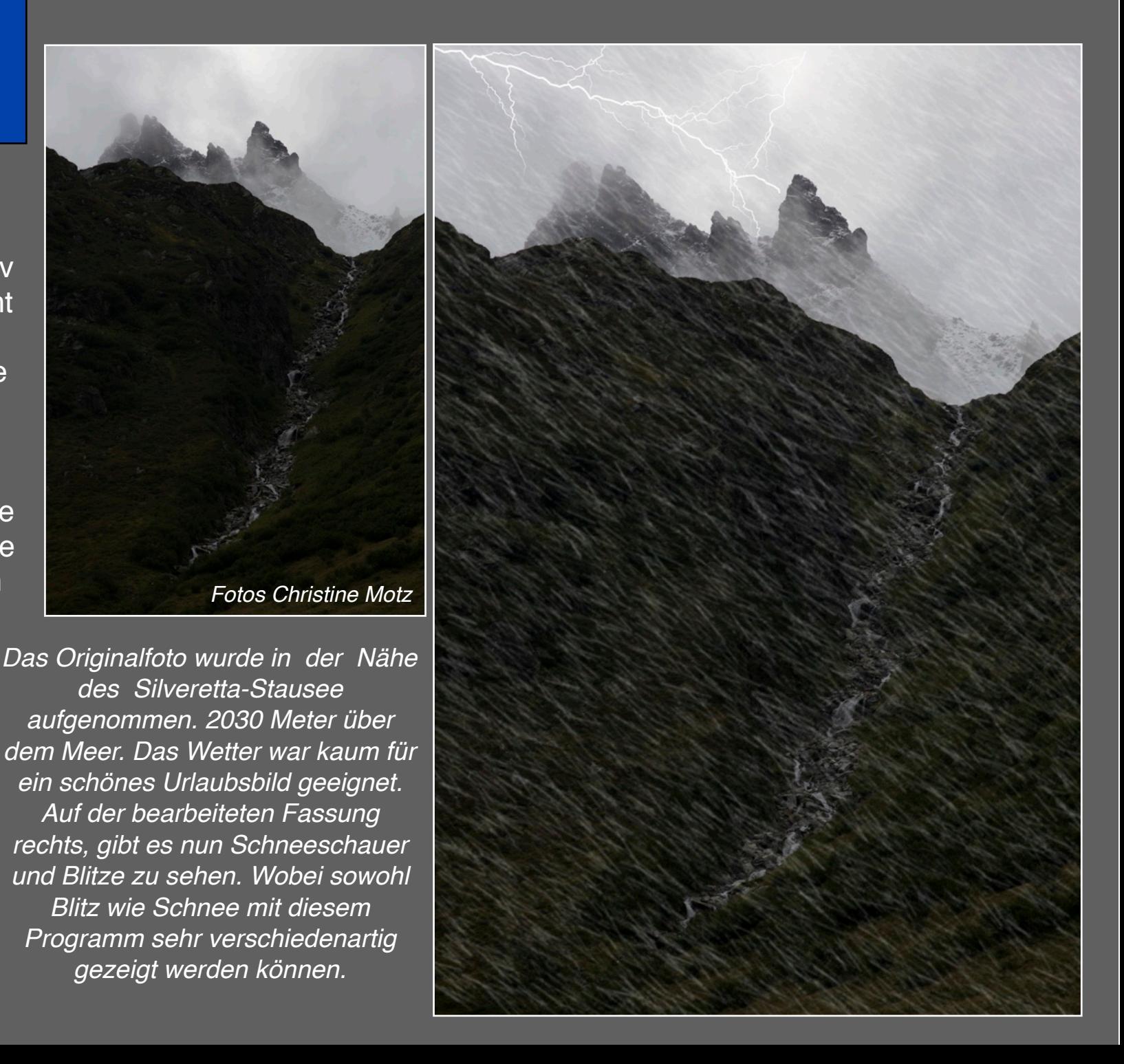

Die hier vorgestellte, neue Software läuft unter Windows 7,8, 8.1,10. Ausserdem ab Mac OS X 10.11. Die genaue Systemanforderung finden Sie auf dem unten genannten Link. Die Software kann online bestellt werden. Dazu gibt es diverse Zahlungsmöglichkeiten wie Kreditkarte, PayPal usw. Sie können dazu Geld sparen, wenn Sie mehrere Programme im Paket kaufen. Auswahl gibt es dazu genügend. Für dieses Programm finden Sie nicht nur auf der AKVIS-Seite diverse Anleitungen per YouTube. Ausserdem gibt es zu diesem Programm eine ausführliche Anleitung mit 138 Seiten. Die Möglichkeit Natureffekte auf Ihre Landschaftsbilder zu übertragen ist nur eine Spielart. Auch viele andere Motive eignen sich dafür. Preis: Home Plugin/ Home Standalone 68 Euro.

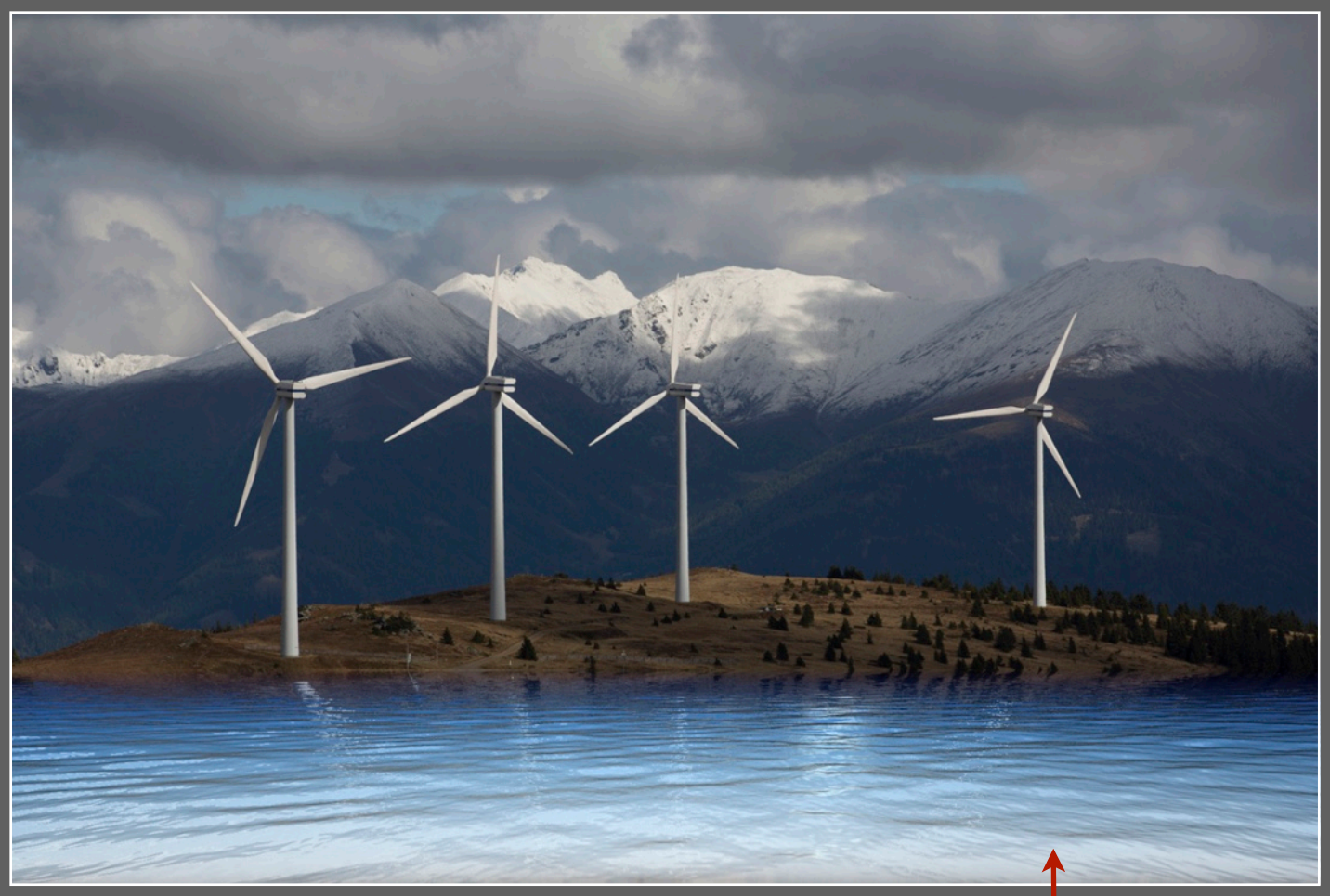

<http://akvis.com/de/natureart/index.php>

*Tipp: Bei bestimmten Naturwettbewerben sind Bildmanipulationen nicht erlaubt. Schauen Sie vor der Einsendung Ihrer Fotos in die Teilnahmebedingungen. Bei einem Gewinn in den vorderen Plätzen, wird oft das RAW angefordert. Stimmt dieses nicht mit Ihrem eingesandten Bild überein, kann der Preis auch noch nachträglich zurückgefordert werden!*

*Mit Workshop-Teilnehmern im Windpark auf der Stubalm in der Steiermark. Nicht gerade schön, die im Vordergrund vorhandenen Solarplatten, die natürlich bei einem dokumentarischen Bild dazu gehören. Doch man darf ja noch von einem See unter den Windrändern träumen.*

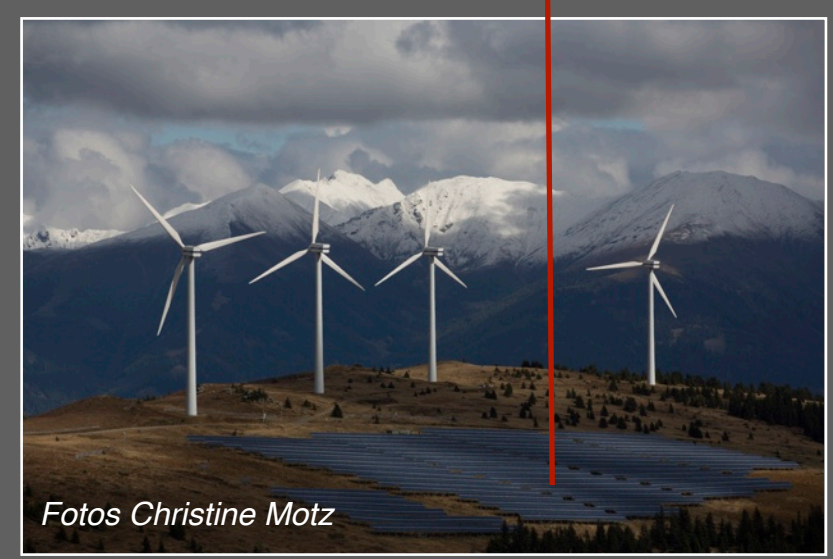

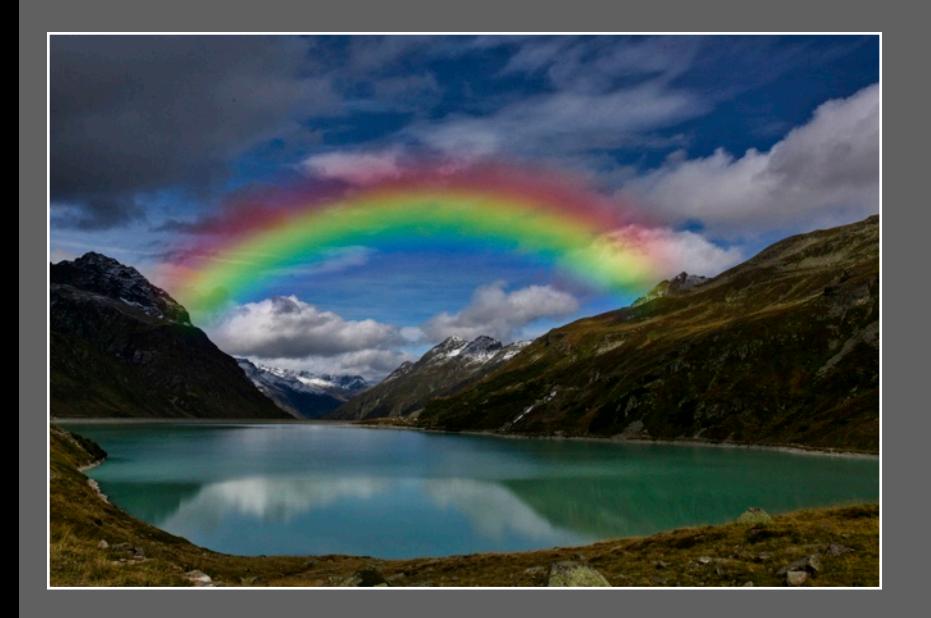

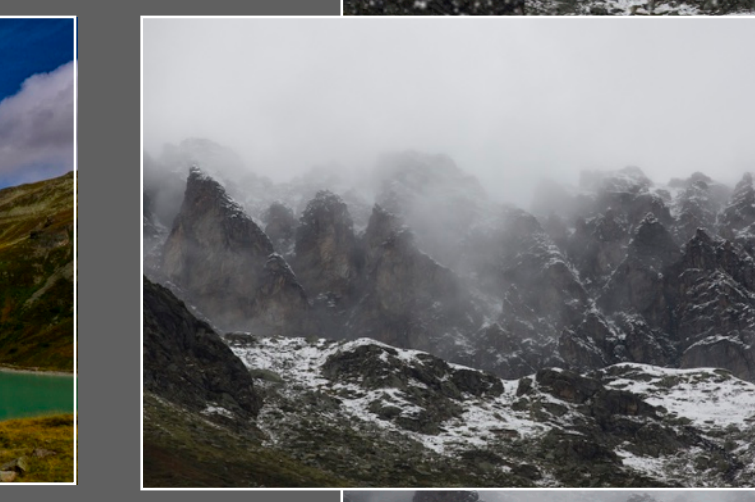

*Wann sieht man schon einen so farbenprächtigen Regenbogen? Mit diesem Programm kein Problem. Das eher monochrome Motiv auf der rechten Seite, wurde einmal mit Schnee versehen und in einer weiteren Version mit einem Blitz. Wer noch gewagtere Experimente möchte, der findet in der Anleitung viele Tipps. Es dauert aber seine Zeit, bis man die diversen Möglichkeiten alle alle begriffen hat.* 

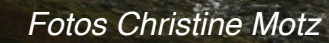

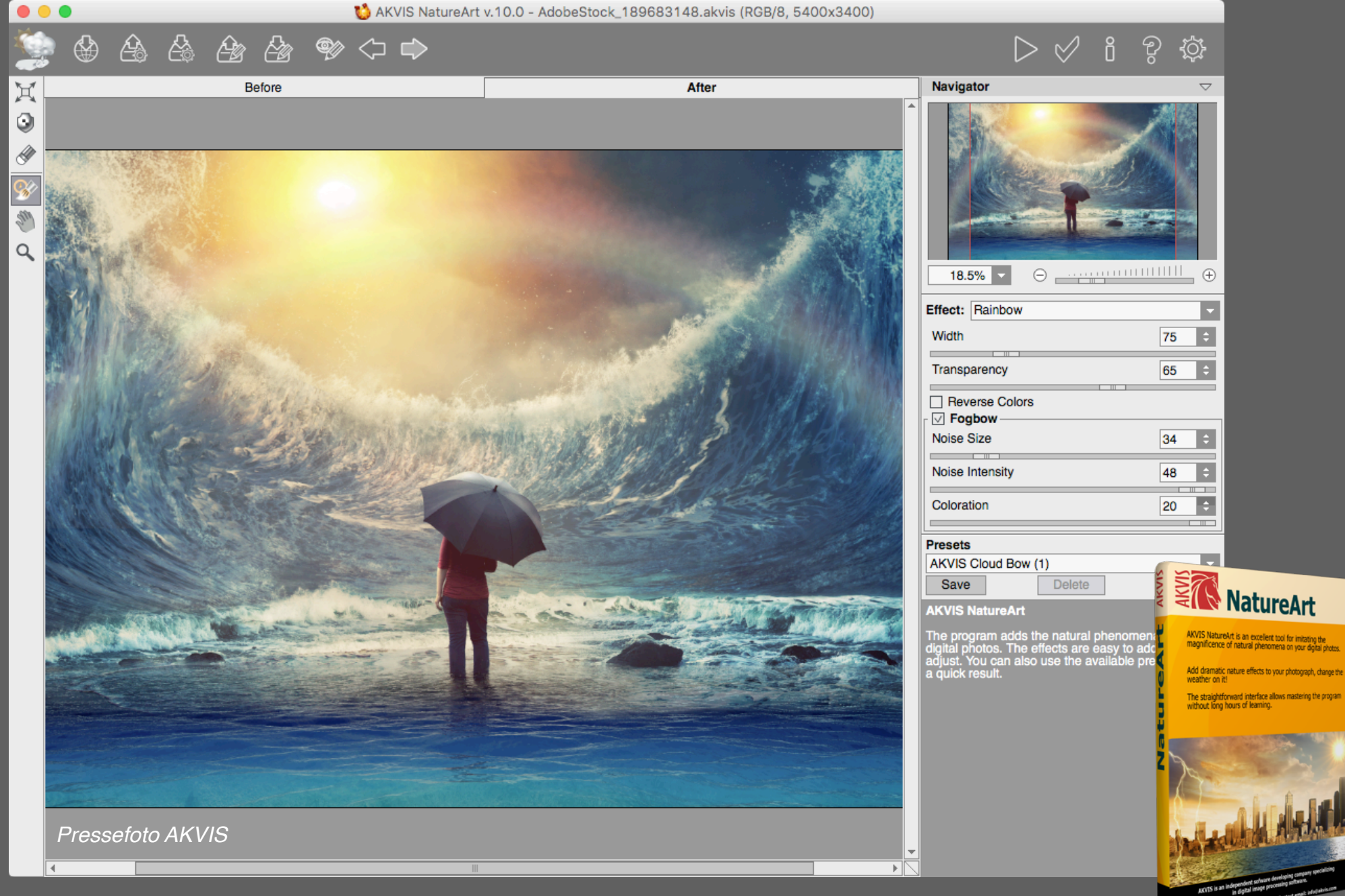

*Auf diesem Bild gut zu sehen, dass sich die NaturART-Effekte auch für andere Motivbereiche eignen, als nur für reine, naturalistische Naturfotos. Es gibt also viele Möglichkeiten, Regen, Sonne, Wasser, Blitz, Wolken, Frost, Regenbogen, Nordlicht, Feuer, Eis, Sternenhimmel und Schnee in moderne oder futuristische Bilder einzufügen. Wer Ideen anderer Fotografen sucht, findet diese auch auf Instagram unter AKVIS.*

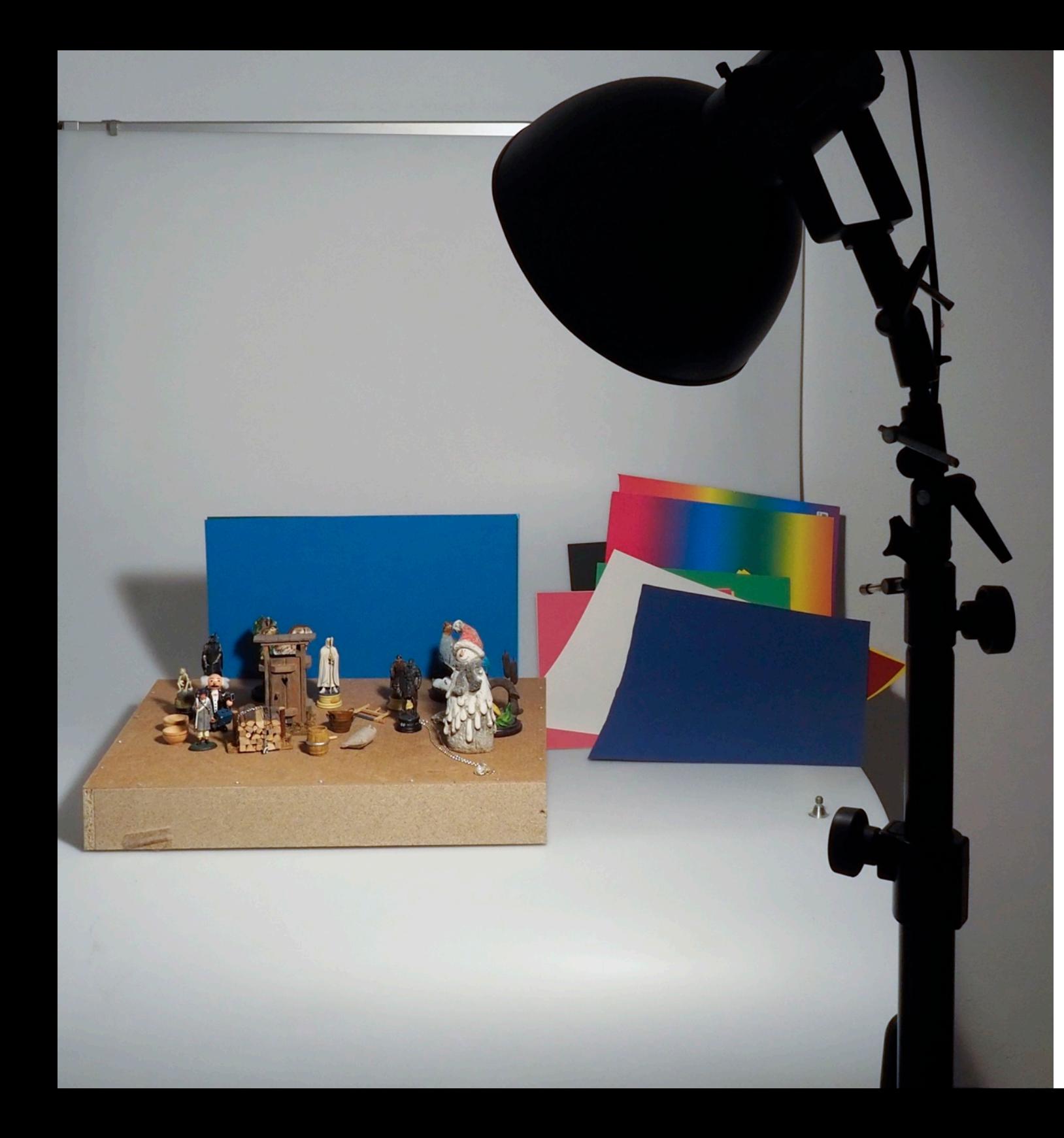

### Umkehradapter für Micro-Four-Thirds-Kameras

Wer Informationen möchte über die Makrofotografie - und auch das richtige Zubehör dazu - ist bei NOVOFLEX immer an der richtigen Stelle. Nun gibt es auch einen Umkehradapter MFT-RETRO für den Benutzer von Micro-Four-Thirds-Kameras. Er ist für alle Festbrennweiten und Zoomobjektive geeignet, nach meinen Erfahrungen am besten für Zoom-Objektive. Um nicht noch weitere Zwischenringe zu benötigen, benutzte ich das Filtergewinde 58 mm. Ein Blick auf die Webseite oder in ein Prospekt von Olympus oder Panasonic zeigt Ihnen, welche Objektive mit diesem Filtergewinde zur Verfügung stehen. Während fotoGEN von Olympus zwei Objektive hatte, mussten wir uns bei Panasonic mit dem 35-100 mm begnügen. Auf diesem Foto sehen Sie, welche Figuren und Mini-Modellbauten ich dafür benutzt habe. Außerdem kamen noch einige Plakatkartons für den Hintergrund dazu.

Um ein Größenverhältnis zu bekommen: Sack, Holzstoß, Beil, Säge. um die 5 cm. Alle Aufnahmen mit 500 Watt-Lampe und Blende 22. Natürlich mit Stativ.

> Obwohl ich eher selten zum Stativ greife und Makro-Aufnahmen von Insekten und Libellen nicht meine Welt sind, machte mir diese "Modellfotografie" Spaß. Gut, dass die Ausleihzeit für den Adapter begrenzt war, ich weiss nicht, was ich noch vor das Objektiv geschleppt hätte.

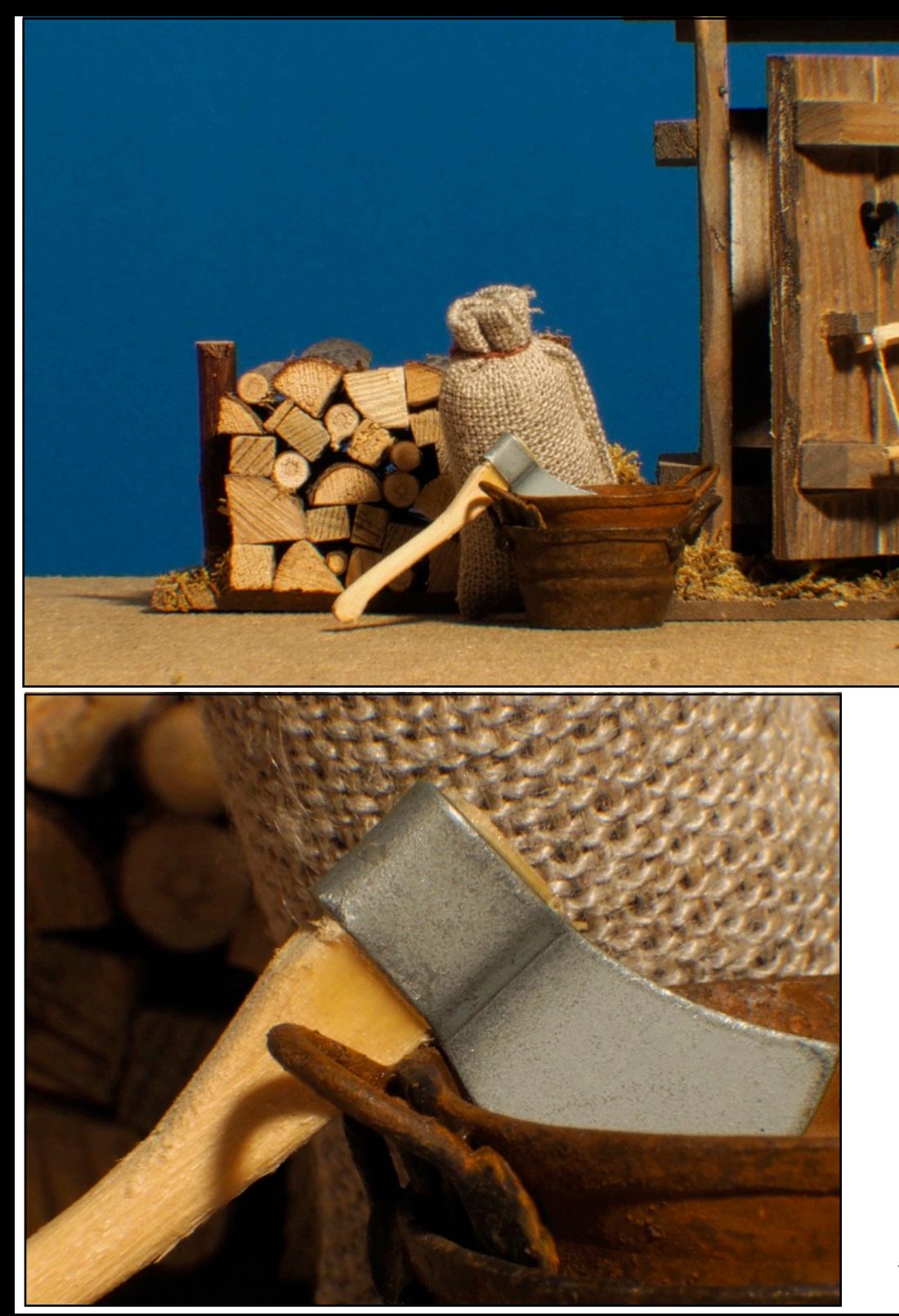

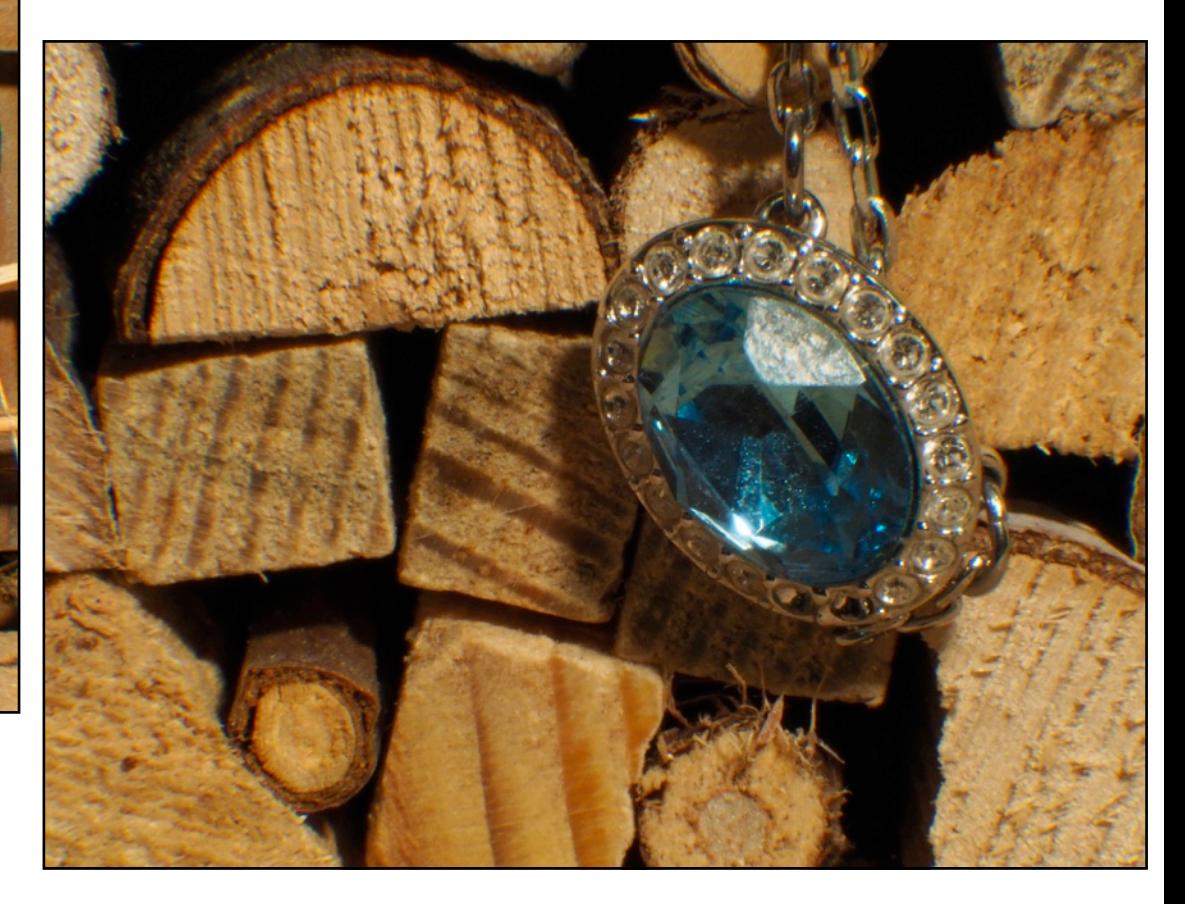

Von der Firma Olympus standen mir zwei Objektive zur Verfügung. Das Zuiko Digital ED 14-150 mm und ein Digital ED 75 mm. Von der Firma Panasonic erhielt ich ein 35-100 mm, ebenfalls mit Filterdurchmesser 58 mm, das leider keine so extreme Makro-Aufnahme lieferte. Interessant für mich war, dass ich mit dem Olympus 14-150 mm so nahe an die Objekte kam, wie bei keinem der anderen Objektive. Wer sich jetzt für diesen Adapter entscheidet, sollte sich mit Novoflex in Verbindung setzen. Einer Liste mit den entsprechenden Objektiven für den extremen Makrobereich ist demnächst erhältlich und dann auf meinem Blog einsehbar[www.blog.detlevmotz.de](http://www.blog.detlevmotz.de)

*Zu den Aufnahmen: Der Schaft des Beils ist 2 cm, der Stein im Schmuckstück 50 mm Der blaue Hintergrund ist Plakatkarton, den ich in allen Farben habe.* 

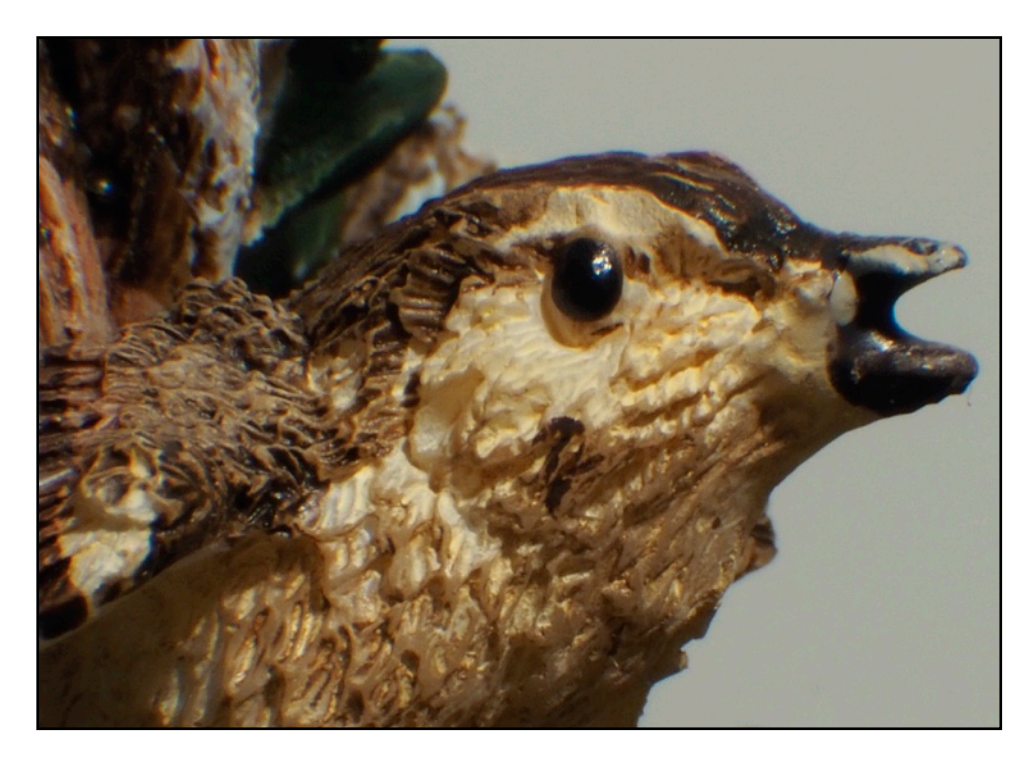

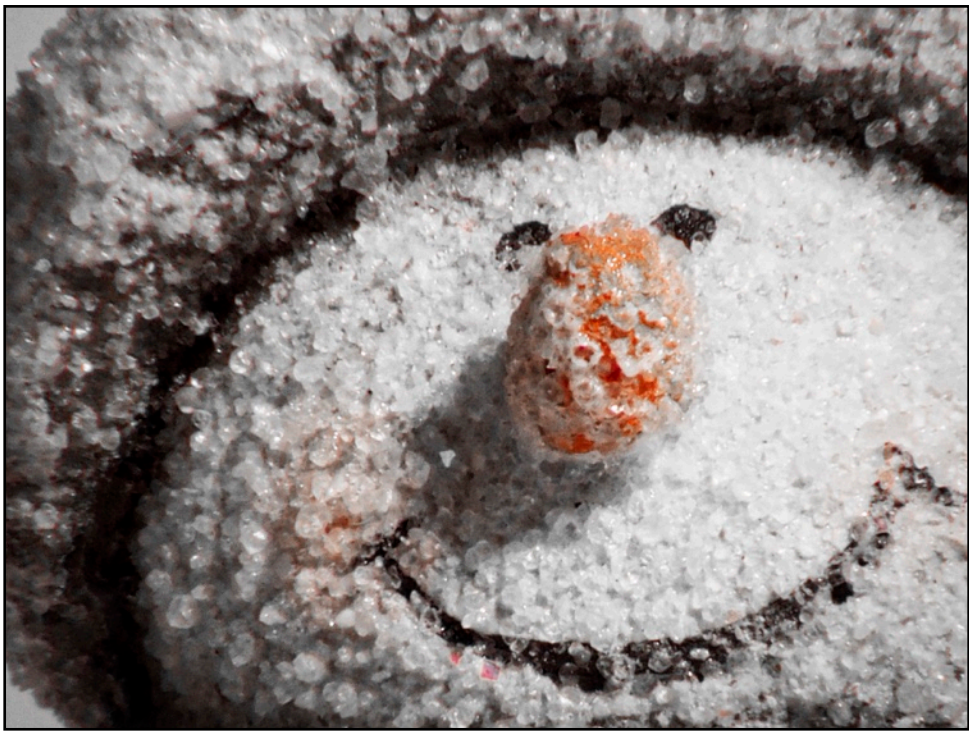

Figur in der gezeigten Länge 4 cm. Mit dem14 - 150 mm, wäre aber auch nur der bildfüllende Kopf möglich gewesen. Man entdeckt an seinen Figuren Dinge, die man so nicht sieht. Auch, wie detailgenau manche Figuren modelliert sind.

Für Sammler von Zinnfiguren, Vogelfiguren oder Objekte die man auch für die Weihnachtsgrippe verwendet, eignet sich dieser Adapter bestens. Er lässt sich auch noch ohne Probleme in einer Kameratasche mitnehmen. Four-Third-Fotografen haben ja durch die kleineren Objektive auch kleinere Taschen. Die Montage ist denkbar einfach, wenn man sich an die beigefügte Bedienungsanleitung hält. Objektivseitig besitzt das Kamera-Anschlußstück ein 58 mm Gewinde, in welches das Objektiv über ein Filtergewinde eingeschraubt wird. Der Vorteil bei diesen Makroaufnahmen in Retrostellung ist der Erhalt der optischen Leistung und Lichtstärke des verwendeten Objektivs. Tipp: Das Scharfstellen in der *extremen !* Makrofotografie soll nicht durch den Autofokus oder Drehen am Entfernungseinstellring erfolgen sondern durch eine Abstandsänderung zwischen Aufnahmesystem und Objektiv. Wobei dies nicht so einfach ist, wie hier beschrieben. Sie benötigen auf jeden Fall Zeit und Geduld - und vielleicht auch einmal einen Novoflex-Einstellschlitten. Der Adapter kostet 349.- Euro.

## *Der Radiergummi für Fotografen - Nebel & Schnee*

**OFT WURDEN MALER IN "DIA-ZEITEN" VON** *Fotografen beneidet, weil sie ihre gemalten Bilder abändern und verschönern konnten wie sie wollten. Im Winter, bei Nebel oder Schnee ist dies aber für Fotografen im begrenzten Umfang ebenfalls möglich, ohne auf Computer-Tricks zurückgreifen zu müssen. Ein paar Beispiele auf den nächsten Seiten.*

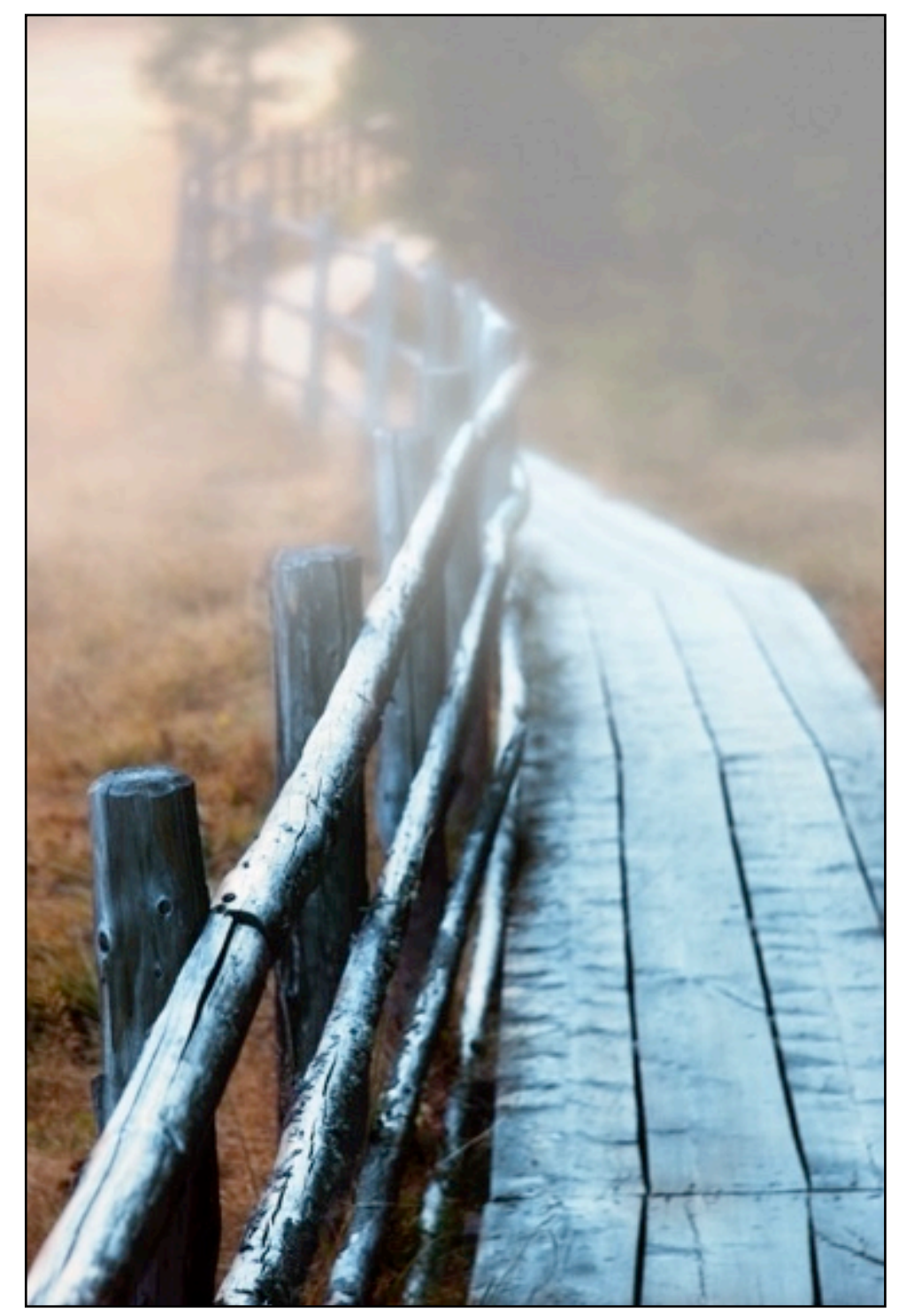

*Ein Rundweg um den Prebersee in der Steiermark. An einem normalen Sommertag wirkt dieser Weg mit Holzbrücke nicht sonderlich interessant. Am frühen morgen, mit einer Nebelstimmung wird ein stimmungsvolles Bild daraus. Bei diesem Motiv wurden lediglich die normalen Farben leicht verstärkt. Unten: Im Eis eingefrorene Blätter inklusive einer Blume.*

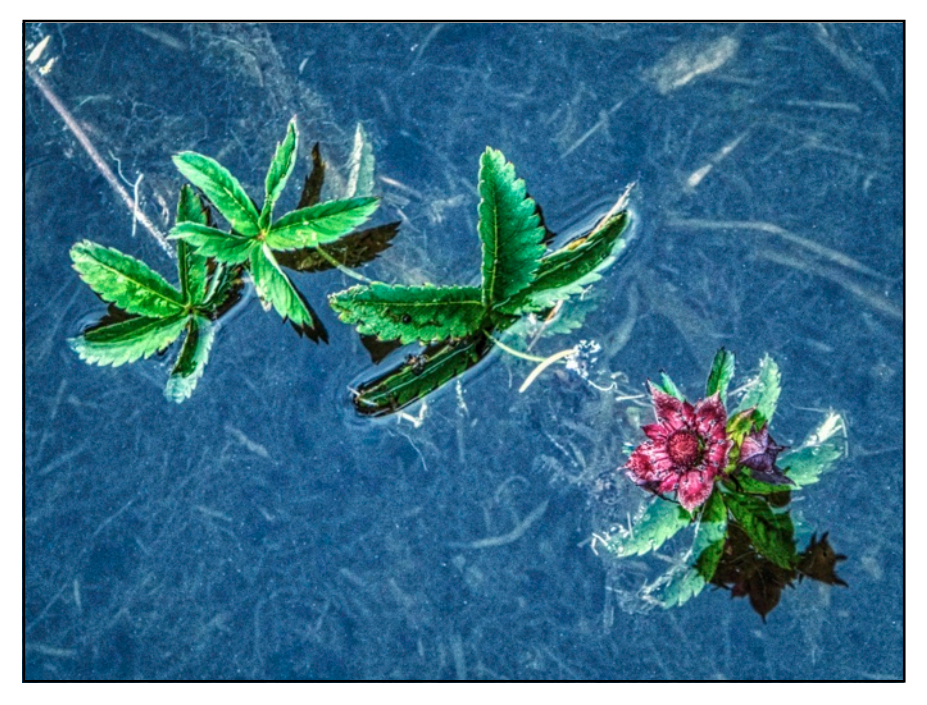

*Panasonic TZ71, ISO 250*

*Canon EOS 20D, 200 ISO*

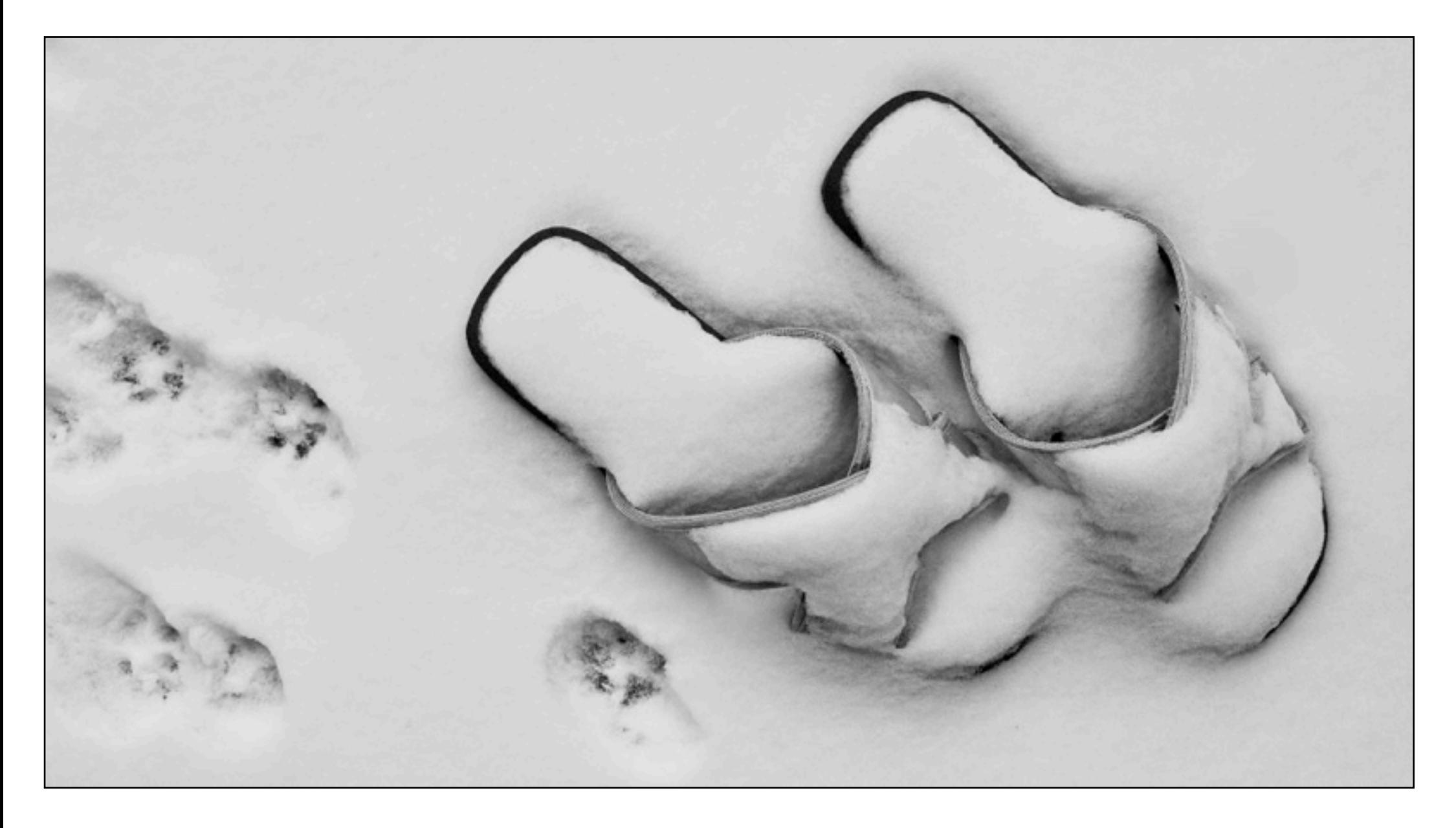

*Nach einem Schneefall werden gerade banale Motive zu einem interessanten Bild. Ein paar Schuhe und daneben die Spuren einer Katze. Es wirkt sowohl als SW-Bild aber auch in Farbe, da kaum Farben auf diesem Bild zu sehen sind.*

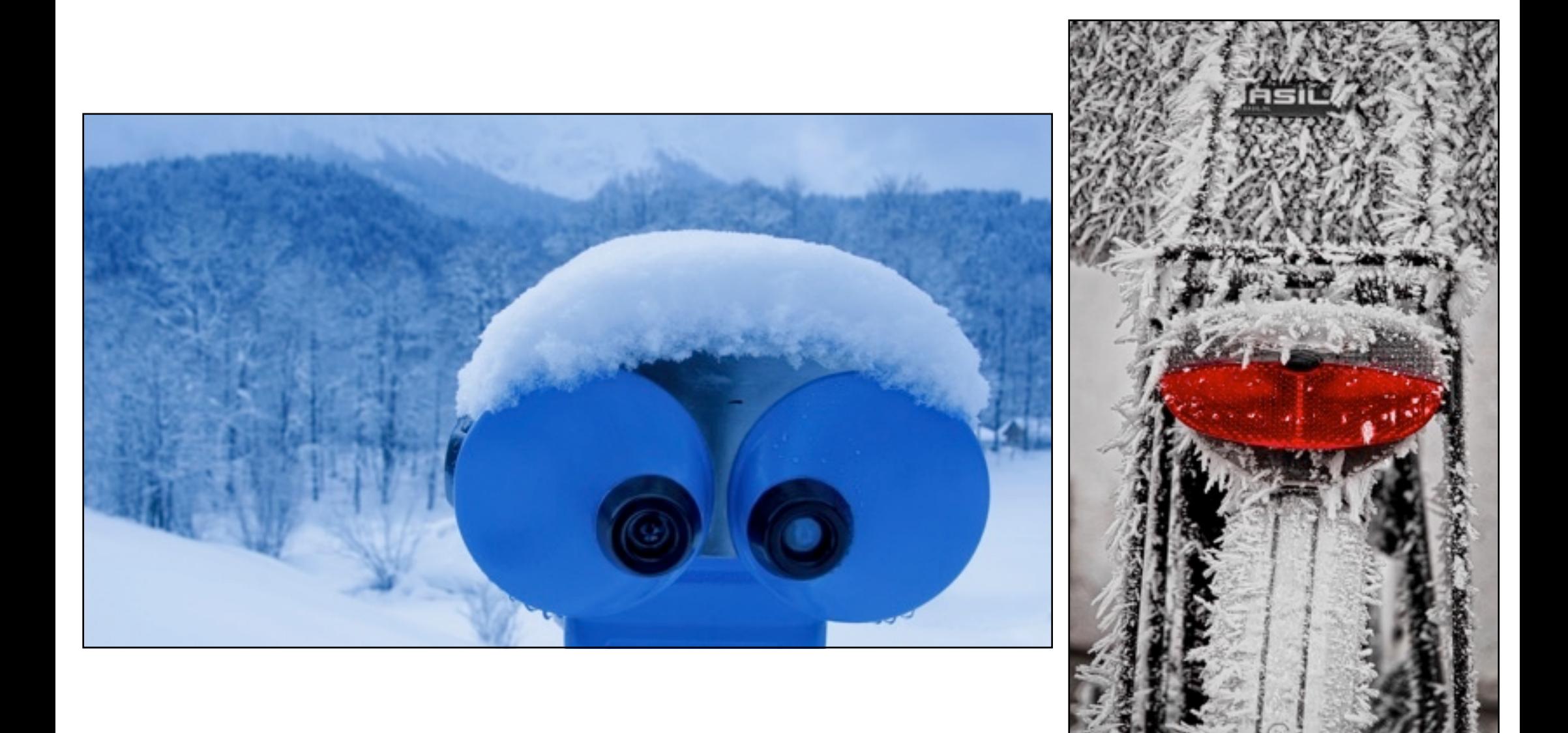

*Auch in einer weissen Schneelandschaft kann man mit Farben gestalten. Ein blaues Fernrohr zeigt in eine bläuliche Winterstimmung. Bei einem Fahrrad mit Raureif, wird das Rücklicht zum Bildbetonten Element.*

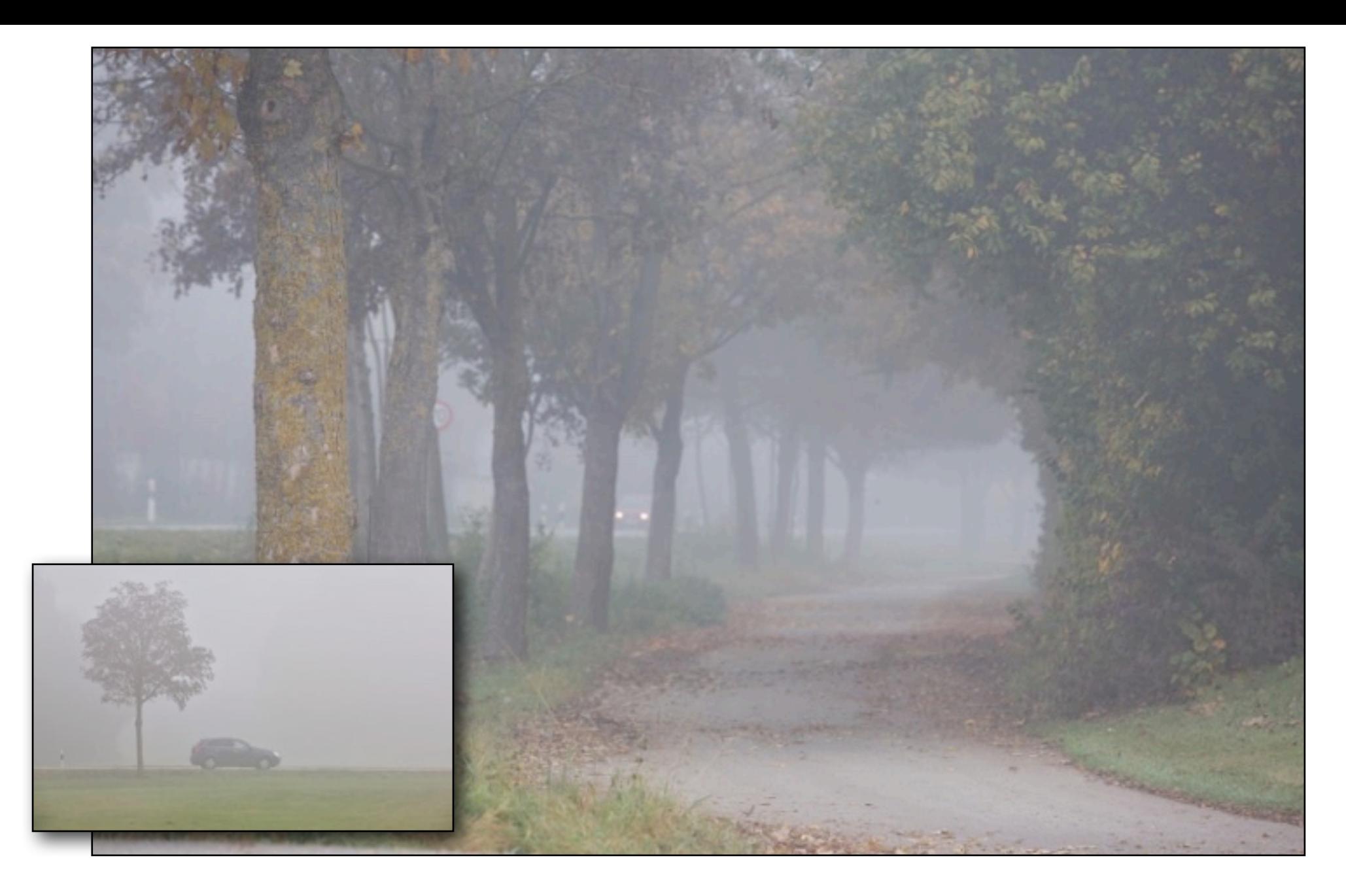

*Strassen im Nebel werden erst durch dieses Naturelement interessant. Jeglicher störende Hintergrund kann man verschwinden lassen, je nachdem, ob sie bei schwachem oder starken Nebel fotografieren. Auch Serien mit dem Stativ wirken gut. Das kleine Bild stammt aus einer Serie mit verschiedenen Fahrzeugen. Vom Bus über den Lastwagen bis zum Personenauto.*

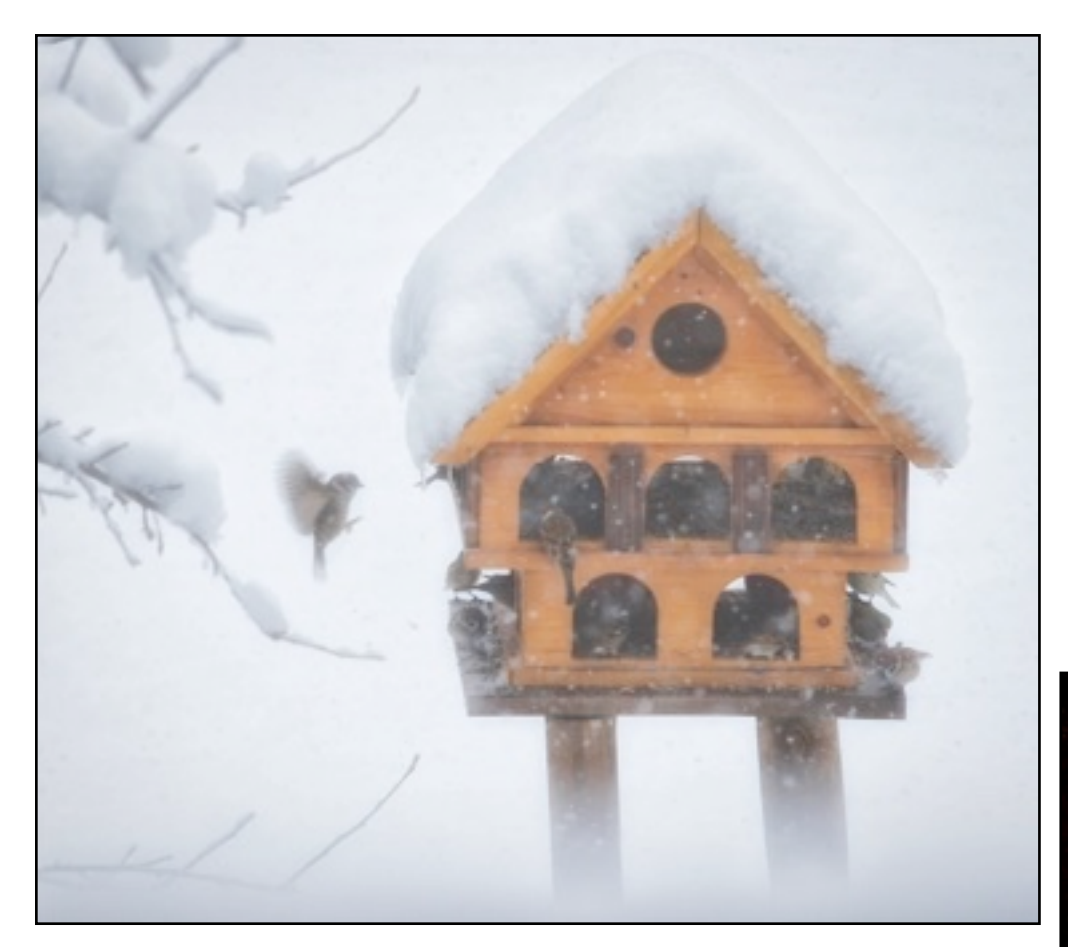

*Sehr duftig wirkt das Vogelhaus aufgrund des Nebels und dem fallenden*  **SCHNEE. EIN WEITERER "HINGUCKER" IN** *diesem Bild ist auch ein in der Luft stehender Vogel. Bei solchen Fotos ist Geduld und ein Stativ gefragt. Oben Rechts: Auch Eis auf einem See kann im Letzten Licht interessant wirken. Die Lampe mit dem Gasthaus im Hintergrund wirkt besonders durch den Schnee.*

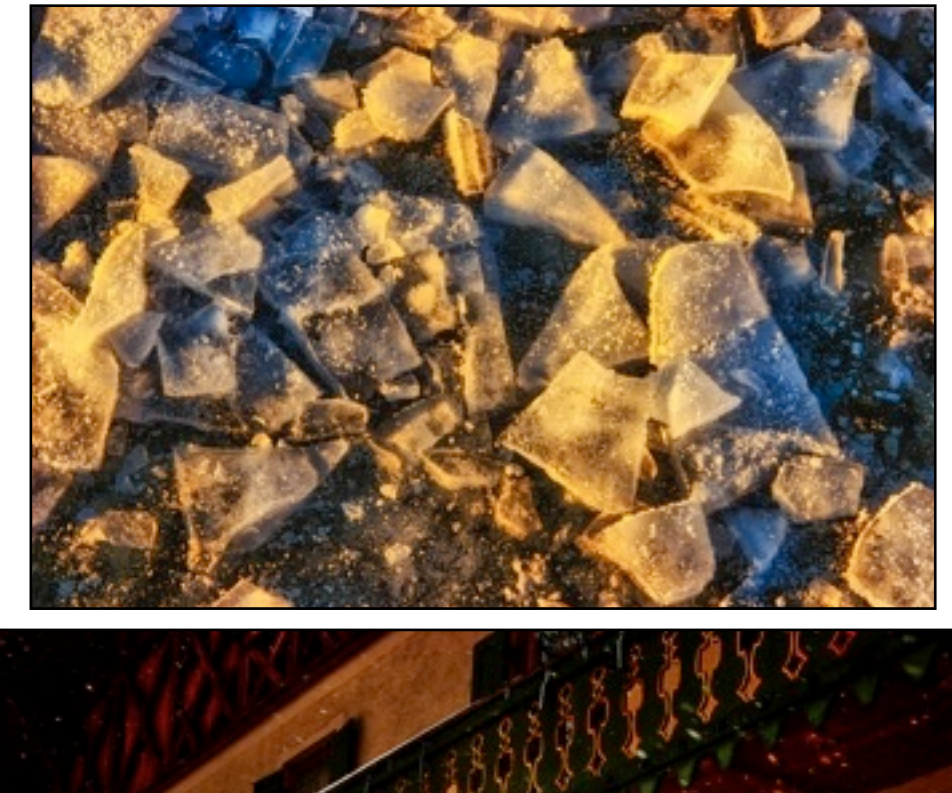

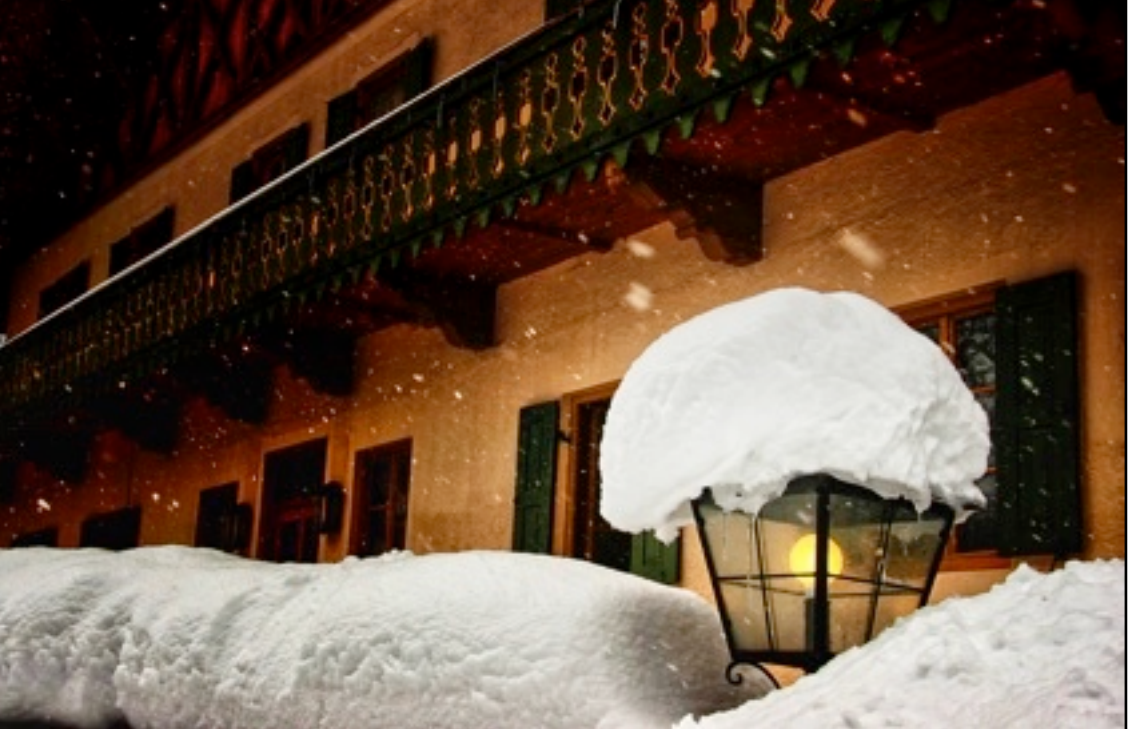

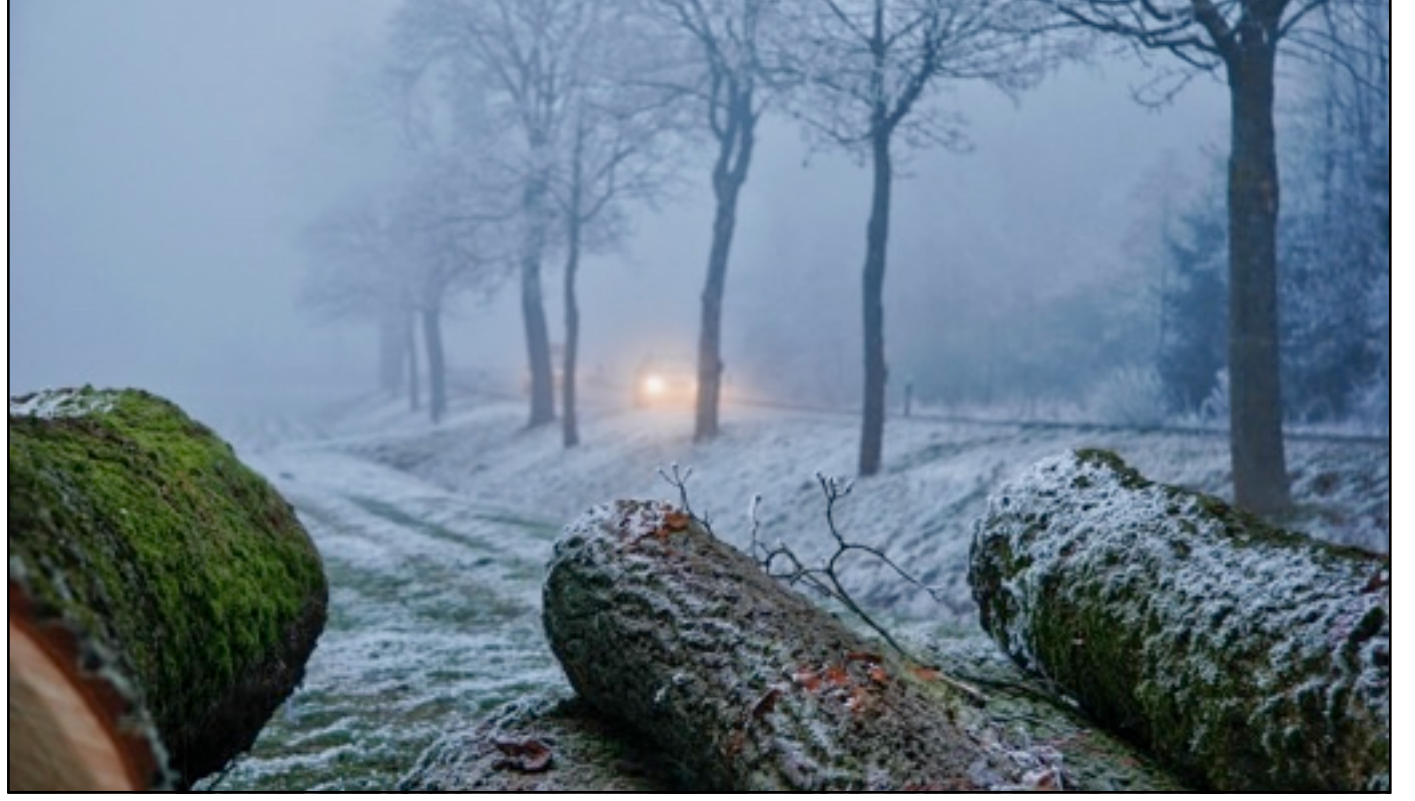

# EOS 20D, 400 ISO *Canon EOS 20D, 400 ISO*Canon

*Olympus M10 Mark III, 400 ISO*

*Auch hier ein Strassenbild, bei dem aber auf die Baumstämme vorn scharfgestellt wurde. Hier gefiel mir dass diese als Diagonalen das Bild bereichern. Rechts: Der Baum wurde bei stärkstem Nebel fotografiert. Durch die bläuliche Grundstimmung wirkt das Bild kühler.*

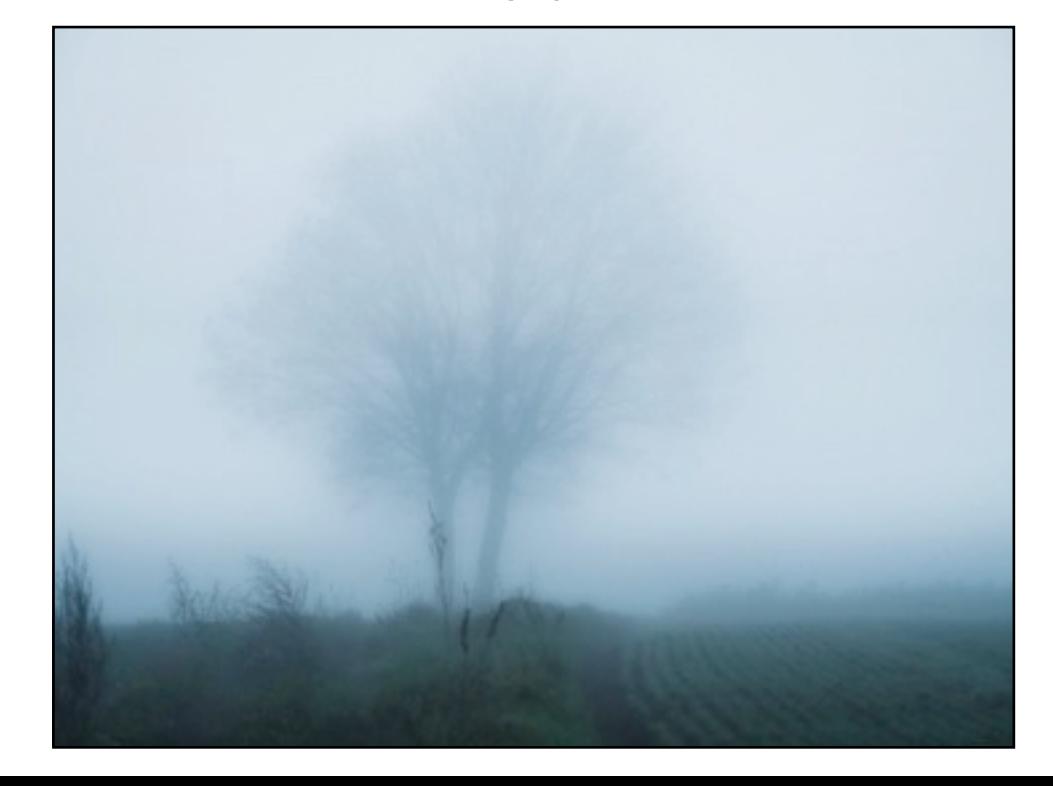
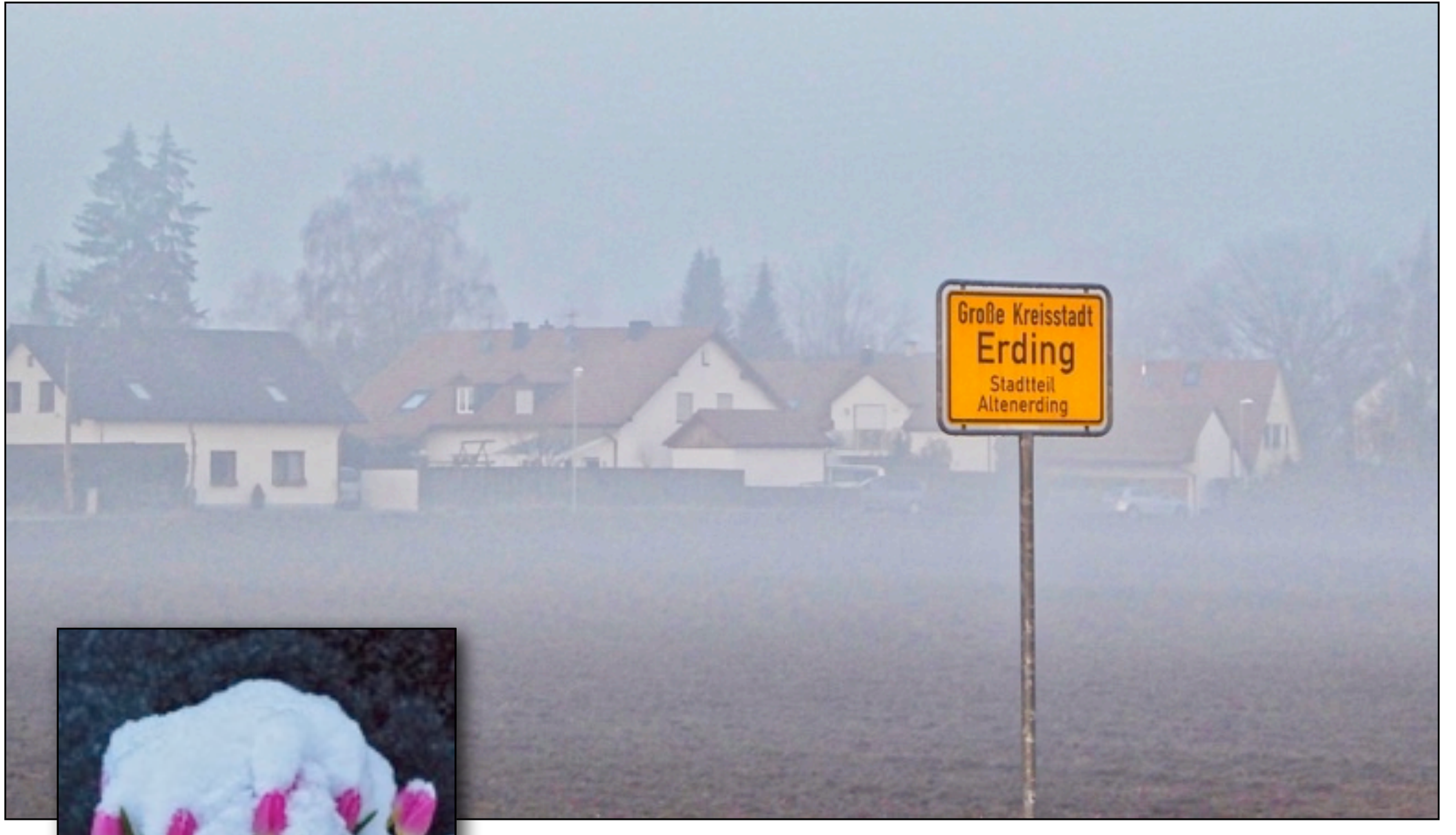

*Ich fotografiere gerne Straßenschilder an interessanten Standplätzen. Da ich in Erding wohne und das Schild nur 30 Meter entfernt ist, wird es von mir zu jeder Jahreszeit fotografiert. Auch hier verschwindet der Hintergrund wohltuend im Nebel. Links: Tulpen im Nebel kennt man. Tulpen nach einem verspäteten Schneefall eher weniger.*

*Bäume im starken Nebel lassen sich gut für Karten oder dem Einstieg in eine Multivision-Show verwenden. Auch als Print DIN A2 wirken Sie besonders gut. Rechts: Nebel verwandelt jede Landschaft in ein sehenswertes Motiv. Meist heisst es aber wie hier in Krakaudorf, Früh aufstehen! Wie wäre es im nächsten Jahr für Sie mit einem Fotobuch "Winter"?*

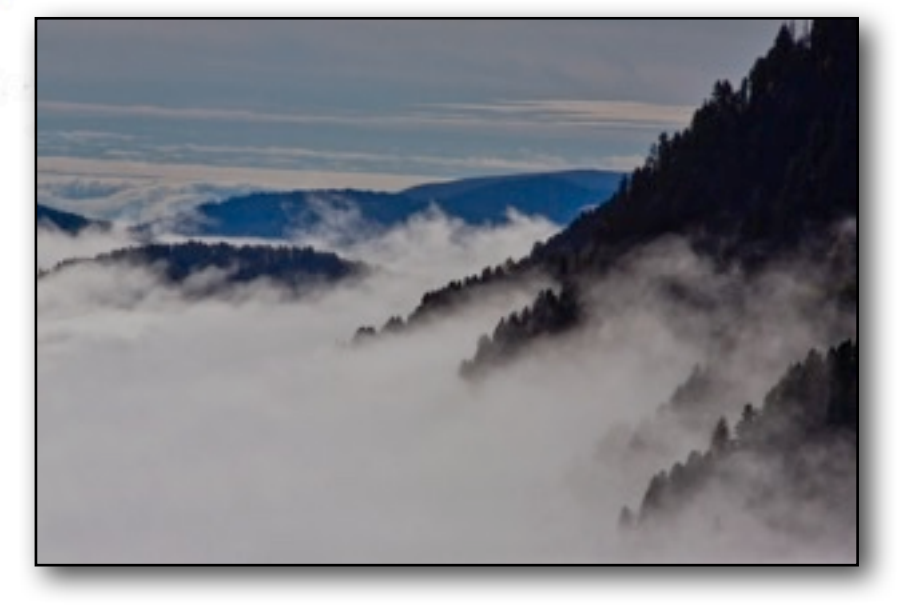

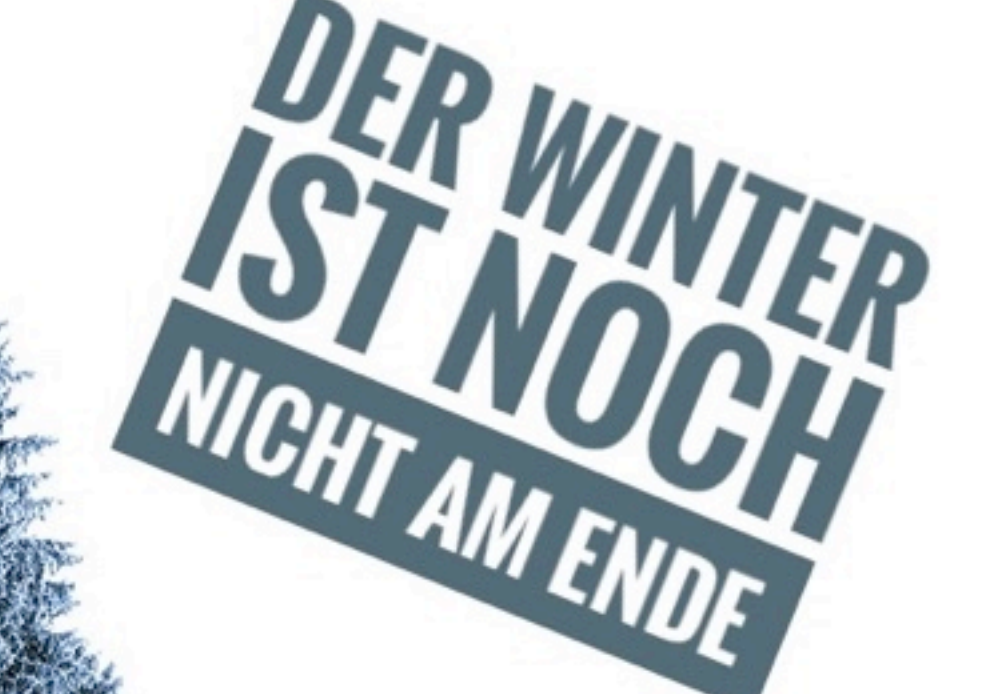

# Huawei - Die Konkurrenz für iPhone und kleine Kameras?

Was vor 10 Jahren noch viele Fotografen für unmöglich hielten, ist heute längst Tatsache. Viele "eingefleischte Fotografen" sind längst auf ein Smartphone mit guter Bildqualität umgestiegen oder benutzen es als zweite Kamera. Dieser Trend geht ungebremst weiter. Dafür sorgen Firmen wie Samsung, Apple oder Huawei. Christine Motz, sonst mit Kamera unterwegs, war mit dem Huawei P20 Pro auf den weihnachtlichen Straßen von Wien unterwegs. Verblüfft war fotoGEN über die Ausbeute.

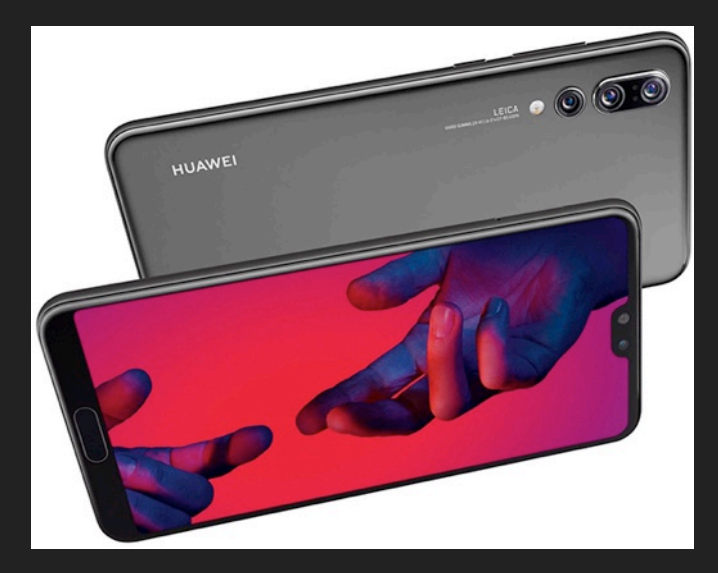

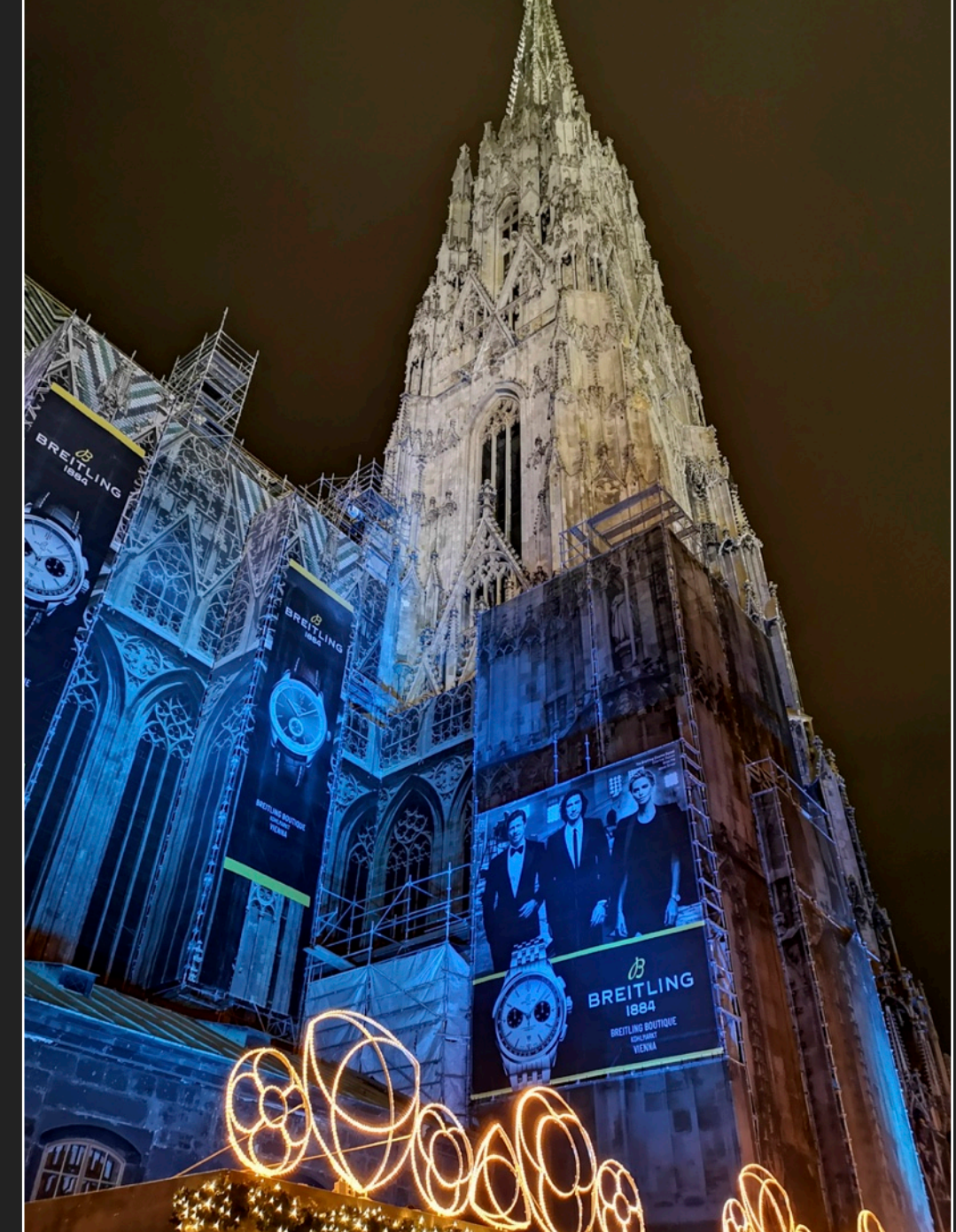

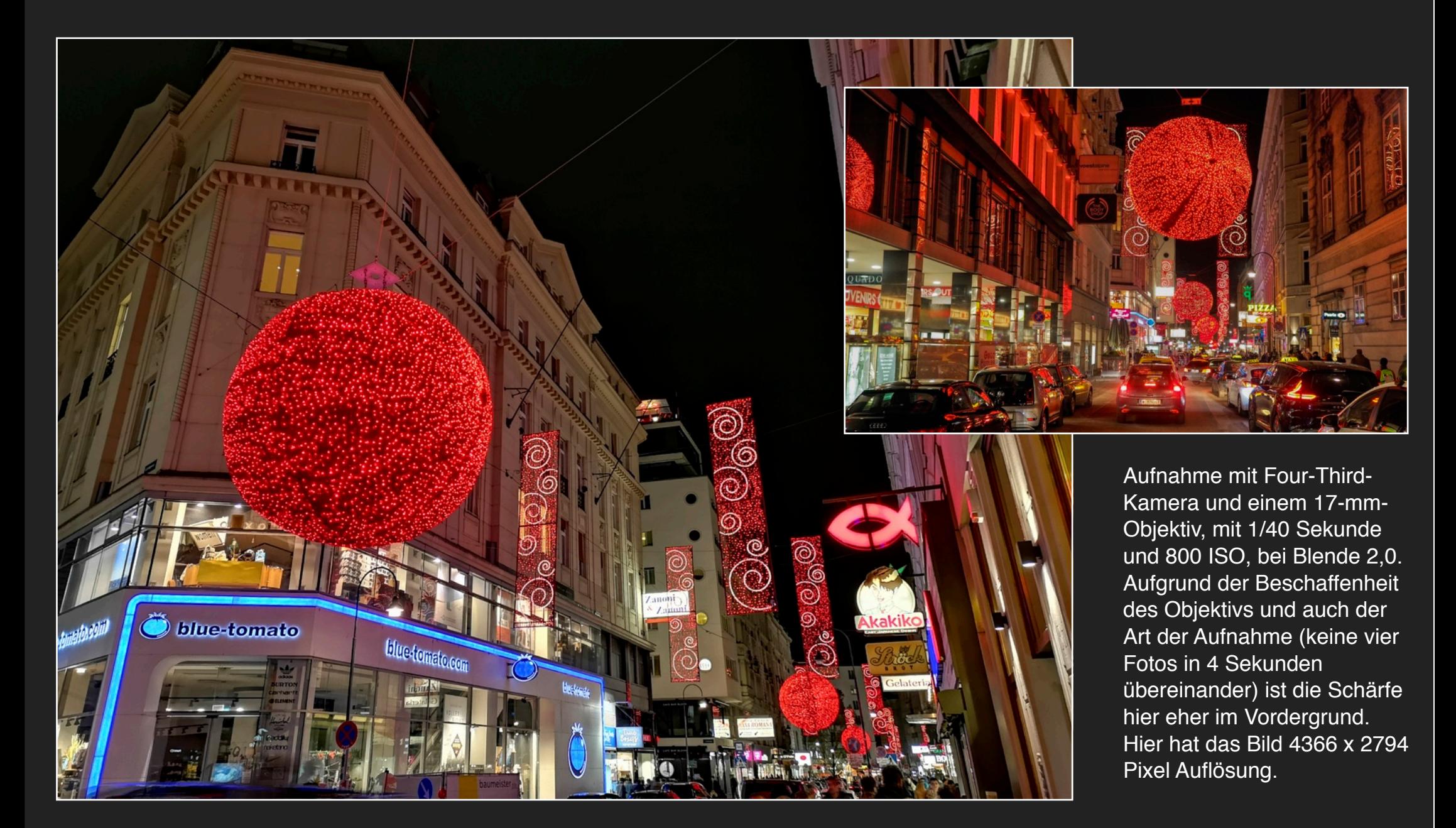

*Wien, Innenstadt: Die weihnachtliche Beleuchtung wurde mit dem Huawei P20 Pro, mit 4,0 Sekunden, Blende 1,8 und 400 ISO aufgenommen. Durch KI (künstliche Intelligenz), werden die Motive in Echtzeit analysiert. Alle Fotos in den Abendstunden haben eine erstaunliche Qualität. Was man auch an der Schärfe der Schriften sieht. Großer Kamerakoffer und Stativ haben bei Weihnachtsmärkten ausgedient, denn hier sind sie auf den vollen Straßen und Plätze nur ein Störfaktor.* 

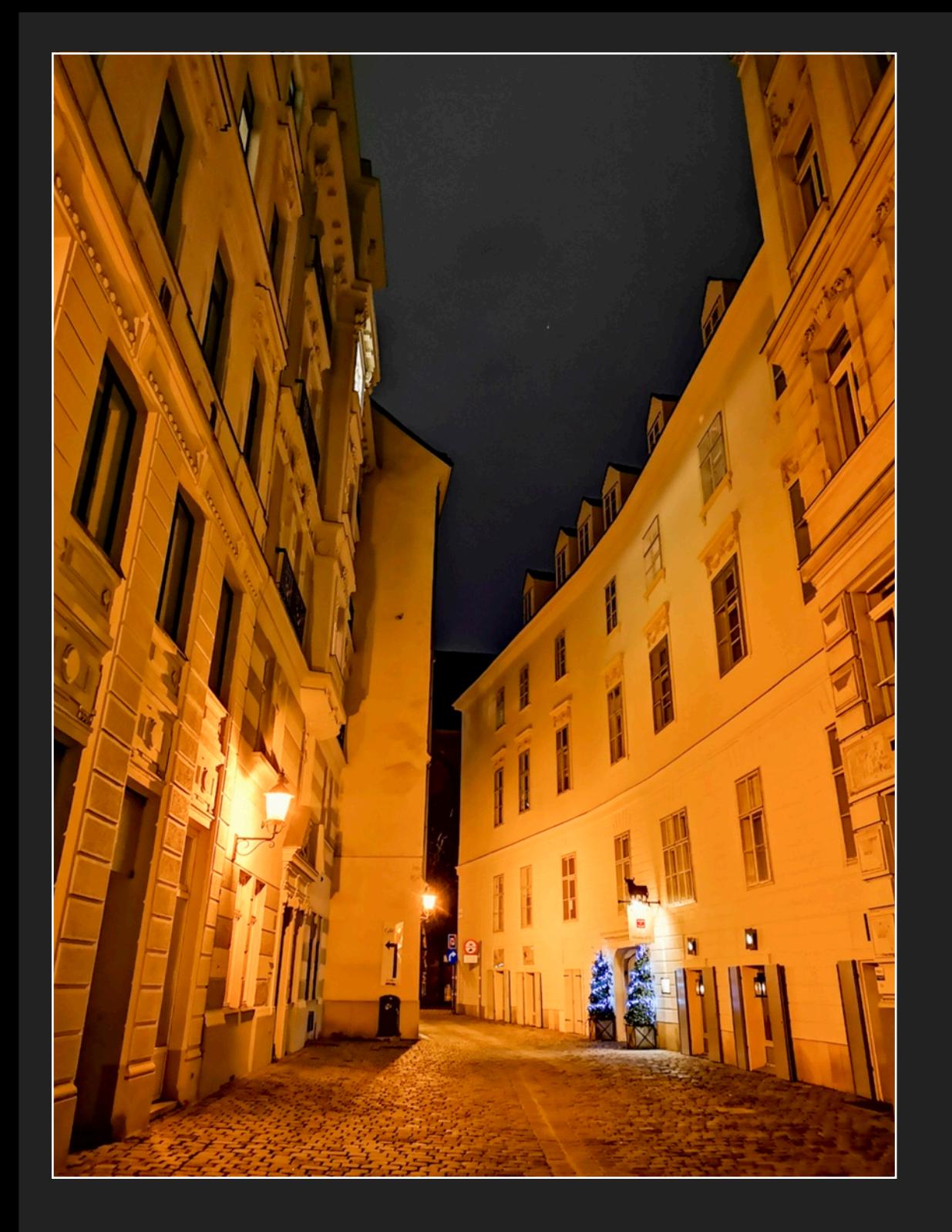

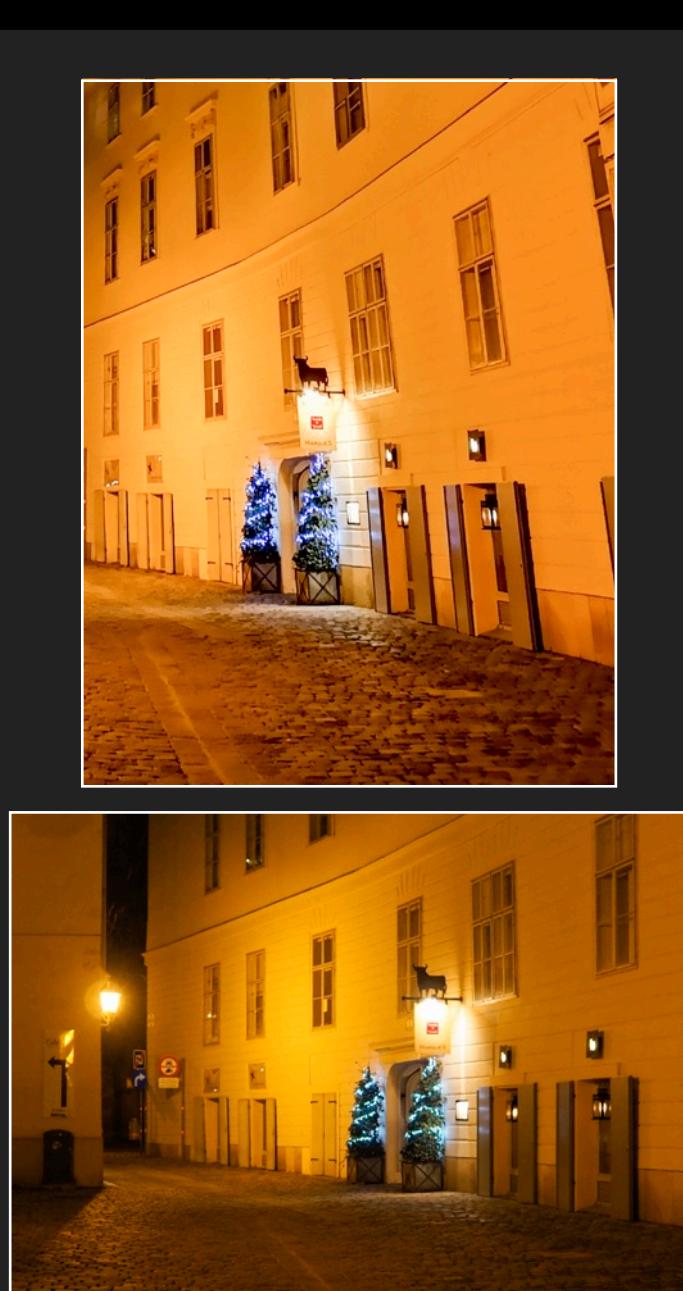

Hier die technischen Daten zu diesem Bild links: (mit Ausschnitt rechts oben) Huawei 20P pro, 4 Sekunden bei Blende 1,8 und ISO 800. Die Daten von meinem Bild mit Kamera und 17 mm-Objektiv, Lichtstärke 1,8: 1/40 Sek. bei Blende 2,0 und ebenfalls ISO 800.

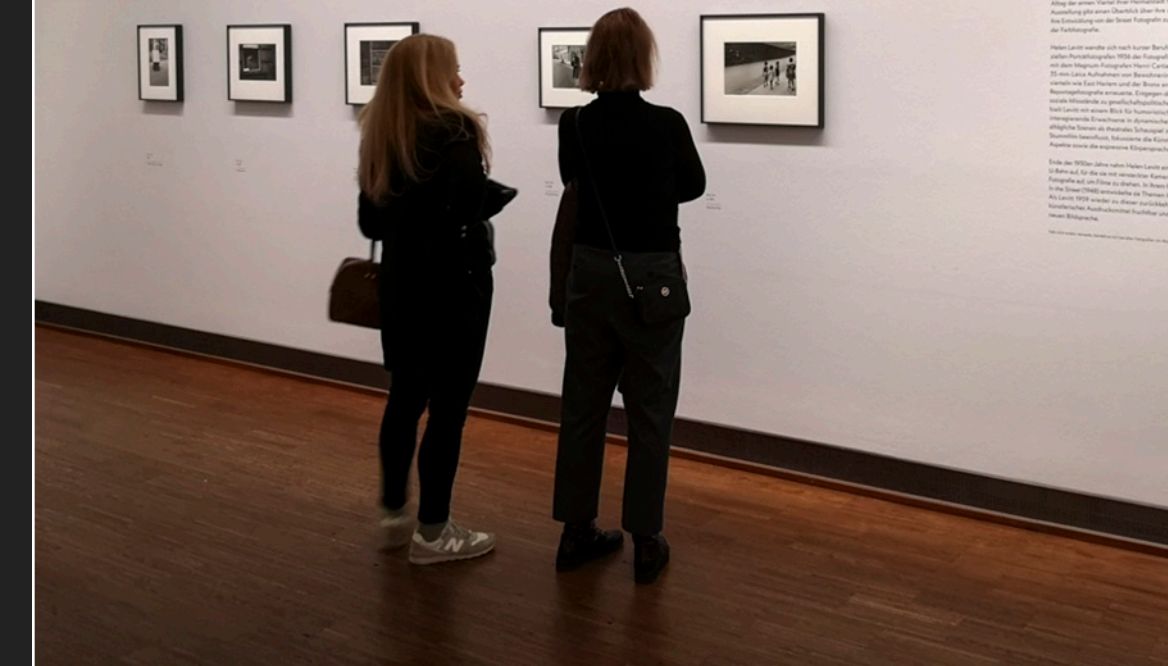

In vielen Museen und Galerien ist das Fotografieren verboten. In diesem Museum war es erlaubt. Die Qualität des Huawei P20 Pro ist auch an diesem Ausschnitt zu sehen. Für mich - der die Ausstellung nicht besucht hatte - war der Vorteil, dass ich die Fotos und die Texte zu den Bildern, die meine Frau aufgenommen hatte, nachträglich noch lesen konnte. Erstaunt war ich immer wieder über Belichtungszeiten von 2 bis 6 Sekunden und so gut wie keinem verwackelten Bild.

#### **HELEN LEVITT**

# **HELEN LEVITT**

Helen Levitt (31. August 1913, Brooklyn, New York City - 29. März 2009, Helen Levitt (31. August 1915, Brooklyn, 1987)<br>ebendart) ist eine der wichtigsten Vertreterinnen der Street Photography. ebendort) ist eine der Wichtigsteil vorar einer Filme und Bücher, die den Alltag der armen Viertei ihrer Heimatstadt New York zum Thema haben. Die Ausstellung gibt einen Überblick über ihre zentralen Werkgruppen und zeigt Thre Entwicklung von der Street Fotografin zur Dokumentarfilmerin und Pionierin der Farbfotografie.

Helen Levitt wandte sich nach kurzer Berufserfahrung bei einem kommerziellen Porträtfotografen 1936 der Fotografie zu. Inspiriert von einem Treffen mit dem Magnum-Fotografen Henri Cartler-Bresson fertigte sie mit einer 35-mm-Leica Aufnahmen von Bewohnerinnen und Bewohnern von Stadtvierteln wie East Harlem und der Bronx an, durch die sie die klassische Reportagefotografie erneuerte. Entgegen dem herkömmlichen Anspruch, saziale Missitände zu gesellschaftspolitischen Zwecken zu dokumentieren, hielt Levitt mit einem Blick für humaristische Details spielende Kinder und interagierende Erwachsene in dynamischen Momentaufnahmen fest, die alltägliche Szenen als theatrales Schauspiel zeigen. Vom Surreallsmus und vom<br>Stummfilm beeinfluser folgen is Schauspiel zeigen. Vom Surreallsmus und vom Stummfilm beeinflusst, fakusies schauspiel zeigen. Vom Surrealismus und von<br>Aspekte sowie die aunressissierte die Künstlerin paradoxe und unheimliche Aspekte sowie die expressive Körpersprache der Personen.

Helen Brook araphy everyo exhibit ment h color pi

After wi

Levitt b

the May

residen

Leica ca

to the u

purpose

and inte

as a they

focused

expressi

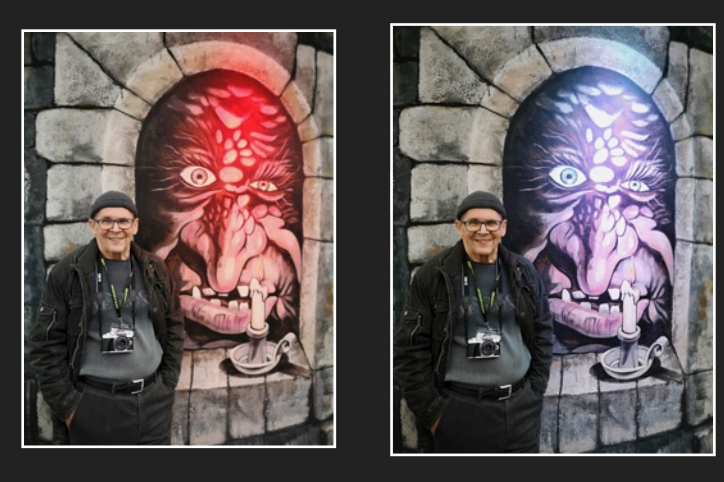

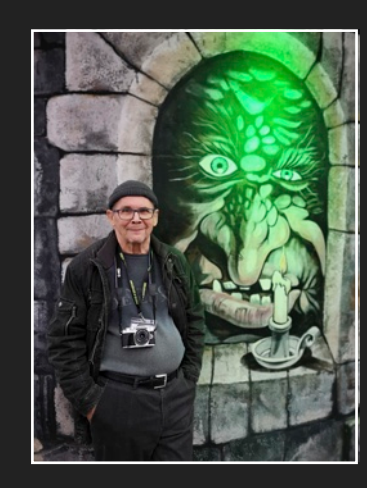

Fazit: Die Aufnahmen mit der Huawei P20 Pro habe ich in Wien aufgenommen. Hier zu sehen, einige Motive von der weihnachtlichen Innenstadt. Weitere Fotos entstanden im Prater am frühen Morgen und am Abend. Wie diese Serie oben, bei der sich der Hintergrund farblich änderte. Die Serie ist durchgehend scharf und bei dieser Gelegenheit wurde das Gesicht der Person noch etwas "gesoftet". Was mir gefallen hat, dass ich für alle diese Aufnahmen keine Kameratasche oder ein Stativ benötigte. Gerade auf einem Weihnachtsmarkt brauche ich ja meine Hände mehr, um an den Ständen diverse Artikel anzuschauen. Alle Aufnahmen waren scharf, in den Farben sehr plastisch und in einer Größe, bei der auch größere Abzüge kein Problem sind. Bei Motiven, welche sich bewegen, muss aber an der Kamera einen anderer Modus einschalten sein, da sonst z.B. die Pferde/Kutschen nicht scharf wiedergegeben werden. Ich freue mich natürlich schon auf das neue Huawei P30, welches in den nächsten Monaten erscheinen soll. Wobei ich nicht nur mit einem Smartphone fotografiere. Für mich ist es aber bei vielen Motivbereichen ein vollwertiger Ersatz, nur nicht bei meinen Unterwasserfotos. Aber man munkelt ja, dass das neue Huawei bis zu 2 Meter wasserdicht ist.... mal sehen. C.Motz

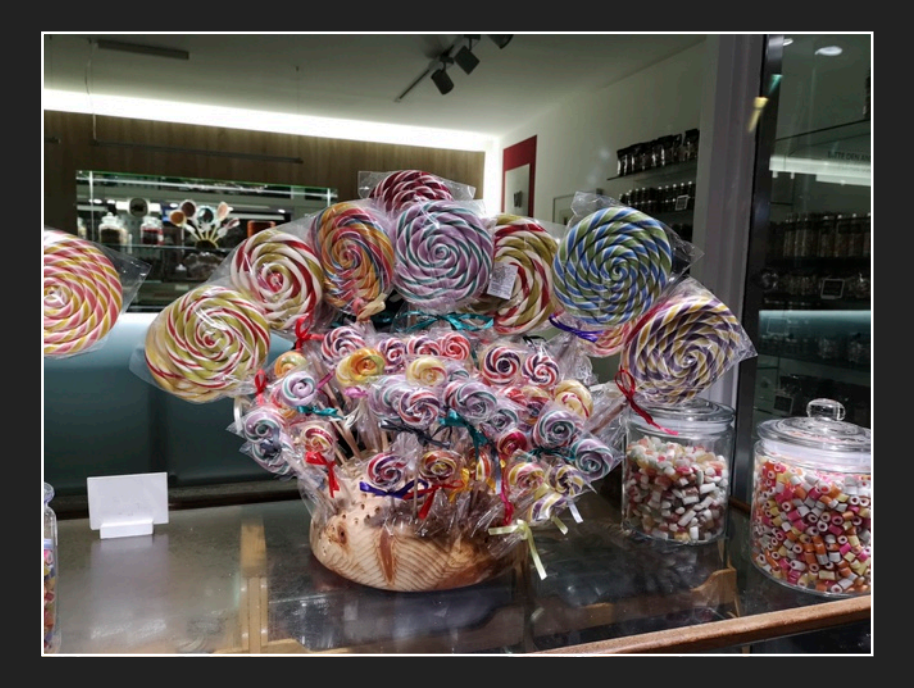

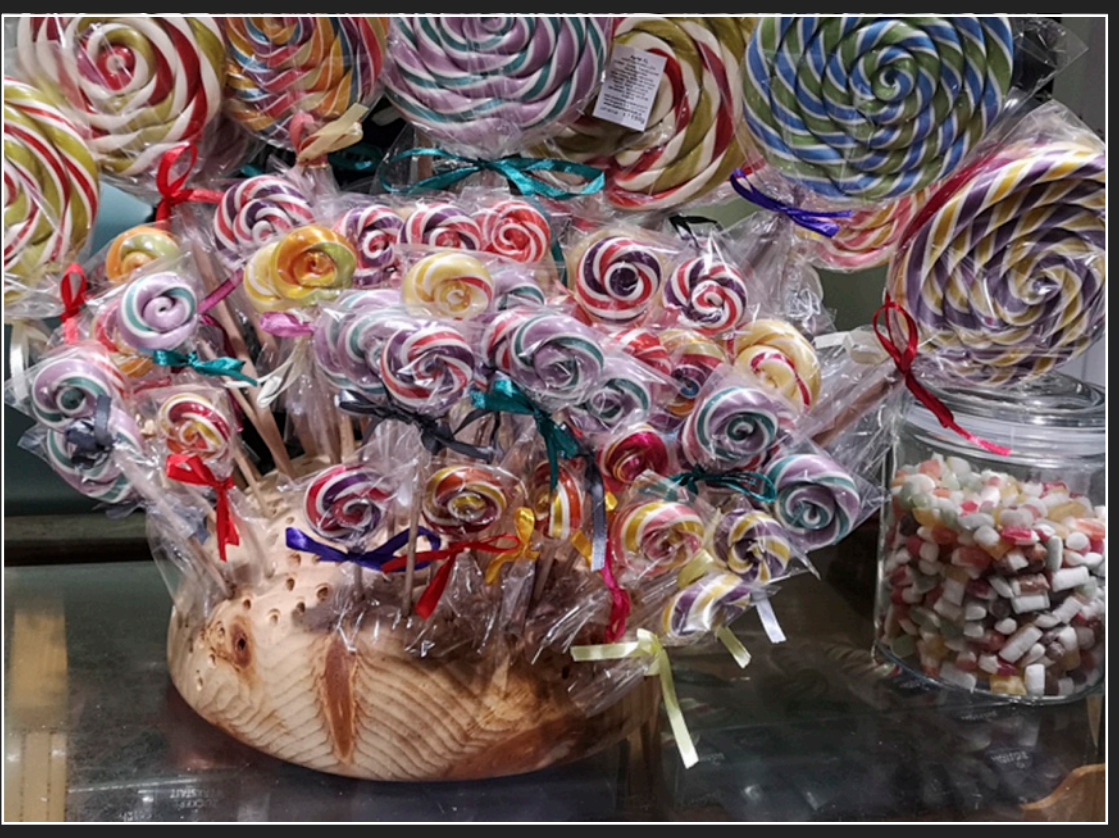

# **NOVOFLEX**

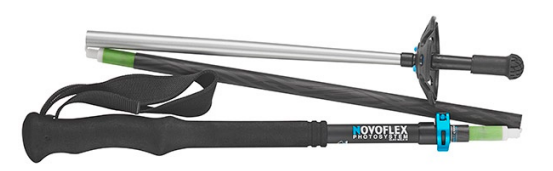

**1. Platz: Neu:**  Novoflex -faltbarer Wanderstock QLEG Walk III. Länge lässt sich von 120 cm bis 145 cm einstellen. Dazu das Novoflex-Jubiläums-Buch

# 4. Runde 2018

*Einsendeschluss für Ihre vier Bilder - nur digitale Daten ist der 28. Februar 2019. Die genauen Spielregeln finden Sie nach dieser Seite.*

# Die Preise des fotoGEN-Wettbewerbs

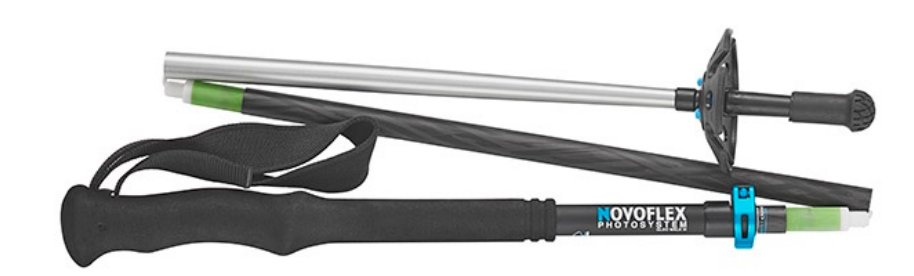

2. Platz: Novoflex - faltharer Wanderstock QLEG Walk III. Länge lässt sich von 120 cm bis 145 cm einstellen. Wert: 79- Euro Wir würden uns über ein Feetback der zwei Gewinner freuen, weil wir die Stöcke in der nächsten Ausgabe genauer vorstellen werden.

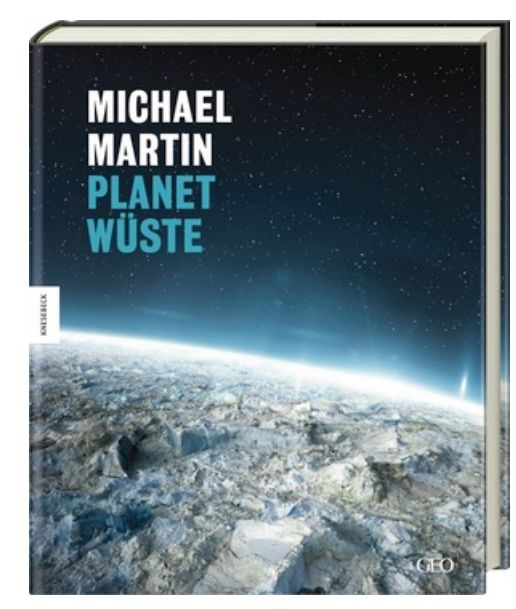

**3. Platz:** Buch von Michael Martin, PLANET WÜSTE, im Wert von 49.95 Euro

**Die 10 besten Fotos des Wettbewerbs - mit der höchsten Punktzahl erhalten fotoGEN-Urkunden**

#### Teilnahmebedingungen für den fotoGEN-Wettbewerb 4/2018

#### Zur Teilnahme

Sie dürfen diesmal vier digitale Fotos zum "freien Thema" einreichen. Dies ist die letzte Runde für den "Fotograf 2018". Die längste Kante sollte bei jedem Bild 1920 Pixel betragen. Bitte beachten Sie dazu auch das Muster-Mail.

#### Zur Teilnahmegebühr

Diese beträgt 5 Euro für 4 Fotos. Damit werden diverse Unkosten beglichen, die rund um die Jurierung usw. anfallen Bei der Einsendung digitaler Daten kann nur per PayPal bezahlt werden. In Ausnahmefällen geht es auch per Überweisung. Einfach ein kurzes Mail an info@detlevmotz.de

#### Zur Jurierung

Die 3 Juroren werden beim Abdruck der Bilder in fotoGEN kurz vorgestellt. Es ist klar, dass wir nur Juroren nehmen, die von Wettbewerben und Fotos eine Ahnung haben oder auf nationalen oder internationalen

Wettbewerben ebenfalls erfolgreich sind. Das heisst, auch SIE könnten dann jurieren. Wir suchen immer wieder Juroren "rund um München/Erding".

#### Punktewertung

Die Punkte werden natürlich von uns eingetragen. Es ist die Bewertung der drei Juroren. Es können 3 bis 30 Punkte sein. Auch bei der digitalen Wertung gibt es nach der Diskussion Punkte. Diese werden auf Lightroom gespeichert und können angefordert werden. Mehr Infos zum Wettbewerb erhalten Sie auch auf unserem PDF "Wie wird bei fotoGEN gewertet"? Einfach auf diese Webseite gehen: [www.magazin](http://www.magazin-fotogen.de)[fotogen.de.](http://www.magazin-fotogen.de)

#### Zum Copyright / DSGVO

Die Bilder für den Wettbewerb werden nur für den Wettbewerb und die Bekanntgabe der Gewinner benutzt. Name, Adresse und Punkte, stehen in einer Liste, die Helmut Förster für mich

zusammenstellt. Nur die besten Fotografen, welche im BAYERN-OLYMP versammelt sind, können diese Liste anfordern. Wer es wünscht, wird gelöscht. Sollte es für Bilder eine weitere Möglichkeit geben, schreiben/rufen wir Sie wegen der Genehmigung an. Personen auf den eingesandten Fotos müssen mit der Veröffentlichung einverstanden sein. Dies muss auch auf dem Mail stehen!

#### Allgemeine Tipps

Wer sich bei fotoGEN nicht nur für die Wettbewerbe interessiert, sondern auch auf Facebook ist, findet dort ebenfalls eine Seite von fotoGEN. Das bisherige fotoGENplus-Forum wurde aber zwischenzeitlich eingestellt.

Wichtige Infos finden Sie auf meinem Blog:

#### [www.blog.detlevmotz.de](http://www.blog.detlevmotz.de)

Hier geht es nicht nur um Fotografie, sondern auch um Bücher, Filme, TV-Serien usw.

# Muster für Ihre Einsendung der Bilder per Mail

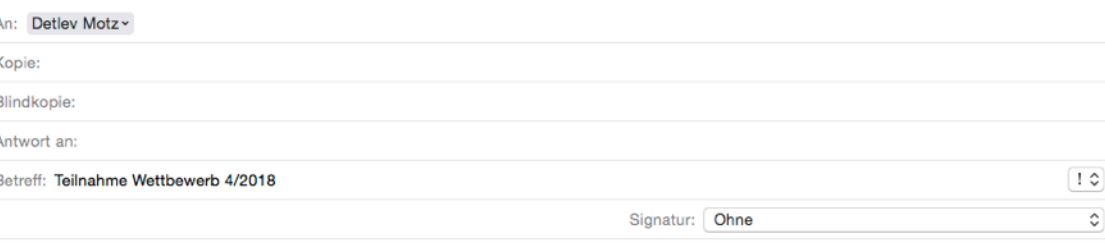

F-Mail-Größe: 65 KB

Die unten angegebenen Infos zu den vier eingesandten Fotos müssen auf Ihrem Mail stehen. Bei Personenaufnahmen muss die Info "Ja, ich habe das Veröffentlichkeitsrechte für diese Personenaufnahme" stehen. Die Titel auf den digitalen Daten müssen mit dem Titel auf dem Mail übereinstimmen! Hier sehen Sie ein Muster zur Einsendung bzw. für die Beschriftung auf dem Mail. Die Angaben sind sind für die Bearbeitung und Auflistung der Annahmen usw. wichtig. **Susi Sommer** Sommerstrasse 15 89362 Sommerstadt Mailadresse: info@susi.sommer.de

Telefon oder Handynummer, damit wir sie bei Fragen schnell erreichen können Bild 01 Susi Sommer - Wasser I Bild 02 Susi Sommer - Hitze Bild 03 Susi Sommer - Wald Bild 04 Susi Sommer - Rummelplatz

Bilder mit 1920 Pixel längste Kante, das heisst "Länge des Bildes, nicht die Breite des Bildes. Auch im Hochformat! Bezahlung per PayPal unter info@detlevmotz.de Bei anderer Zahlungsweise erhalten Sie meine Kontonummer zugesandt.

Susi Sommer 04 Rummelplatz

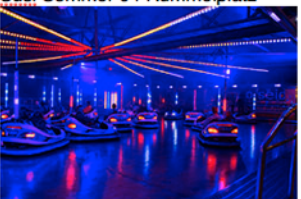

**Bitte achten Sie darauf, dass mit der neuen DSGVO die Genehmigung für Personen-Aufnahmen von Ihnen vorliegen muss. Dies war eigentlich schon immer so, nur die Handhabung ist nun noch etwas schwieriger und genauer. Auch eine Abmahnung ist immer noch teuer, wenn dies nicht der Fall war.**

Bitte beachten: Fotos, die bereits zu einem Wettbewerb eingegangen sind, dürfen nicht nochmals zum Wettbewerb eingereicht werden auch nicht in Abwandlungen! Dies gilt für Bilder, die bereits in den Wettbewerbsrunden von fotoGEN abgebildet wurden. Wer immer wieder ähnliche Fotos einsendet, hat meist bei den Juroren keine Chance, da diese vorab die Wettbewerbsbilder in fotoGEN-Ausgaben anschauen oder seit vielen Jahren kennen.

Bitte halten Sie sich bei der Einsendung von digitalen Daten an dieses Muster auf der Seite links. Noch Fragen? [Info@detlevmotz.de](mailto:Info@detlevmotz.de)

Teilnahmegebühr für den Wettbewerb bezahlbar per PayPal nur unter [info@detlevmotz.de](mailto:info@detlevmotz.de) Bei Fragen: 0162-263 1932

Bei Bestellung von Einzelausgaben oder einer Bildbesprechung von fotoGEN bitte unter [www.magazin-fotogen.de](http://www.magazin-fotogen.de) gehen!

# DIE ANNAHMEN DER RUNDE 3/2018

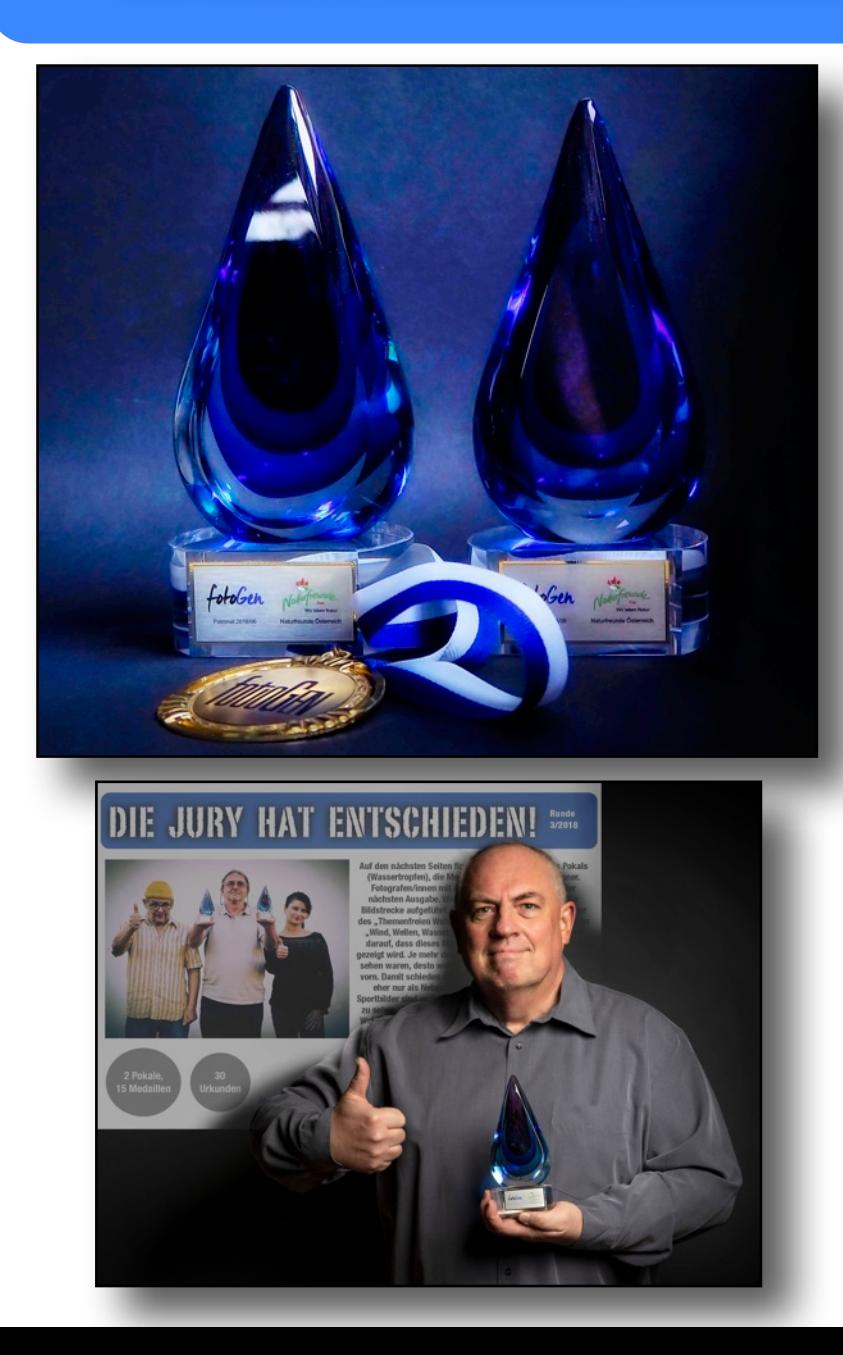

**In der letzten Ausgabe von fotoGEN hatten wir alle Medaillen- und Urkundengewinner vorgestellt. Jeweils einen dieser Pokale gewann Gunther Riehle und - hier zu sehen - Klaus Peter Selzer. An die Teilnehmer wurde ein PDF mit den gezeigten Fotos versandt. Einige Urkunden und Medaillen werden jetzt noch an die Fotografen/innen verschickt. Sie wurden nicht vergessen! In dieser Ausgabe sind nur die "angenommenen Bilder zu diesem Wettbewerb" für alle fotoGEN-Leser zu sehen. Die Ausschreibung für die Runde 4/2018 finden Sie auf den**  nächsten Seiten. Während es Ende 2019 keinen "Fotograf des Jahres" **mehr geben wird, diese zwei Pokale werden weiterhin verliehen, für die letzte Rund 2019 - natürlich mit einem "Themenfreien Wettbewerb" und mit einem neuen Thema, das ich rechtzeitig bekannt geben, damit ältere Bilder im Archiv bleiben können.**

*Detlev Motz*

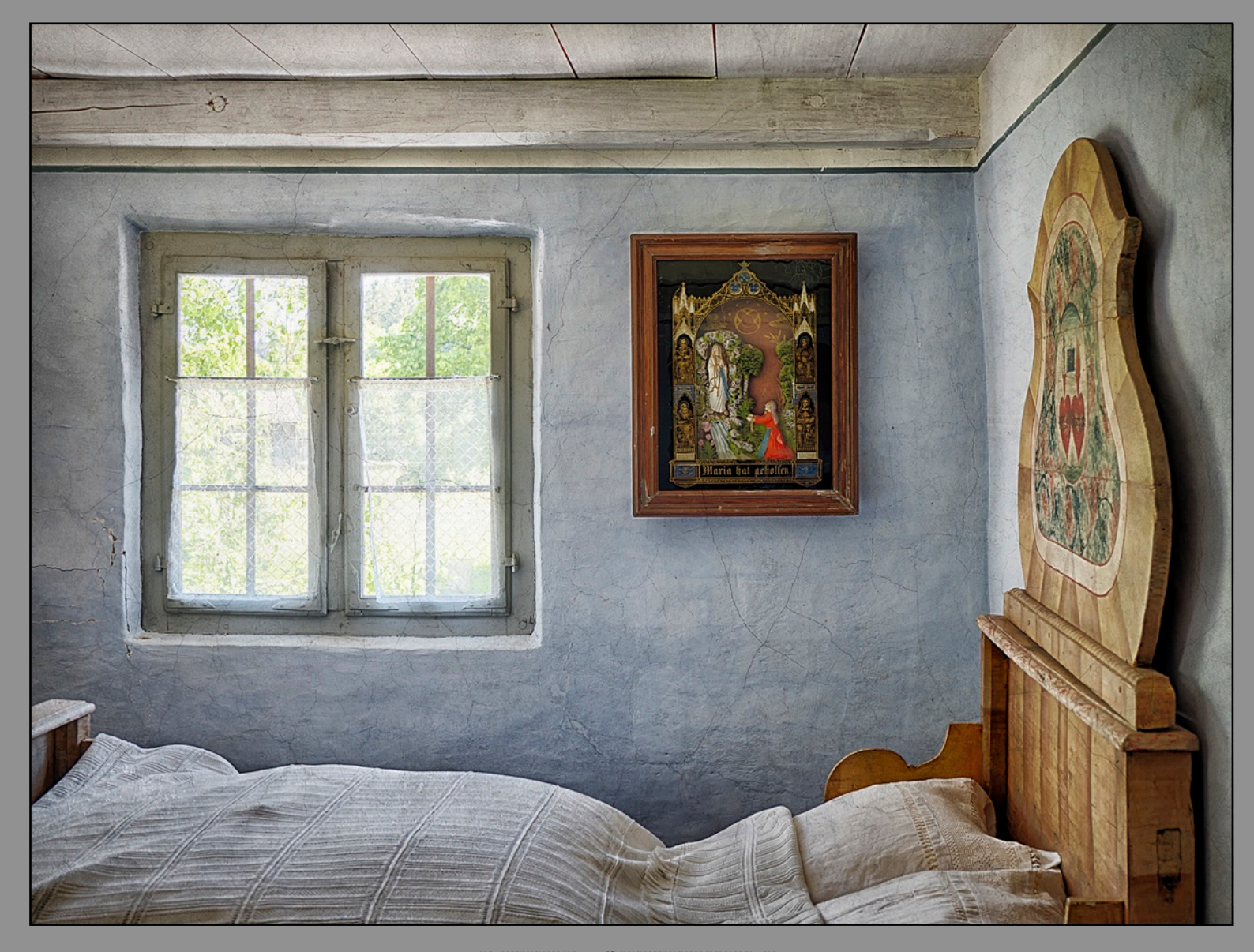

## PETER STETEFELD DAS FEINE SCHLAFZIMMER

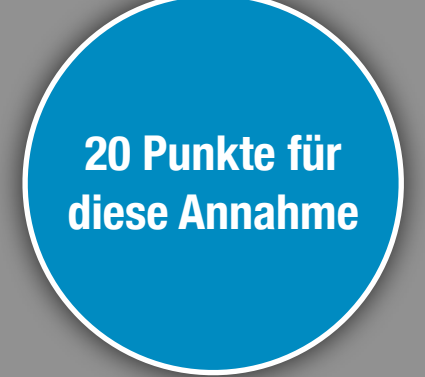

# PETER STETEFELD EINBAUKÜCHE

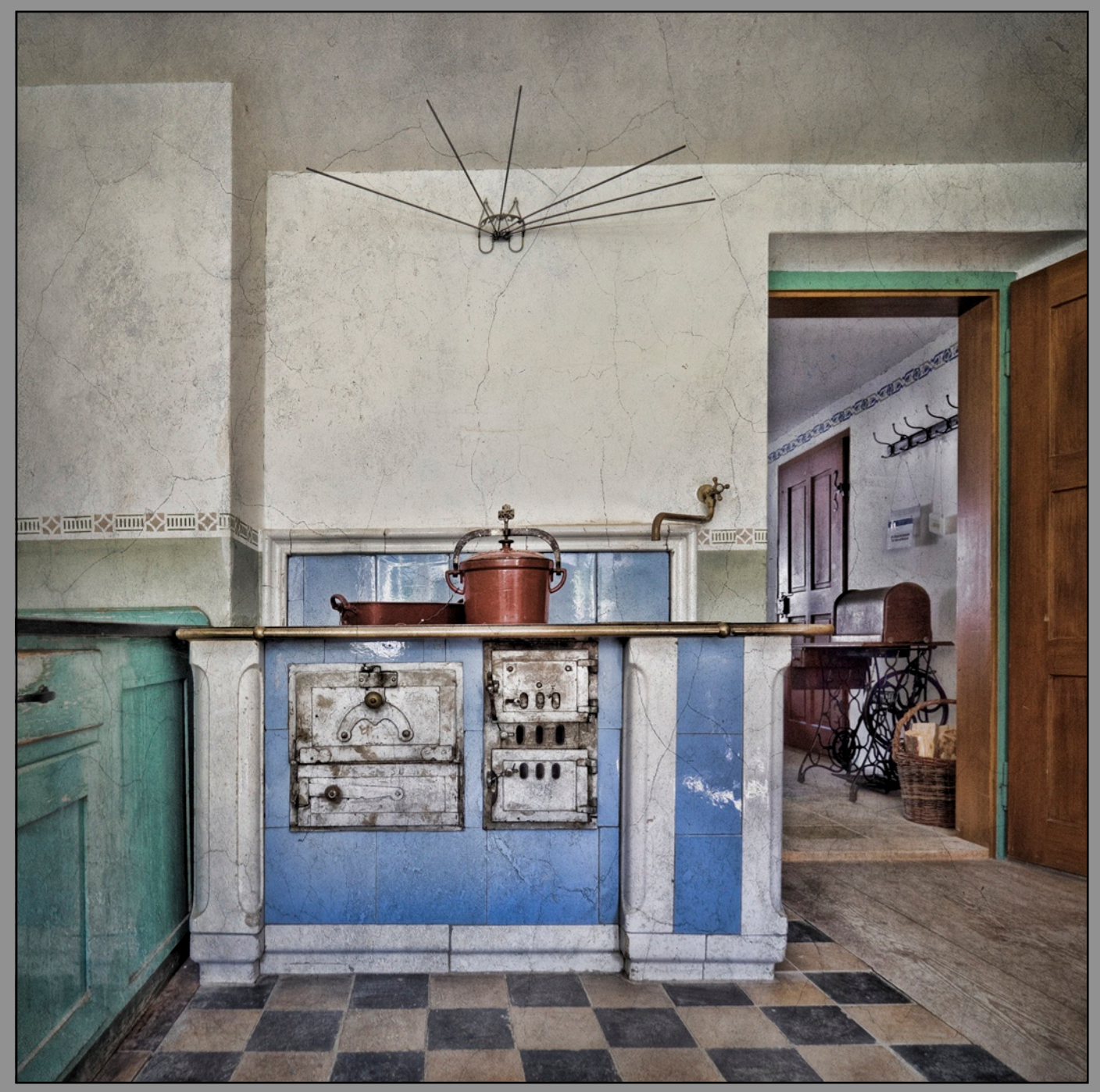

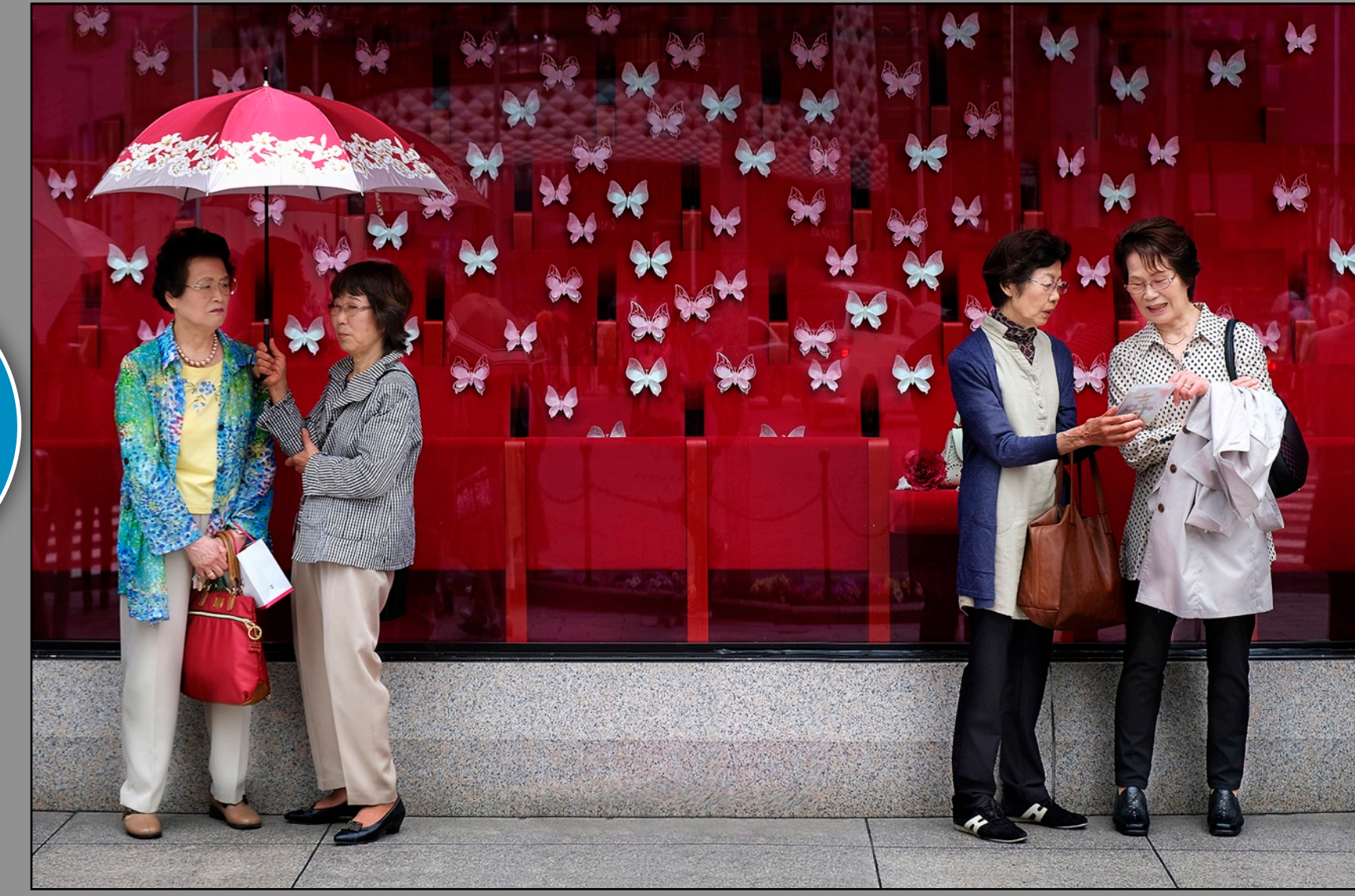

VOLKER FRENZEL WARTEN

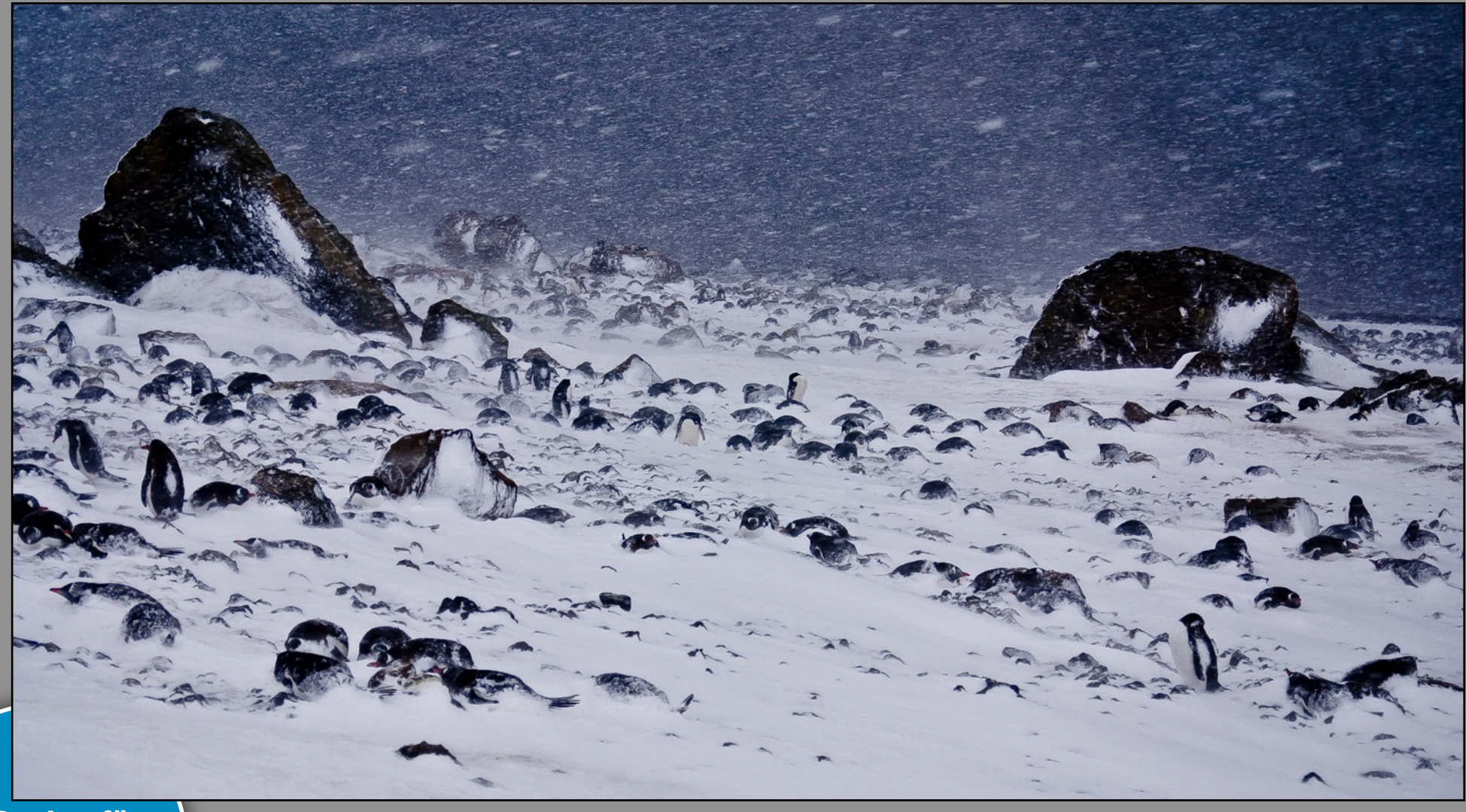

**20 Punkte für diese Annahme**

# GUNTHER RIEHLE BLUFF SCAPE SNOW STORM

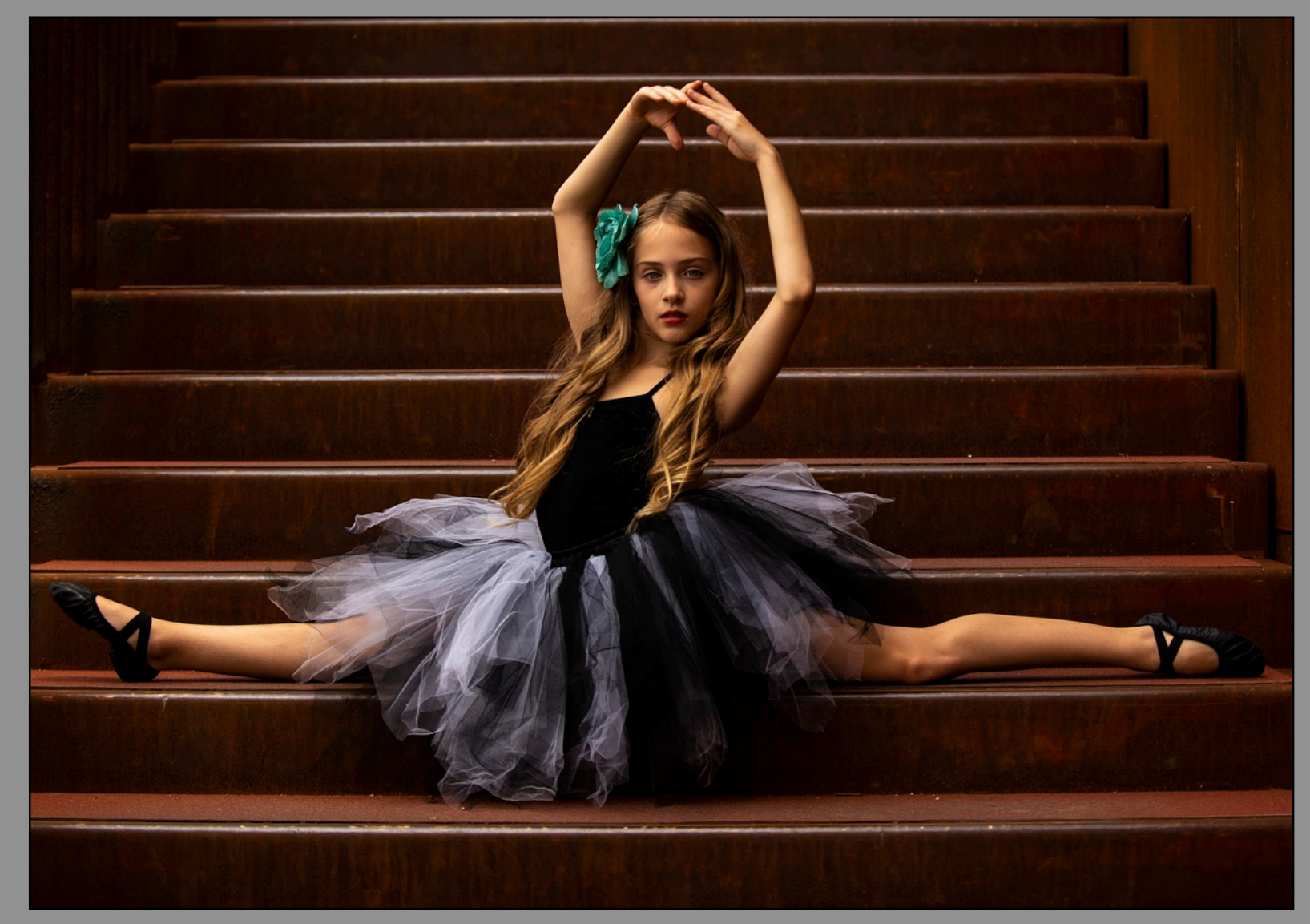

## JOHANN SCHRITTWIESER **RUBY**

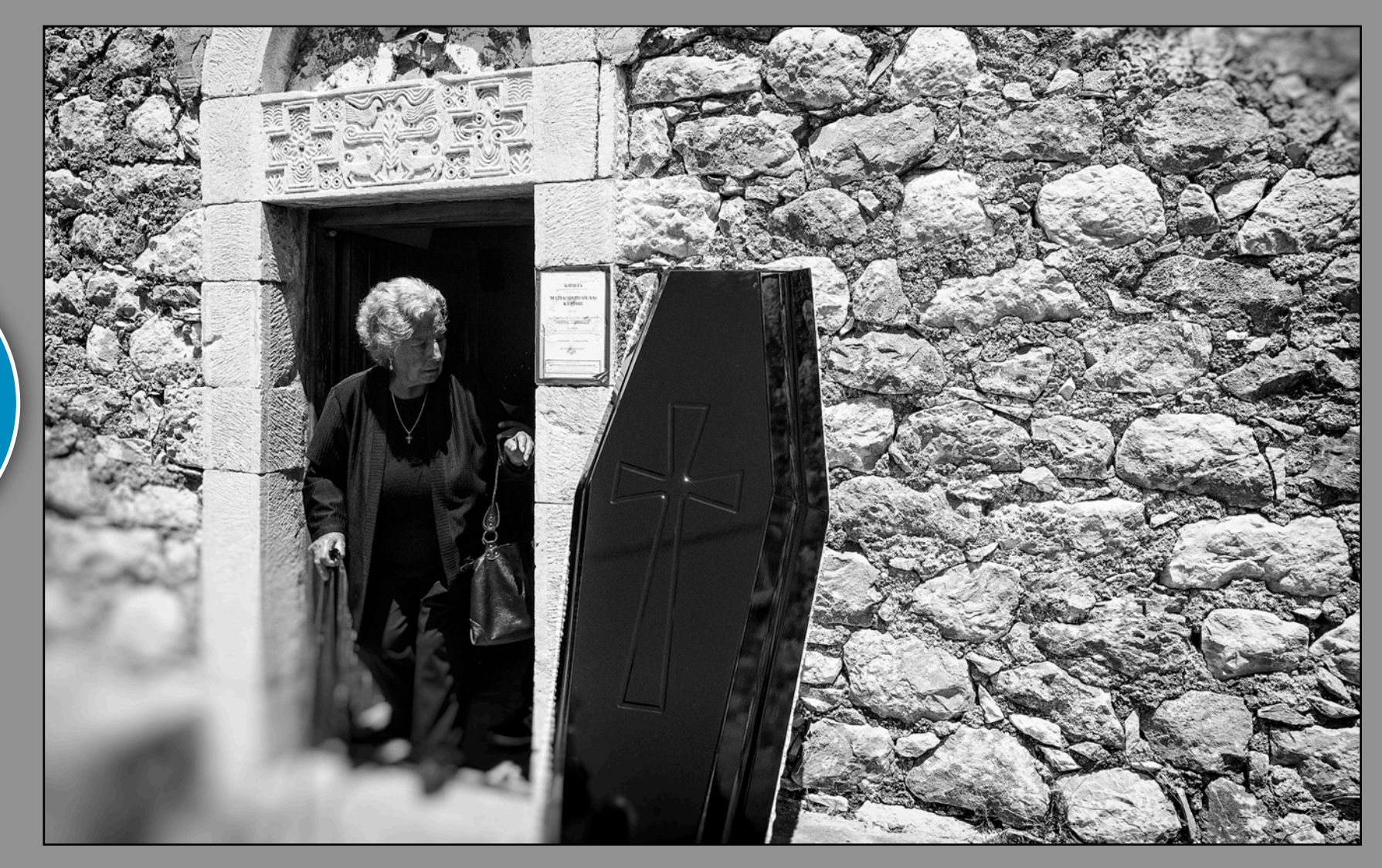

WOLFGANG BERNAUER ABSCHIED

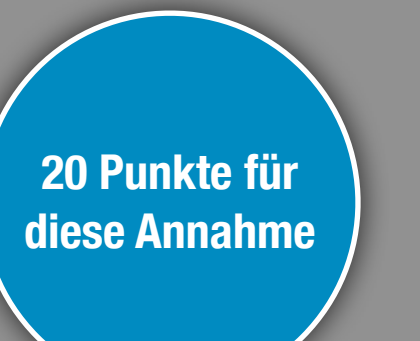

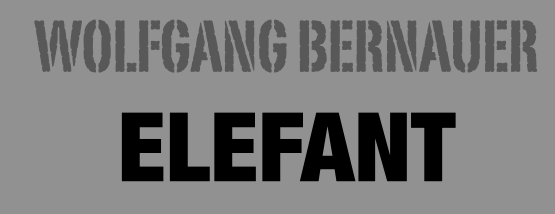

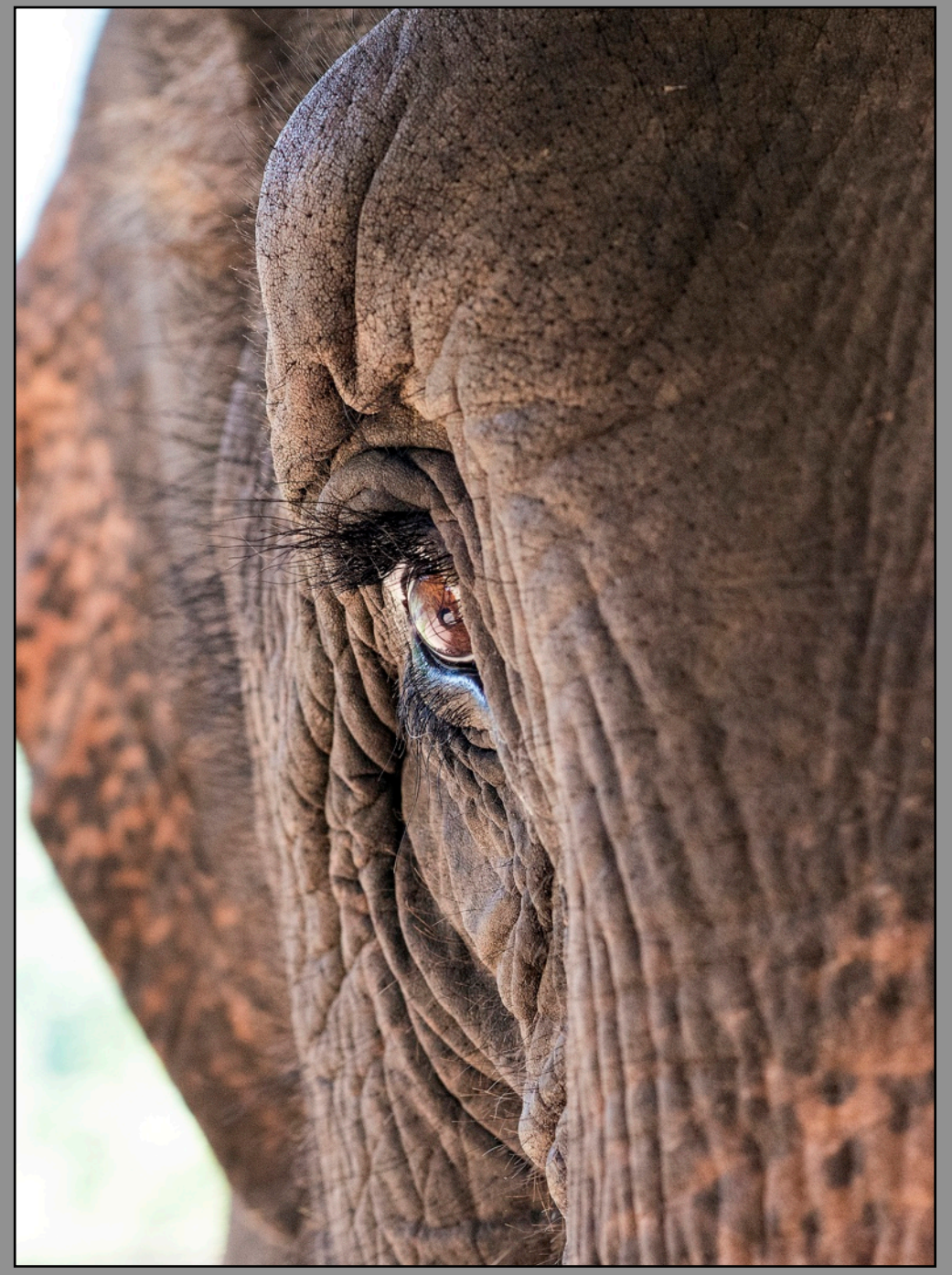

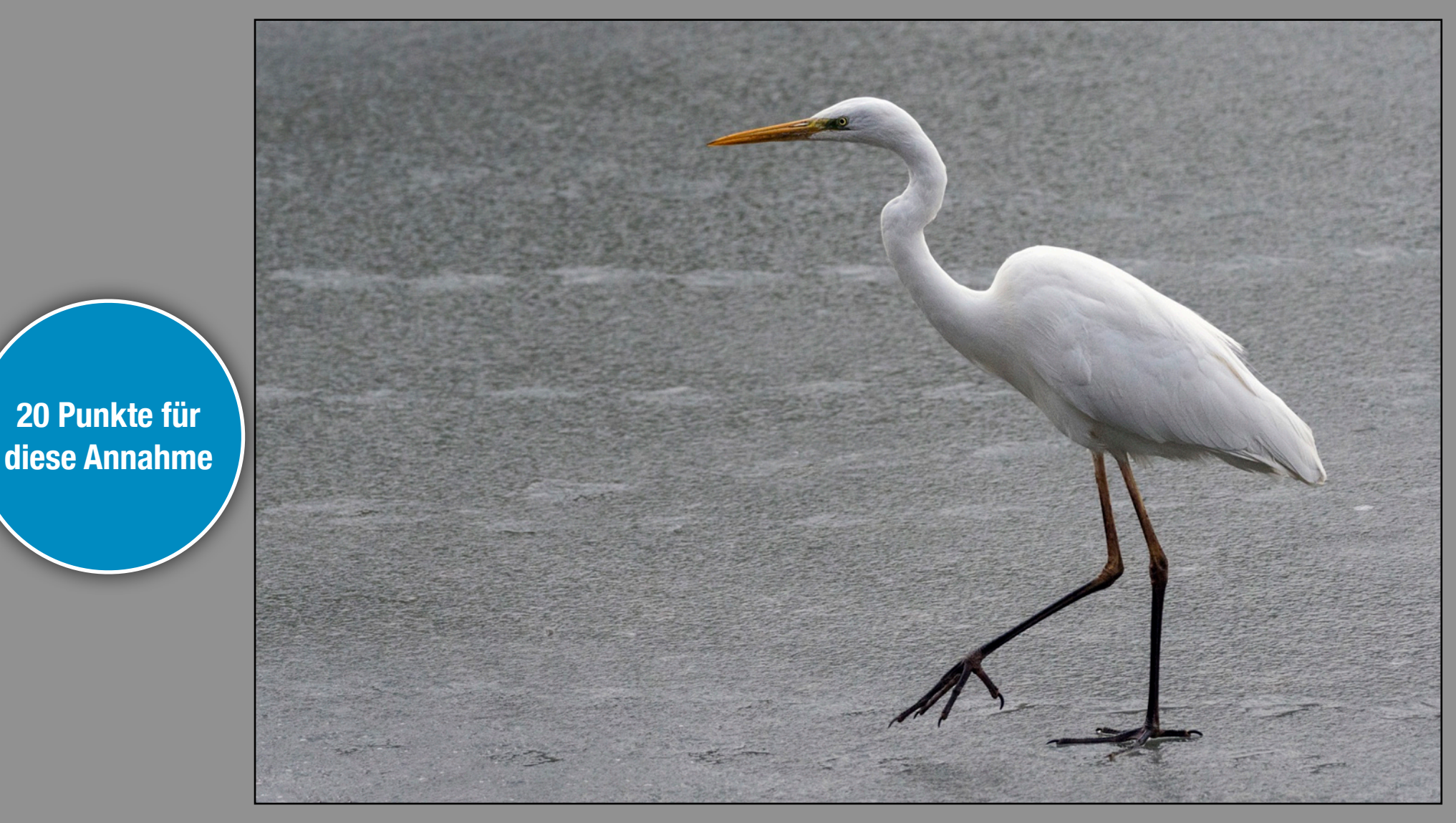

# RAYMOND WIDAWSKI SILBERREIHER

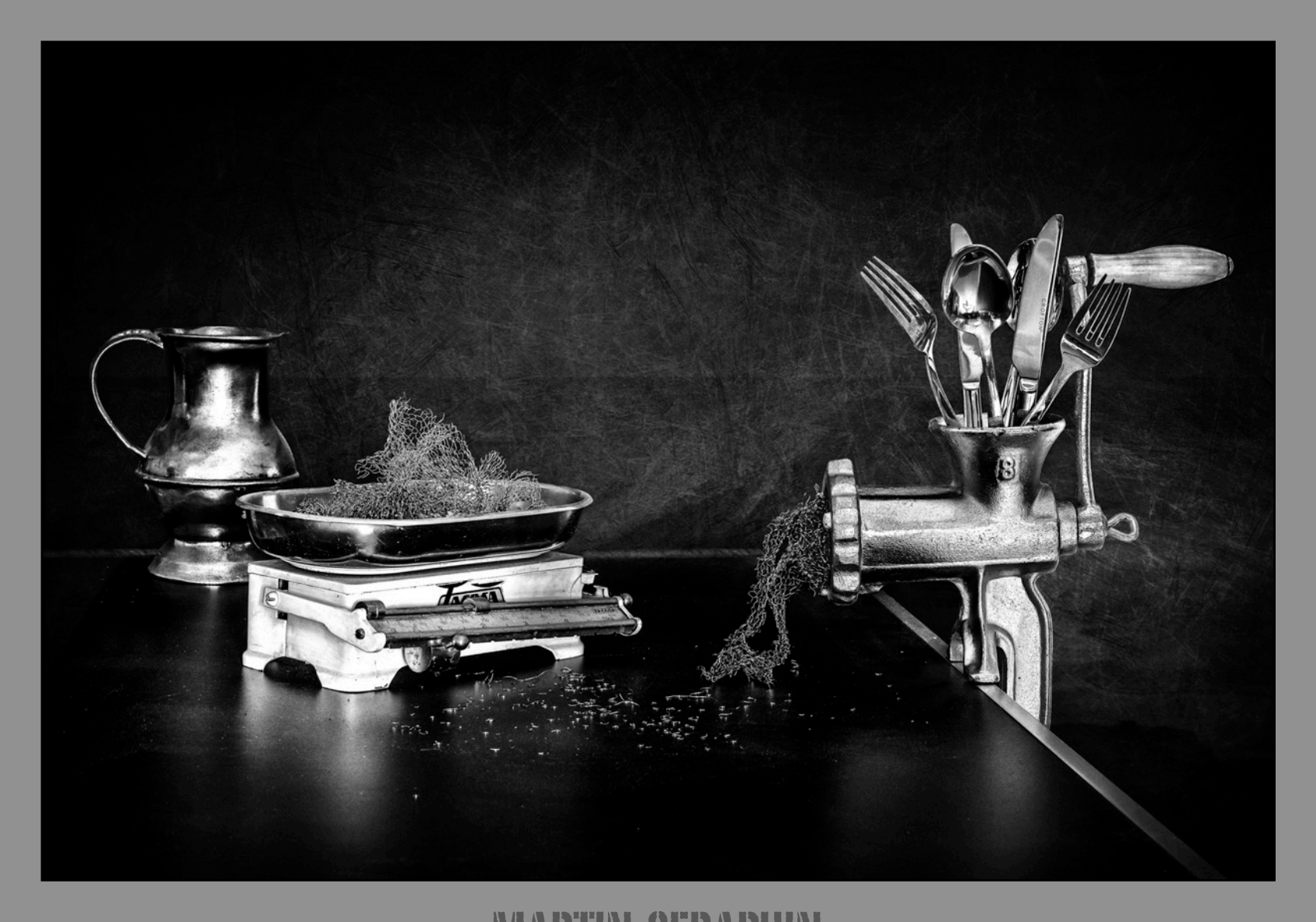

# MARTIN SERAPHIN STAHLWOLLE-HERSTELLUNG

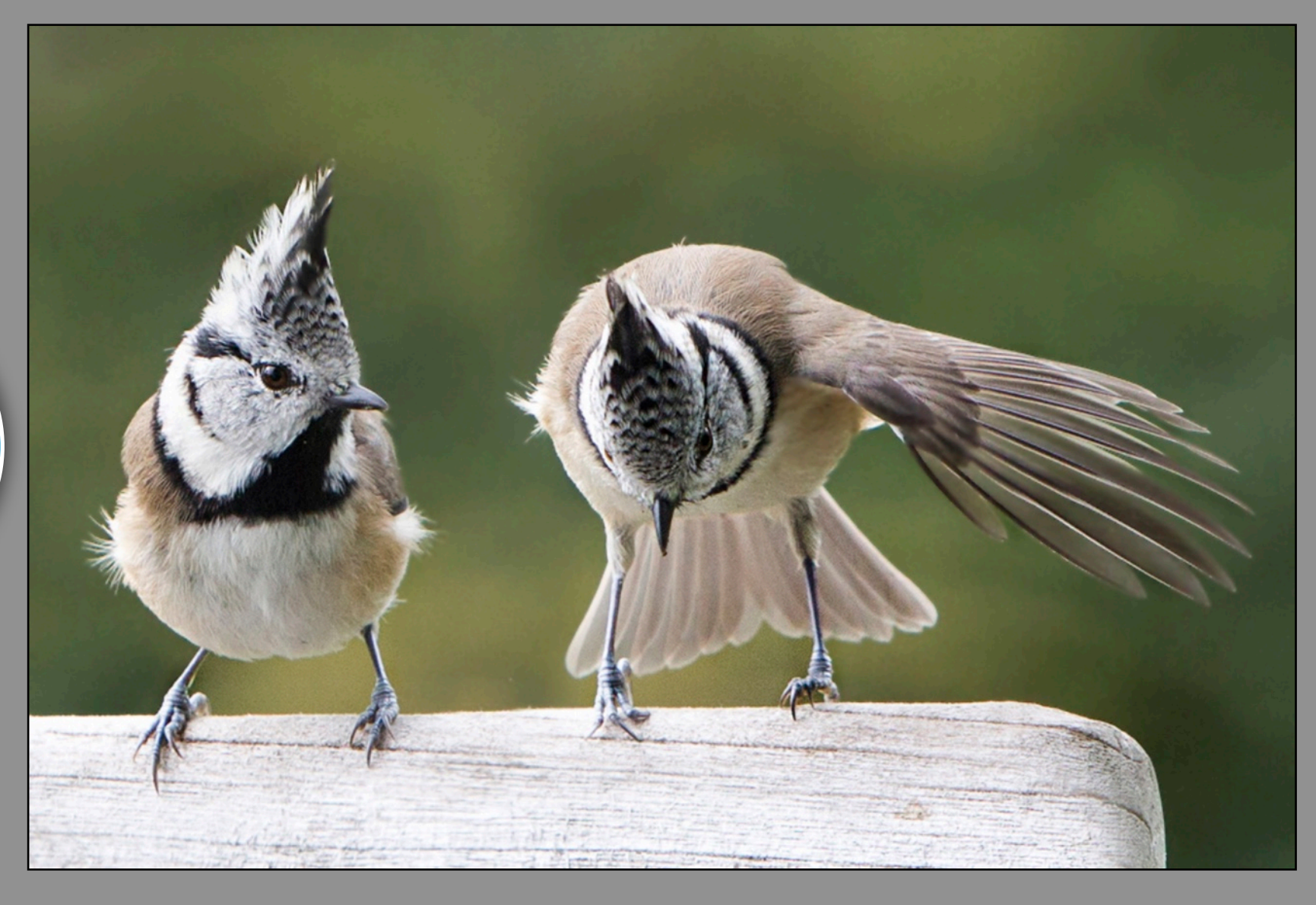

RIGITTE ABLINGER **GESTATTEN** 

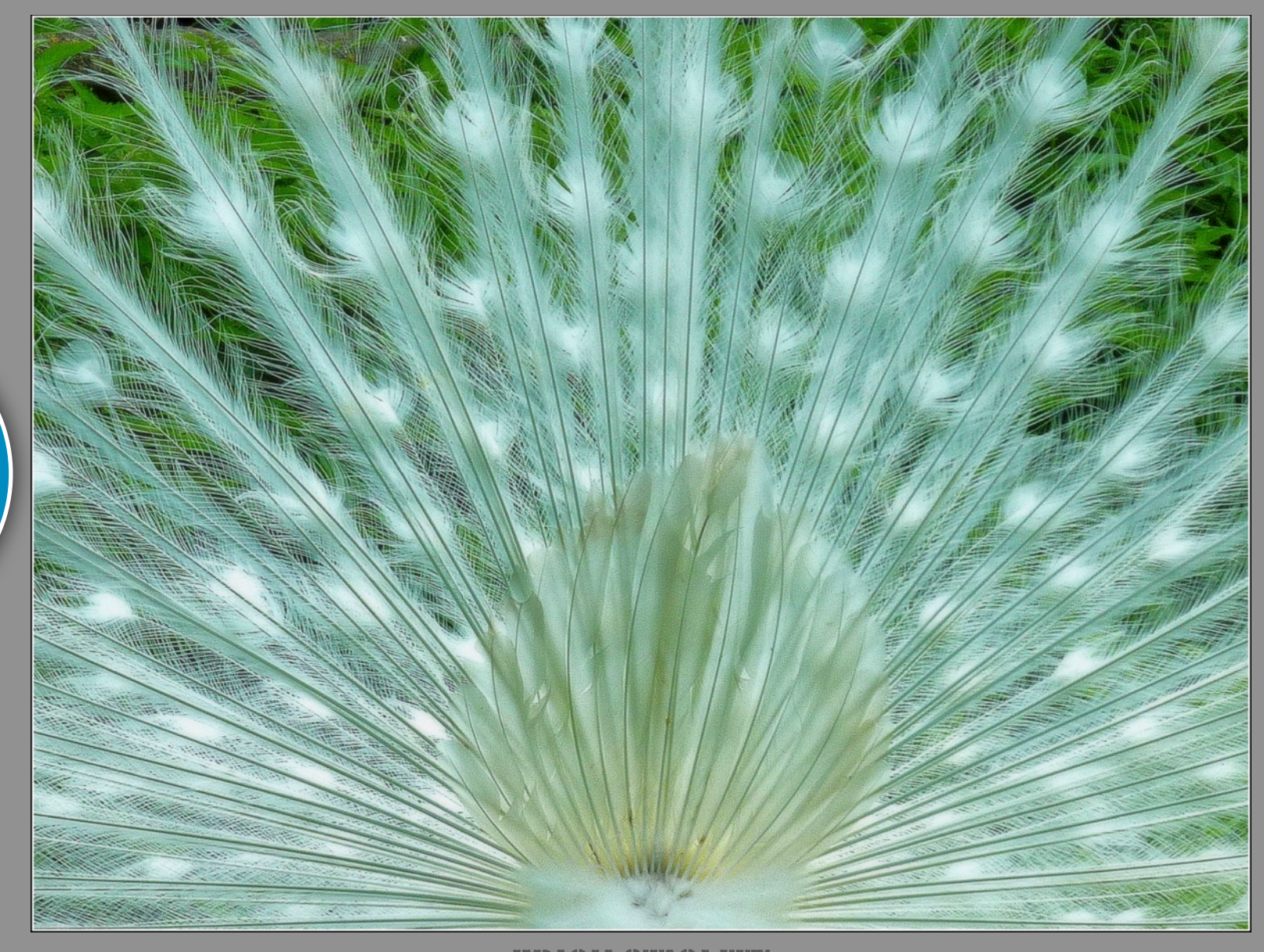

**20 Punkte für diese Annahme**

## ERICH STIGLITZ PFAUENFEDERN

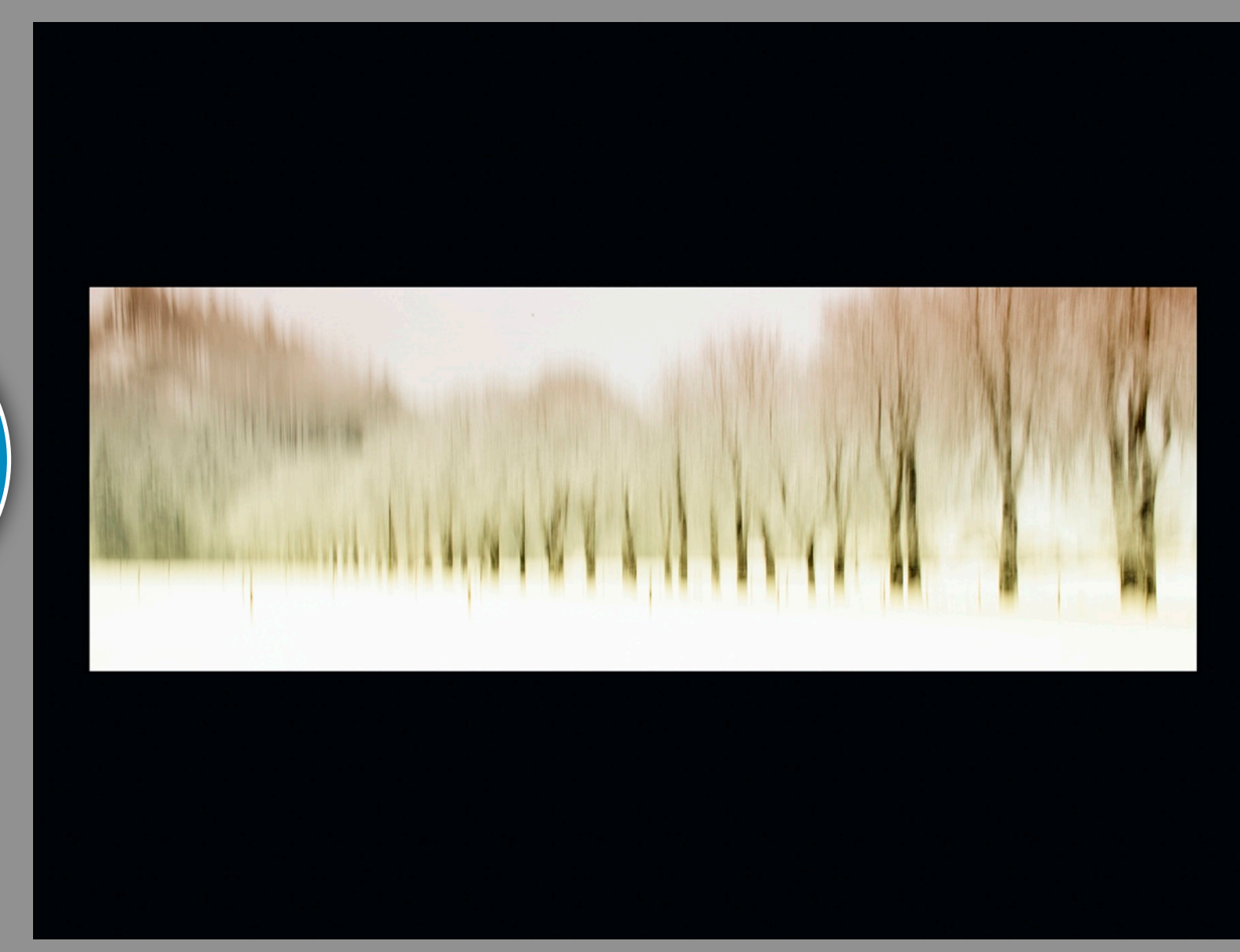

BRIGTTE ABLINGER BAUMALLEE

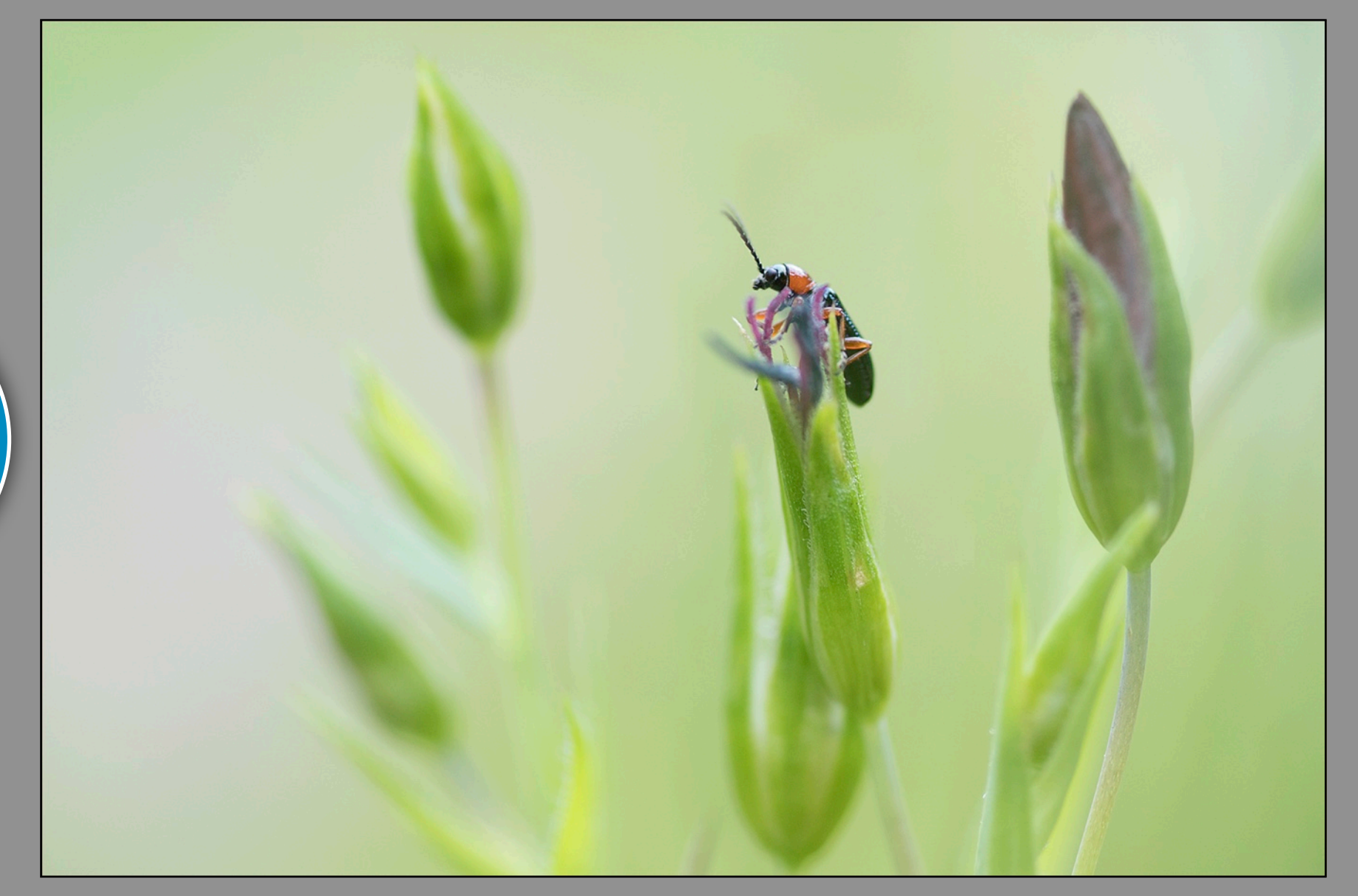

# MARIA MENZE AUF DER LAUER

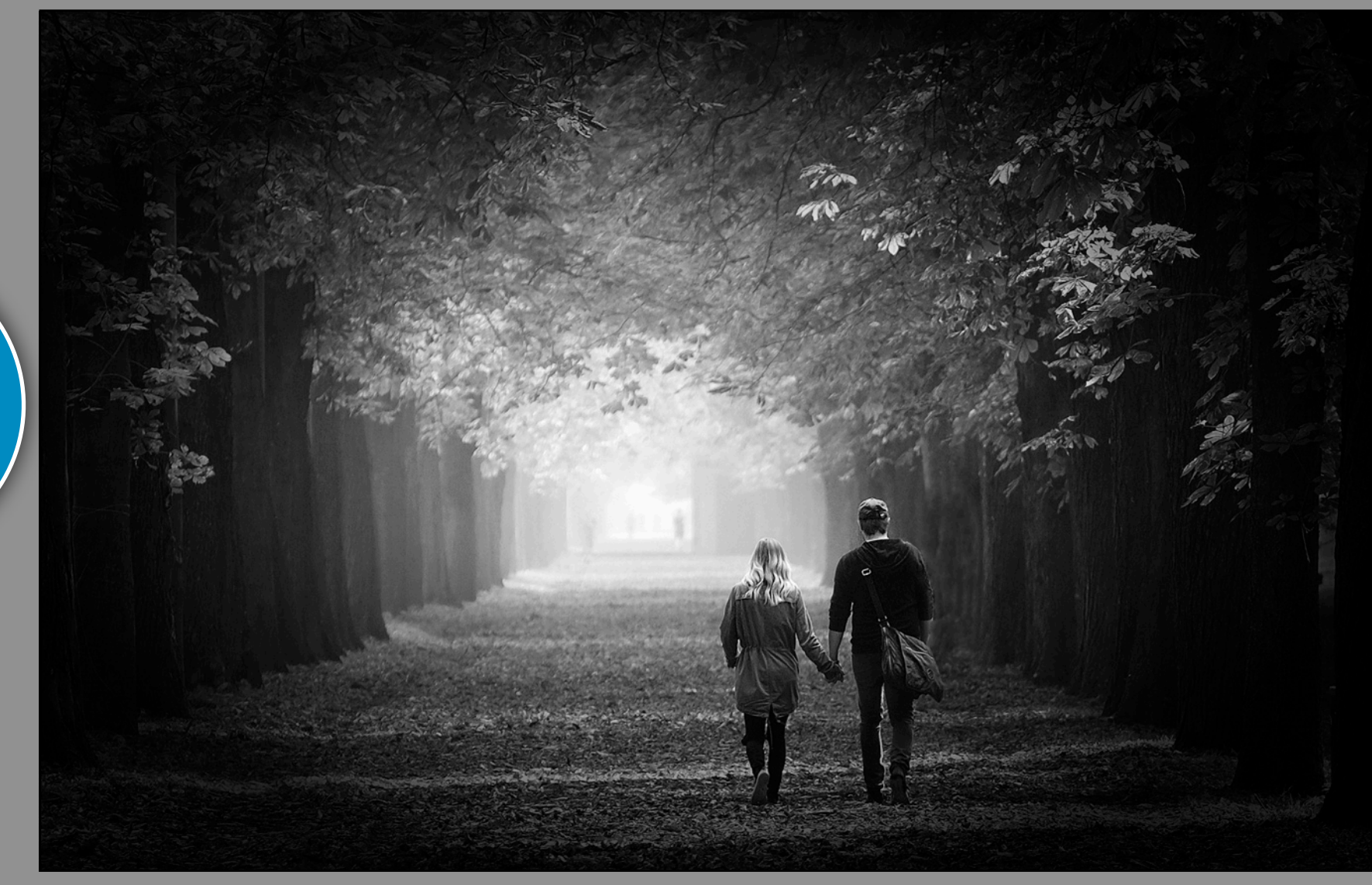

KURT STAMMINGER HAND IN HAND

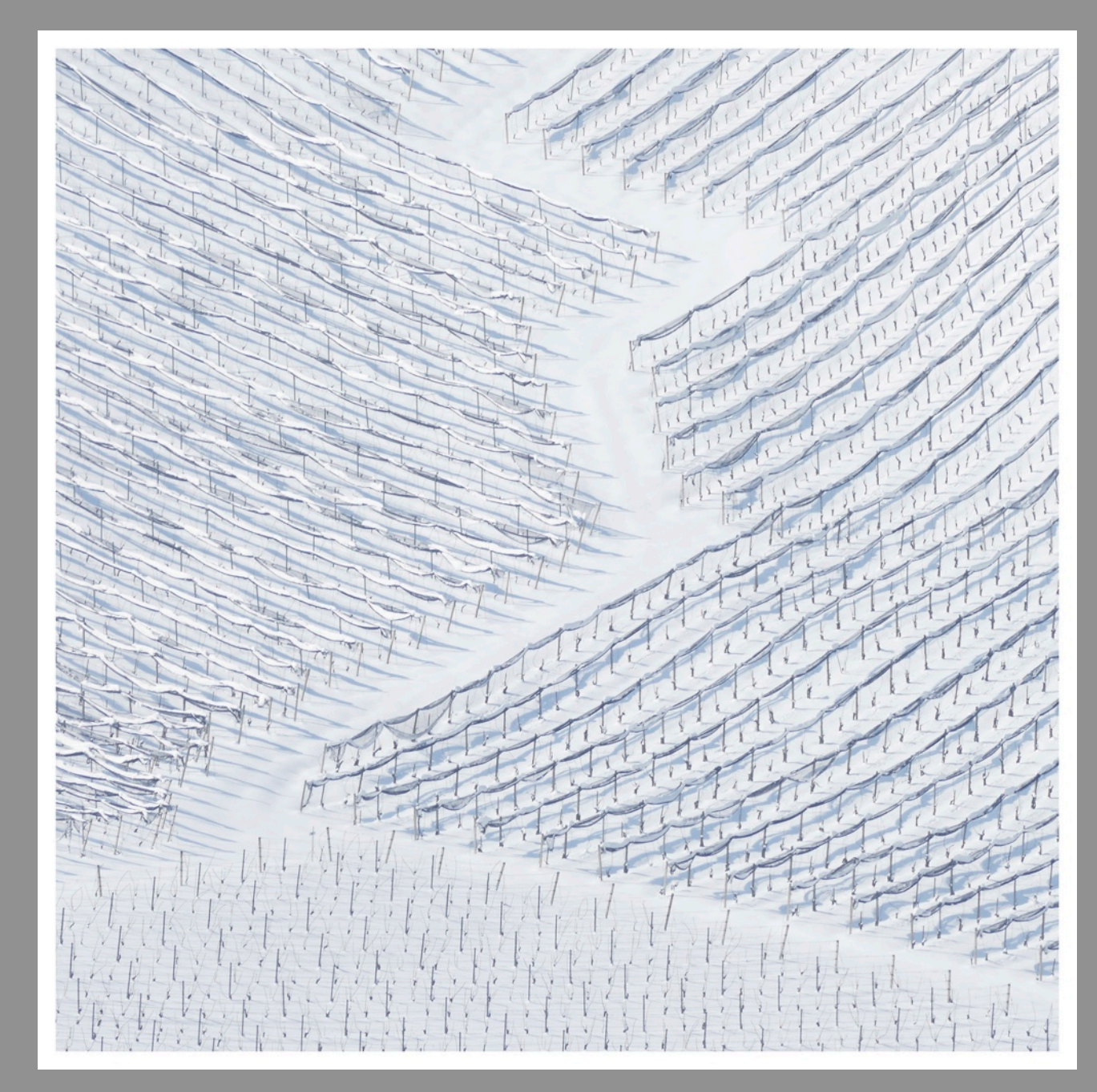

**20 Punkte für diese Annahme**

# ALFRED LAMMER WINTER

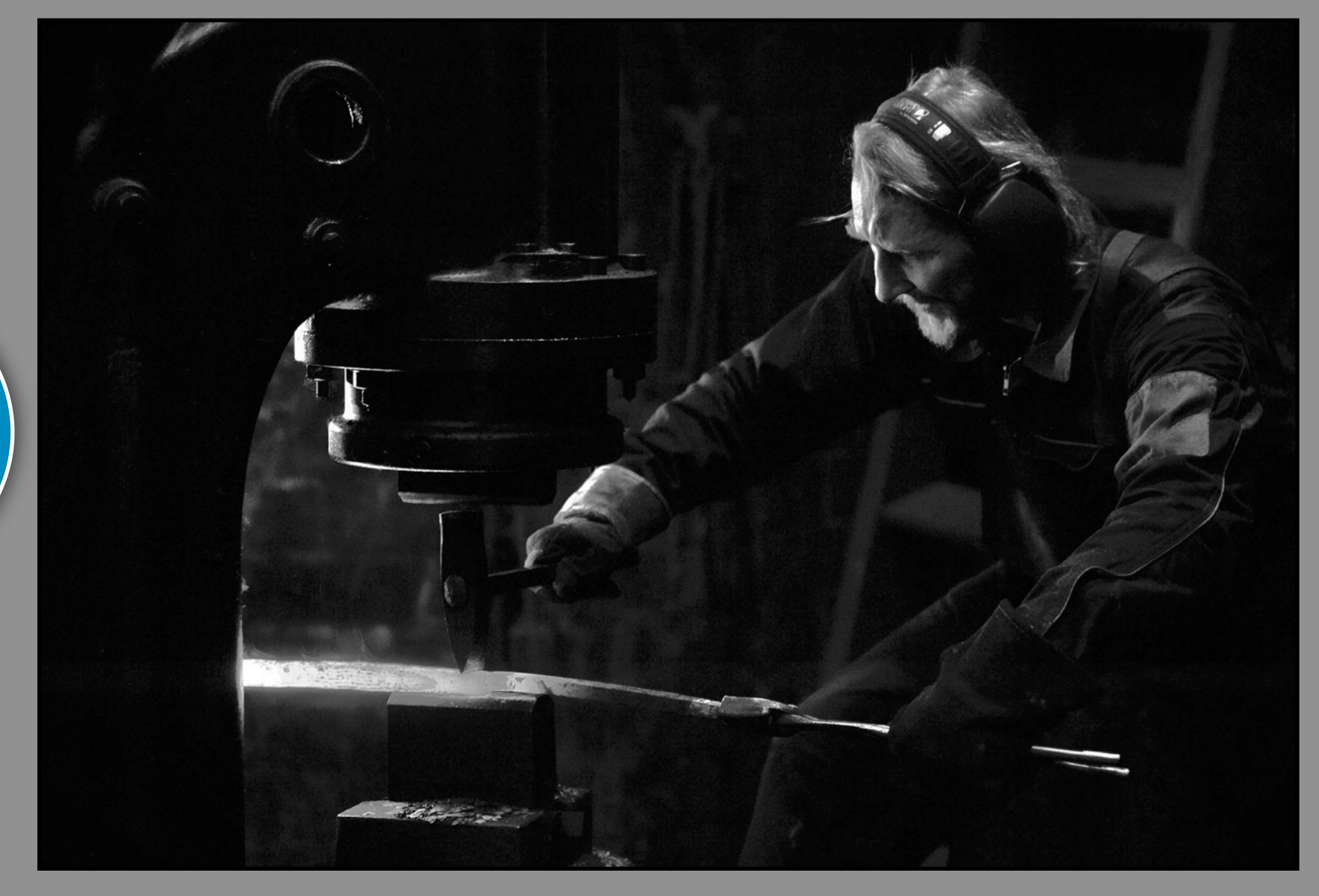

# UWE FLÖCK **SCHMIEDE**

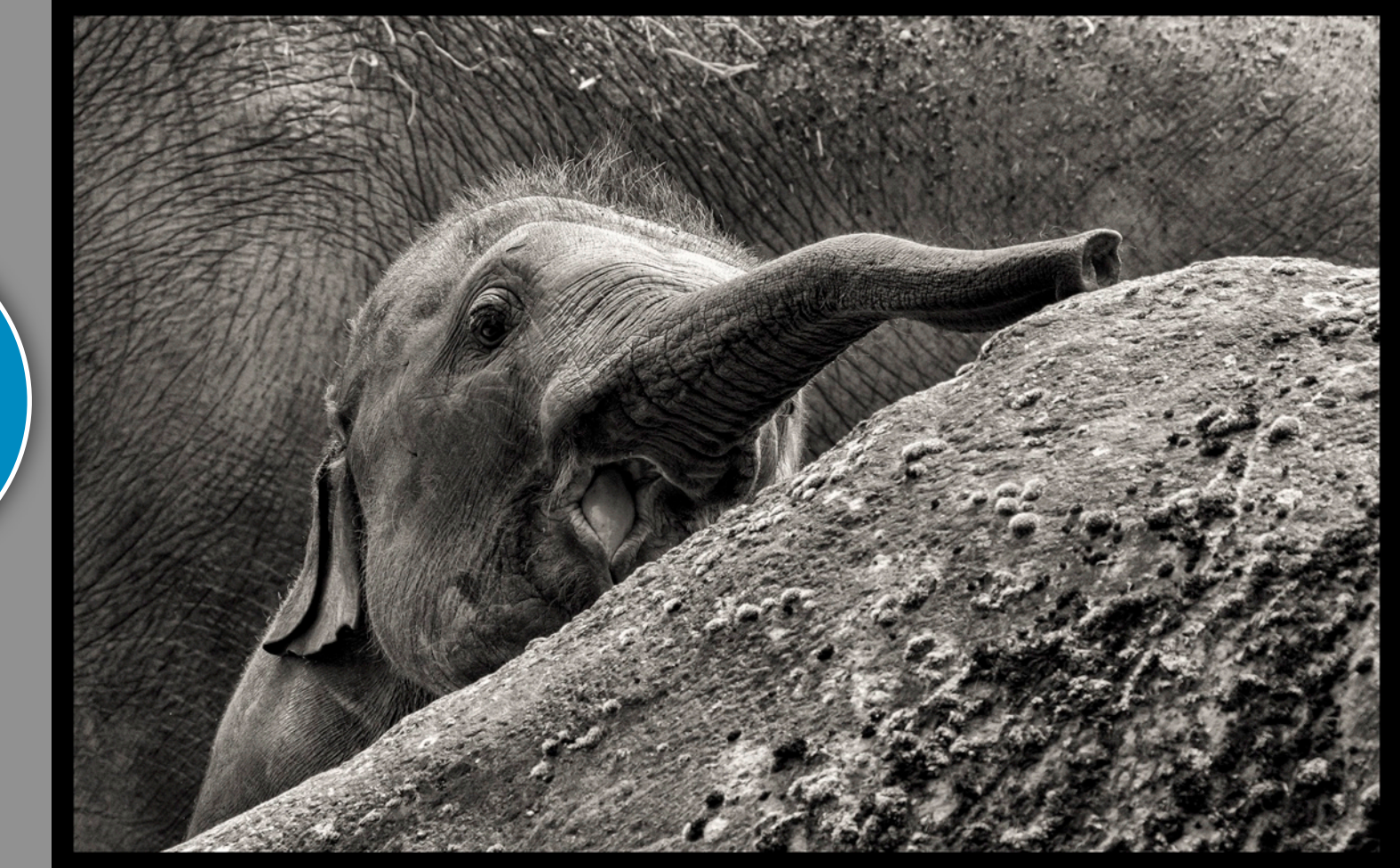

WILLI SCHMITZ HALLO

**20 Punkte für diese Annahme**

# ARMIN GREITHER, KONZENTRATION AM BASS

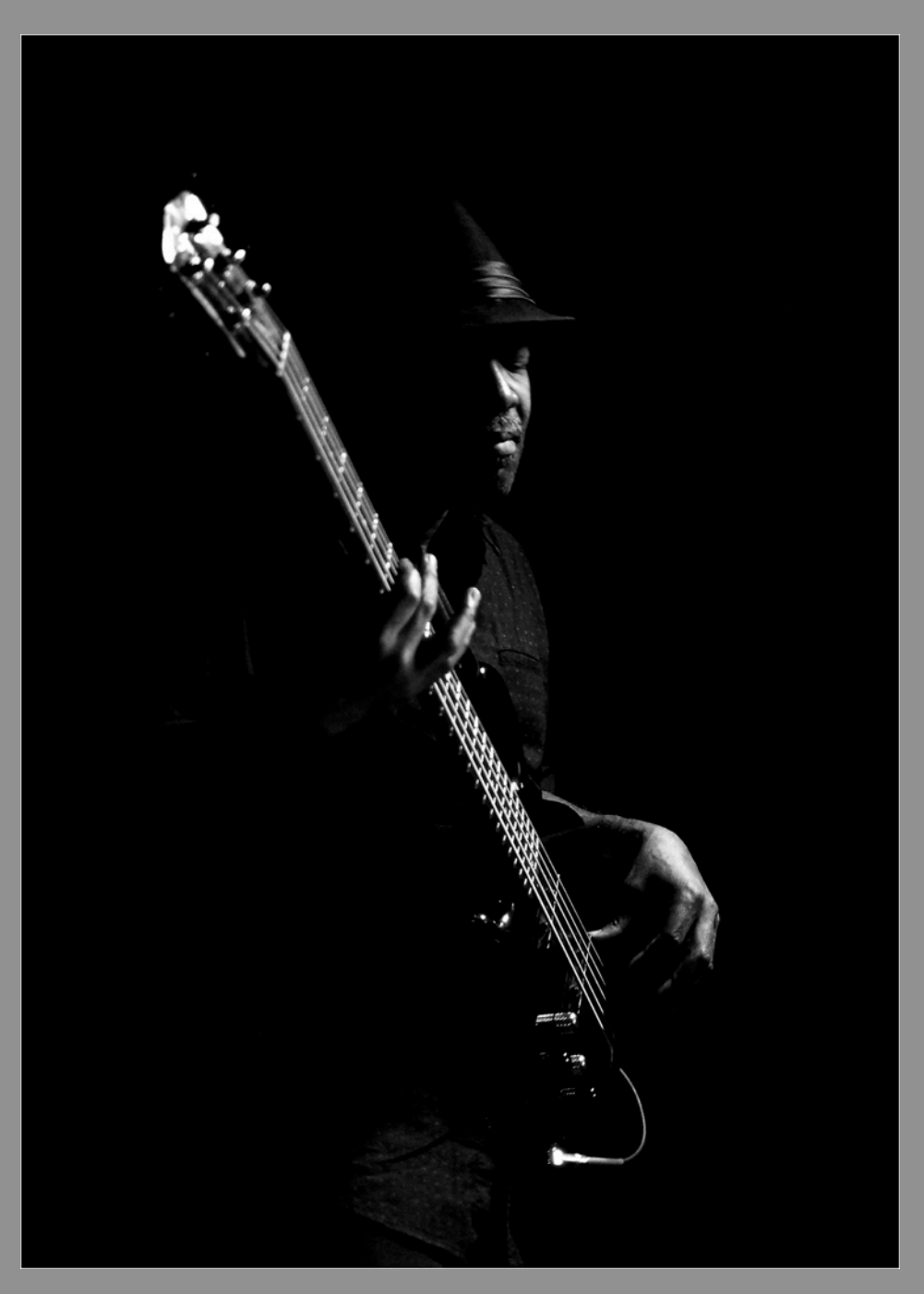

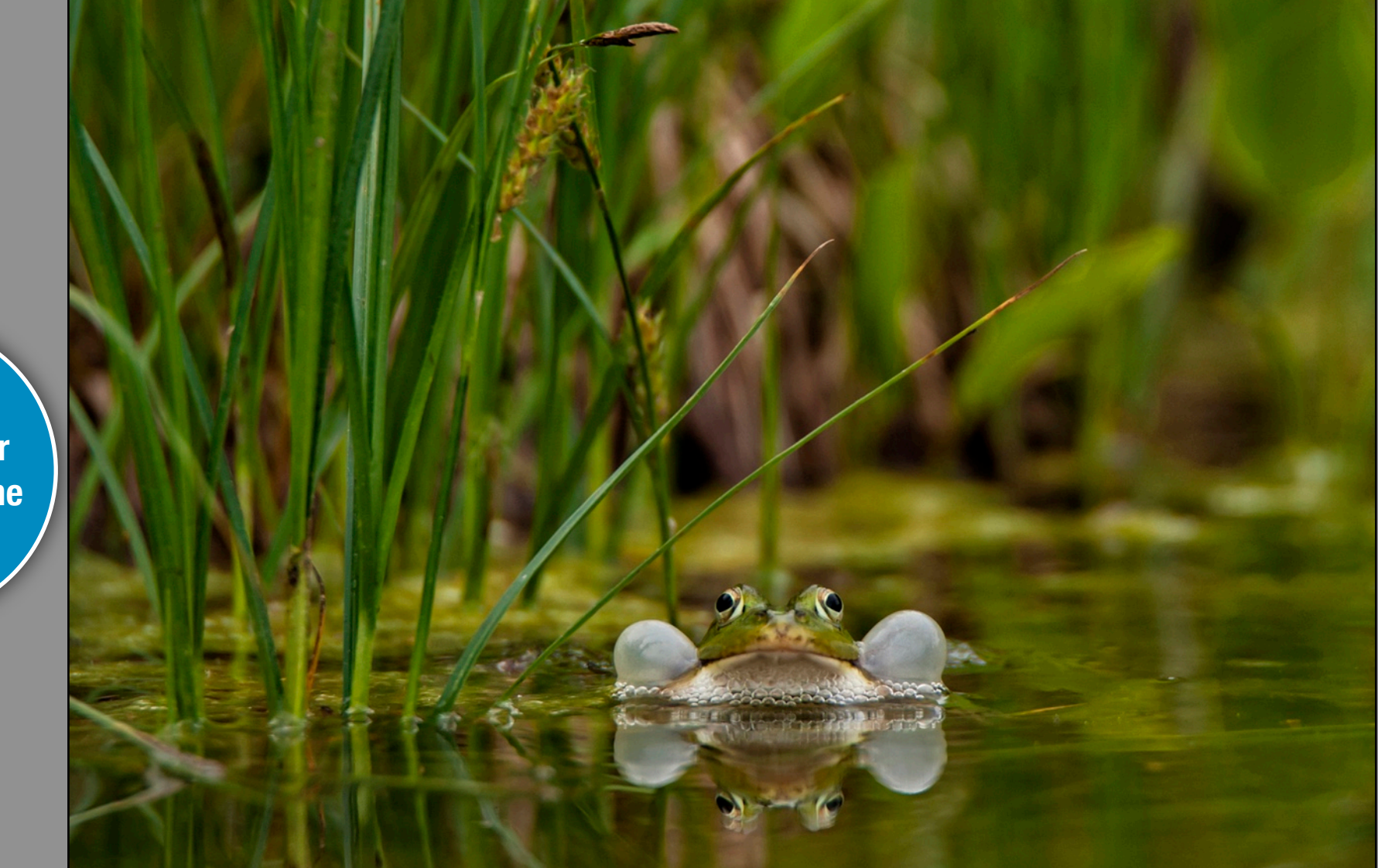

# TANJA KRAUSS SWIMMING DAY

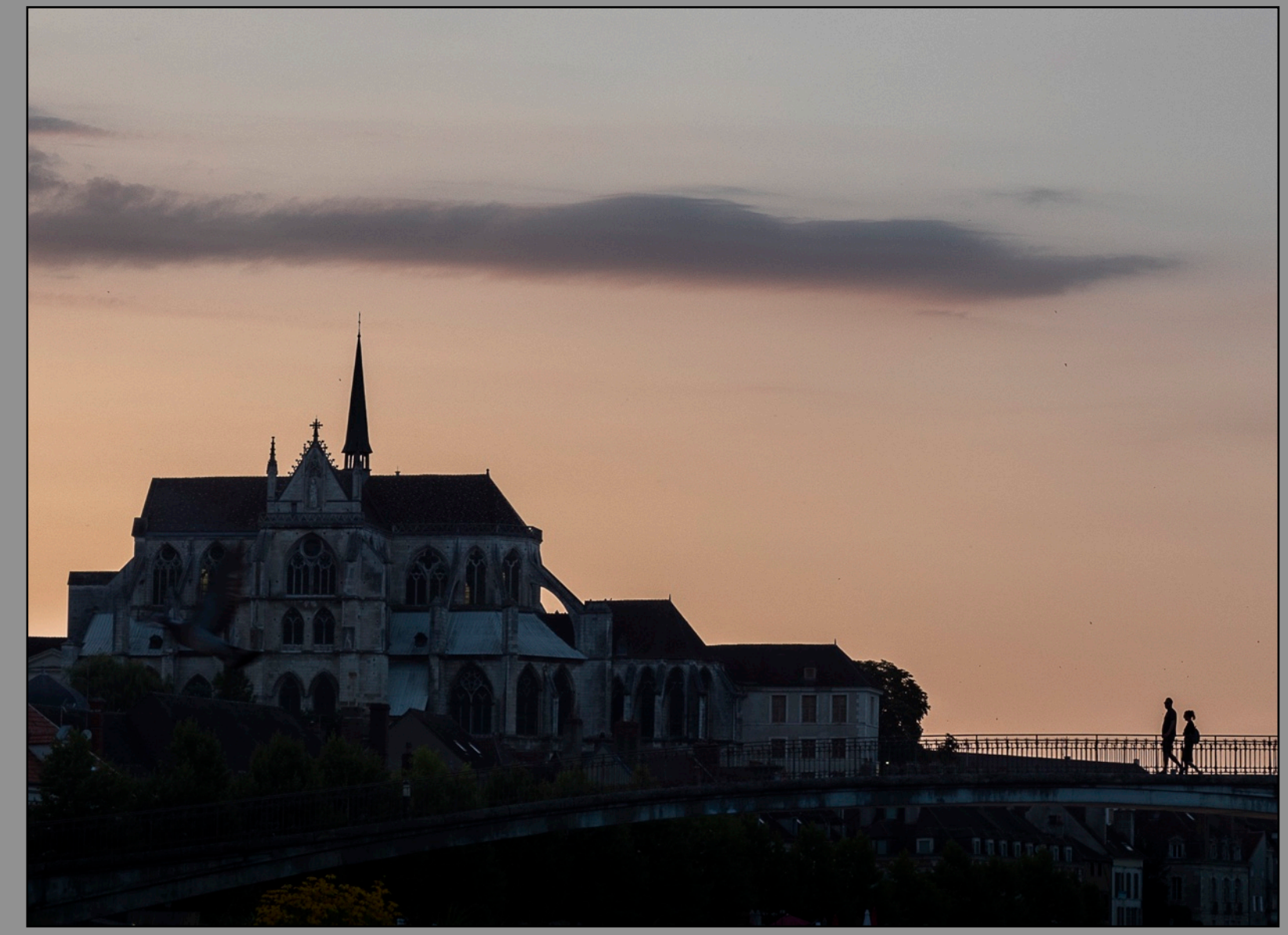

# ALPHONS FAKLER SPAZIERGANG AM ABEND

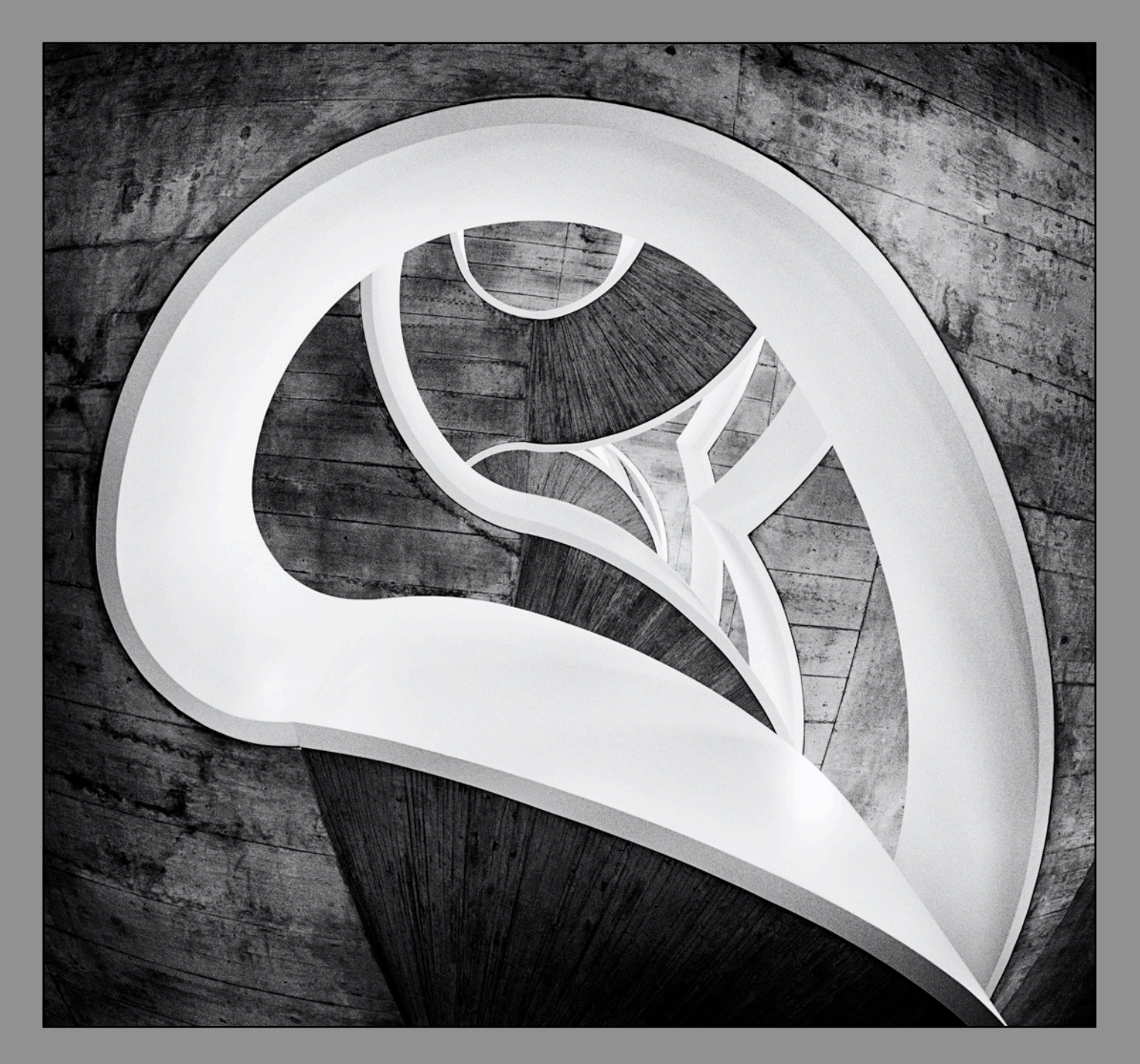

**20 Punkte für diese Annahme**

# ROLAND STEFFEN ACTELLION

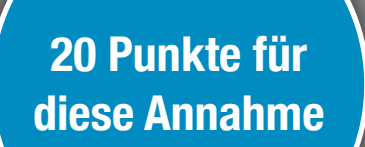

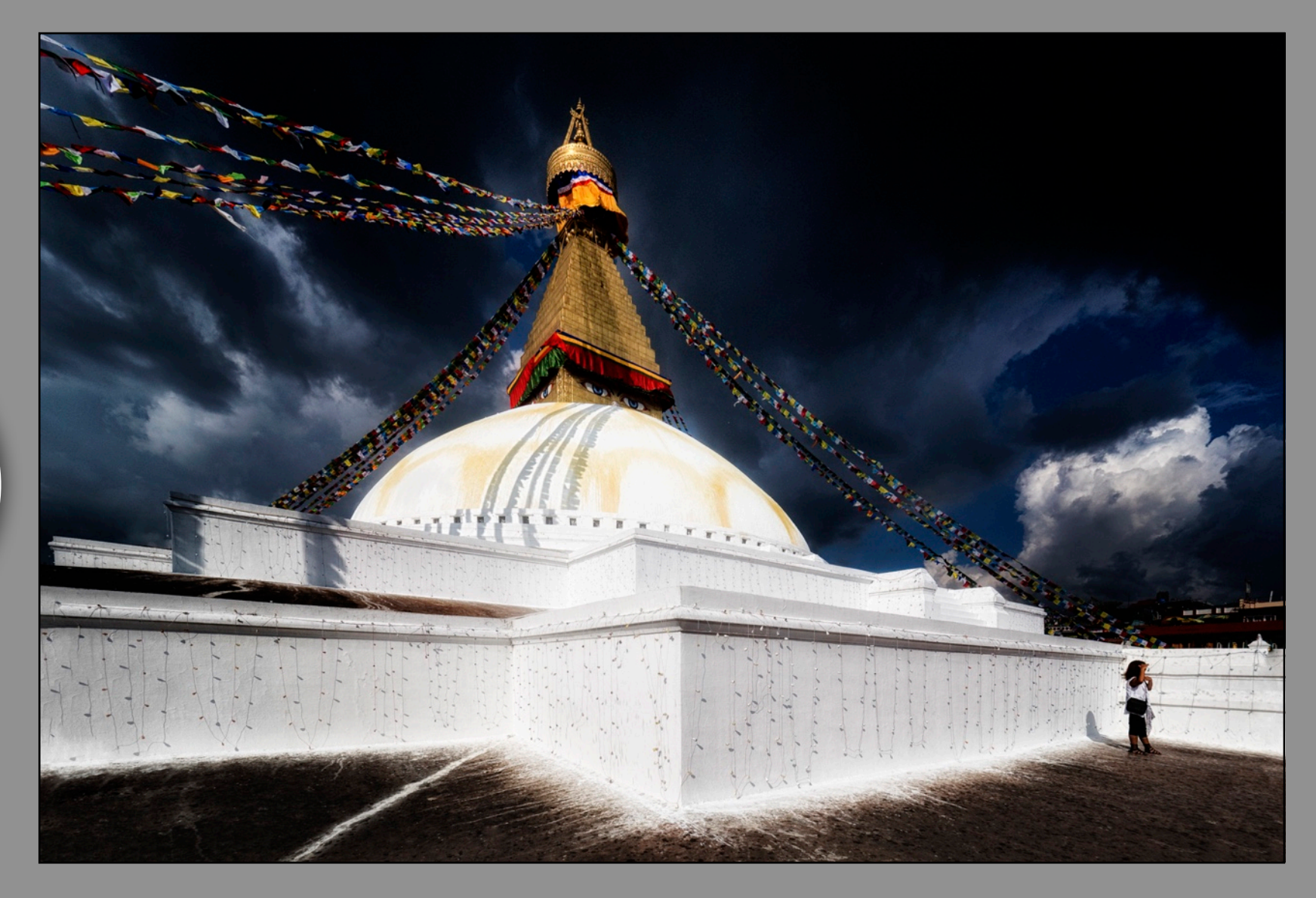

# ROLAND HANK WATCHING YOU

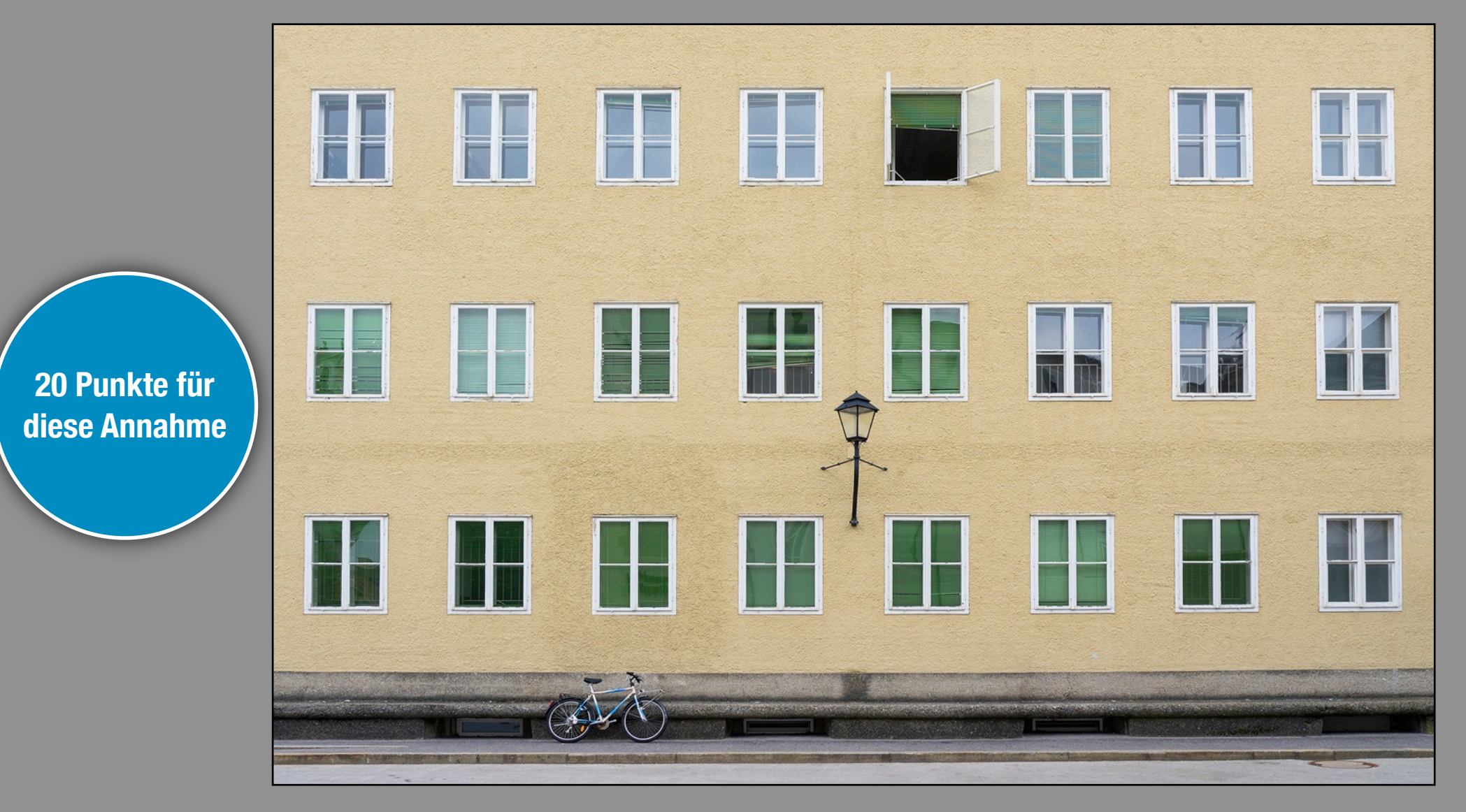

### **BERT SENSER** FENSTER

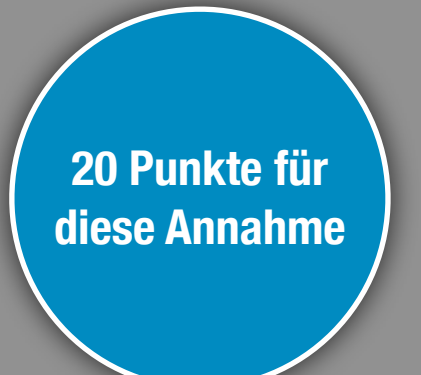

# WILLI SCHMITZ **STAR**

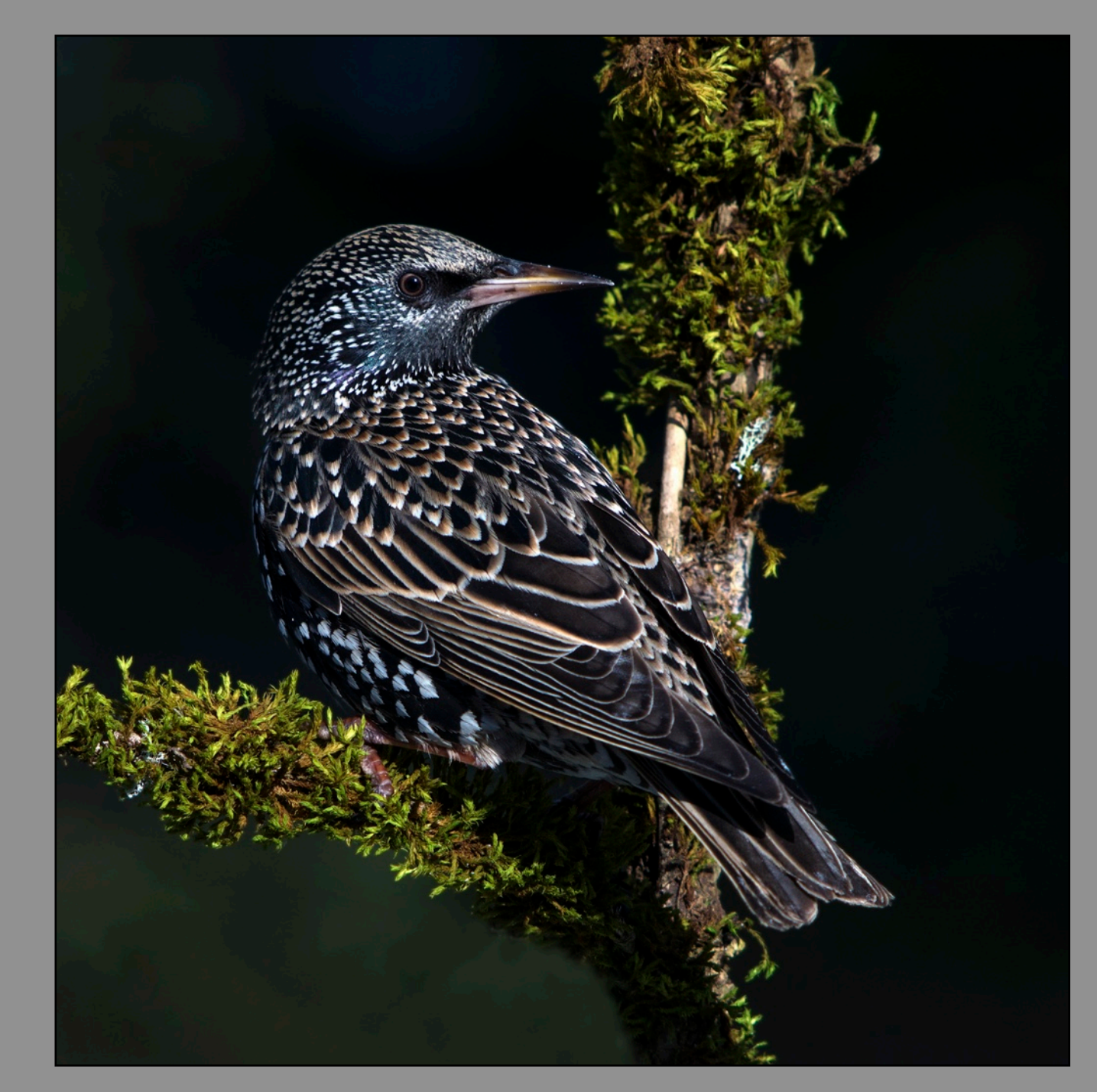

**20 Punkte für diese Annahme**

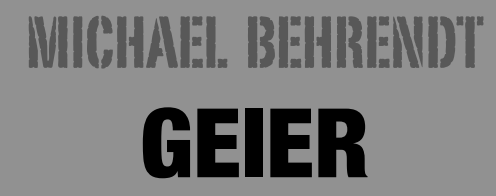

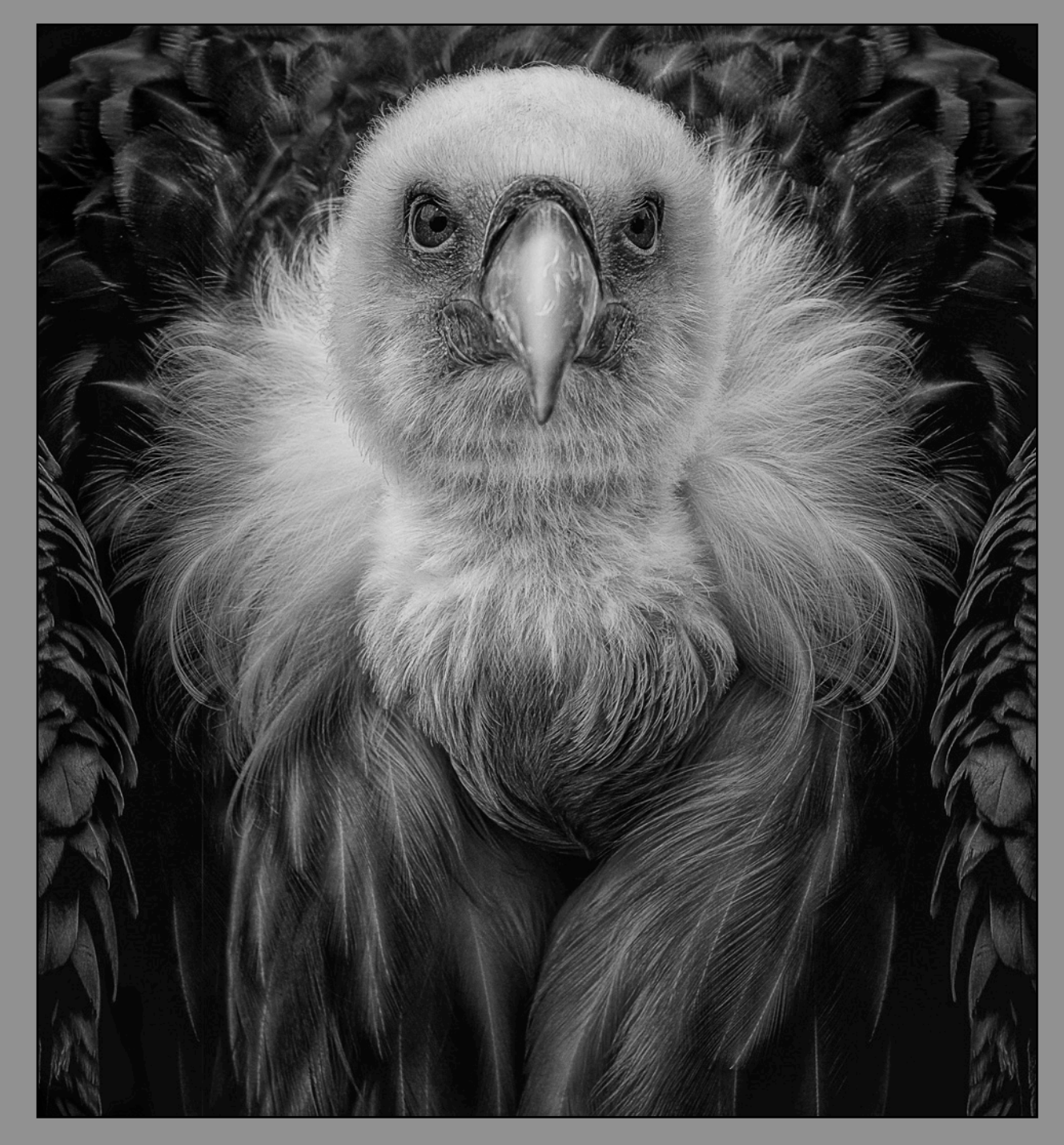
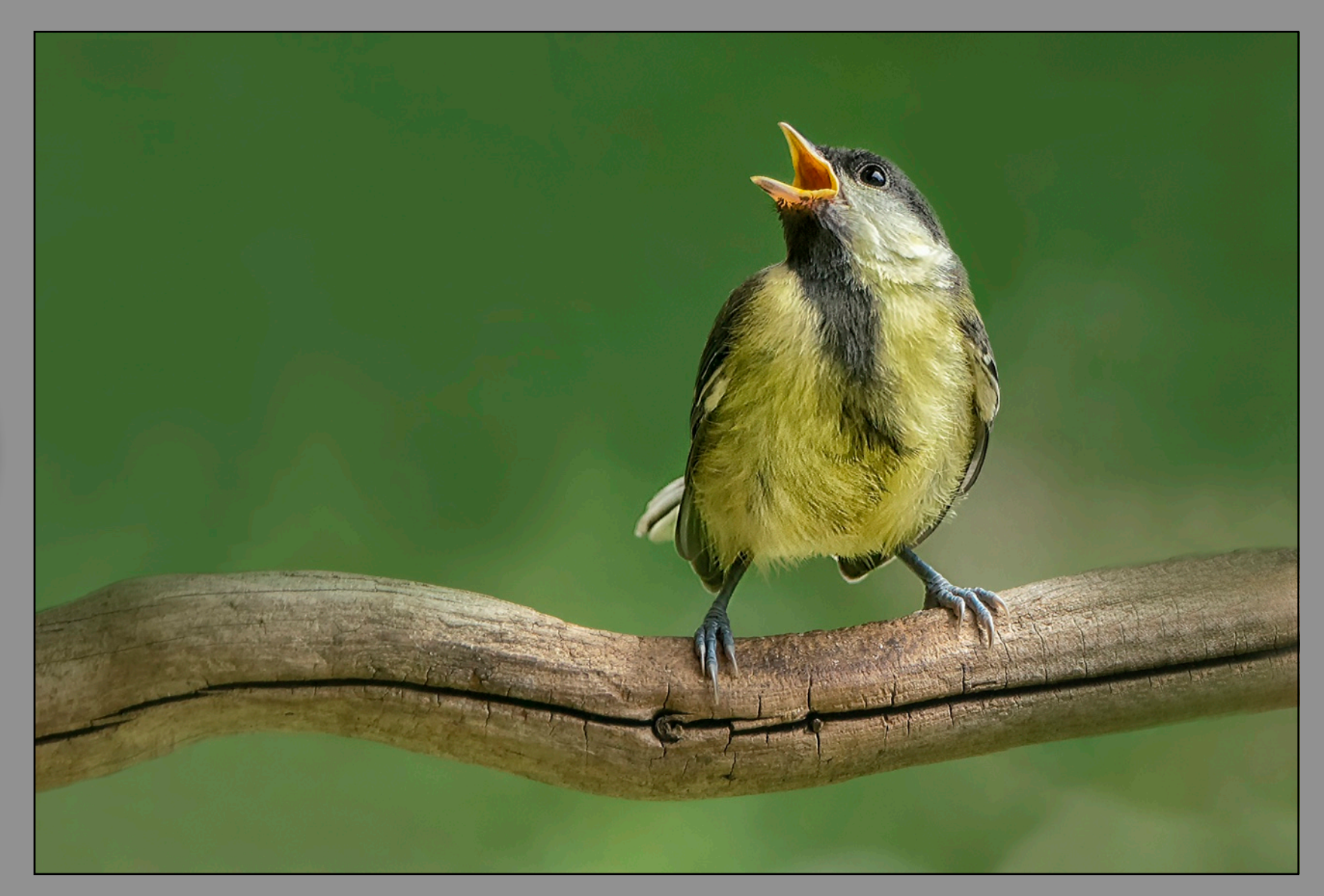

# KARL LANG MEISENKÜCKEN

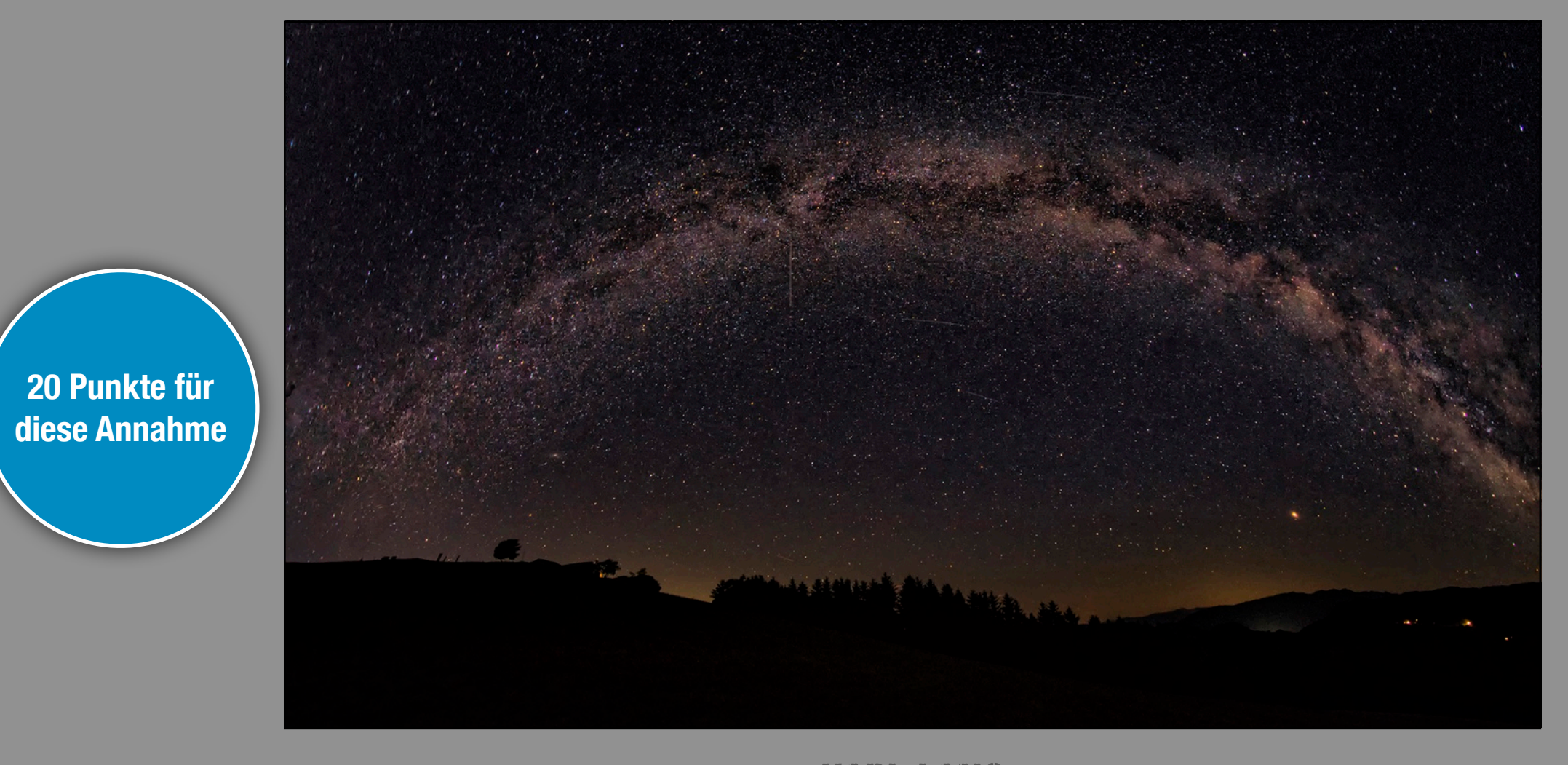

# KARL LANG MILCHSTRASSE

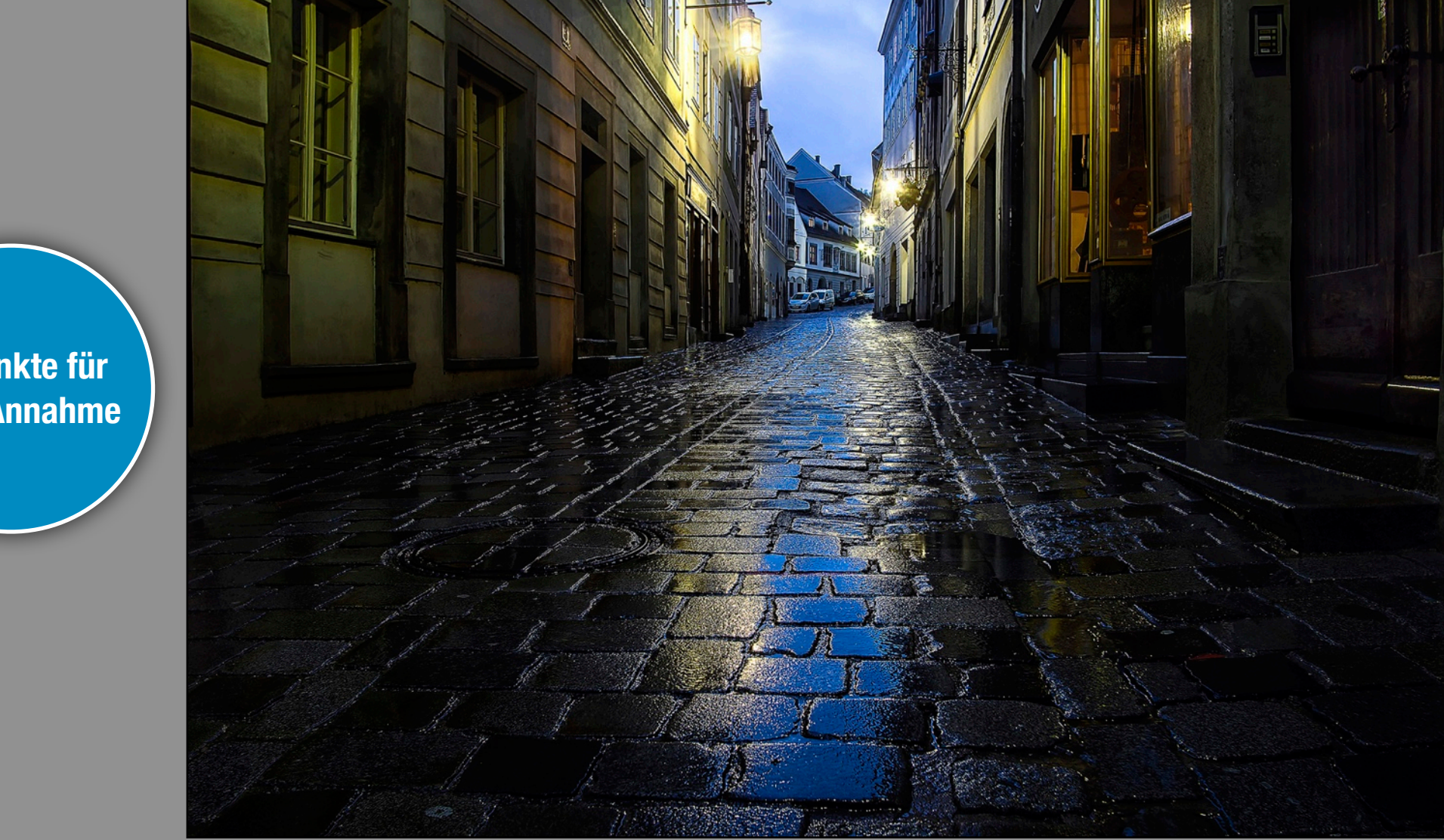

# KARL LANG DUNKELBLAUE STUNDE

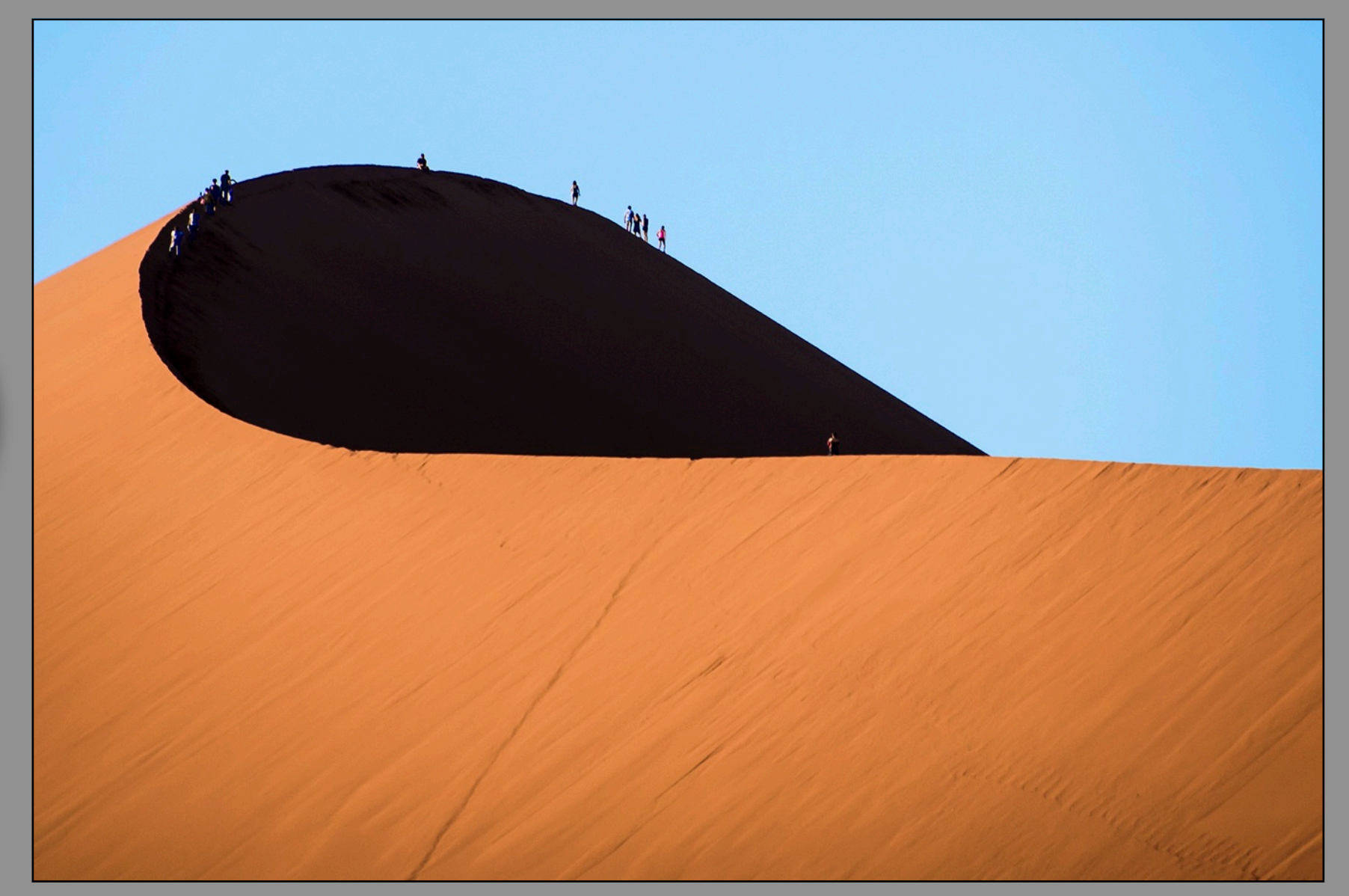

# FRANZ HAMMER DÜNENWANDERER

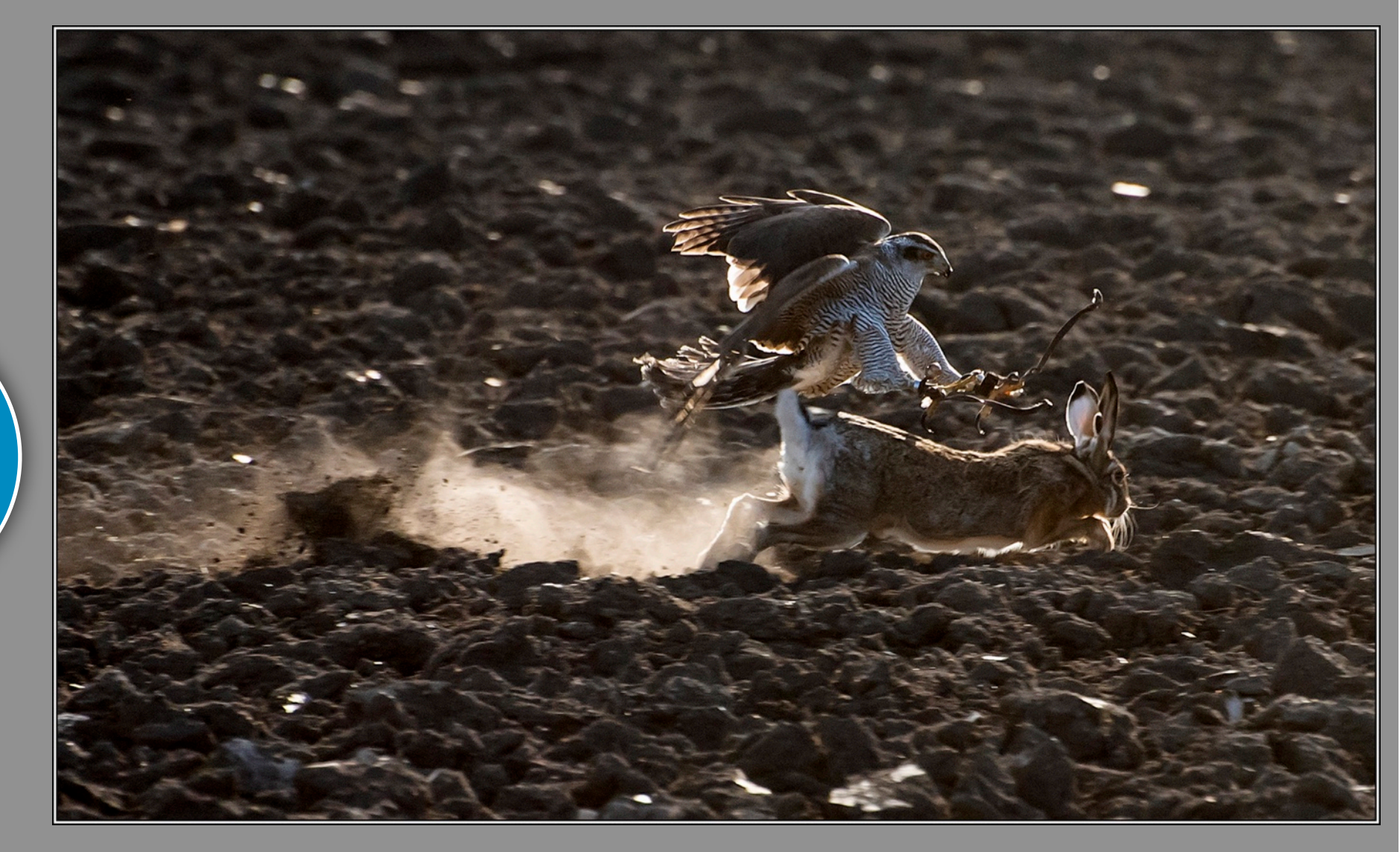

FRANZ HAMMER

### **HASE**

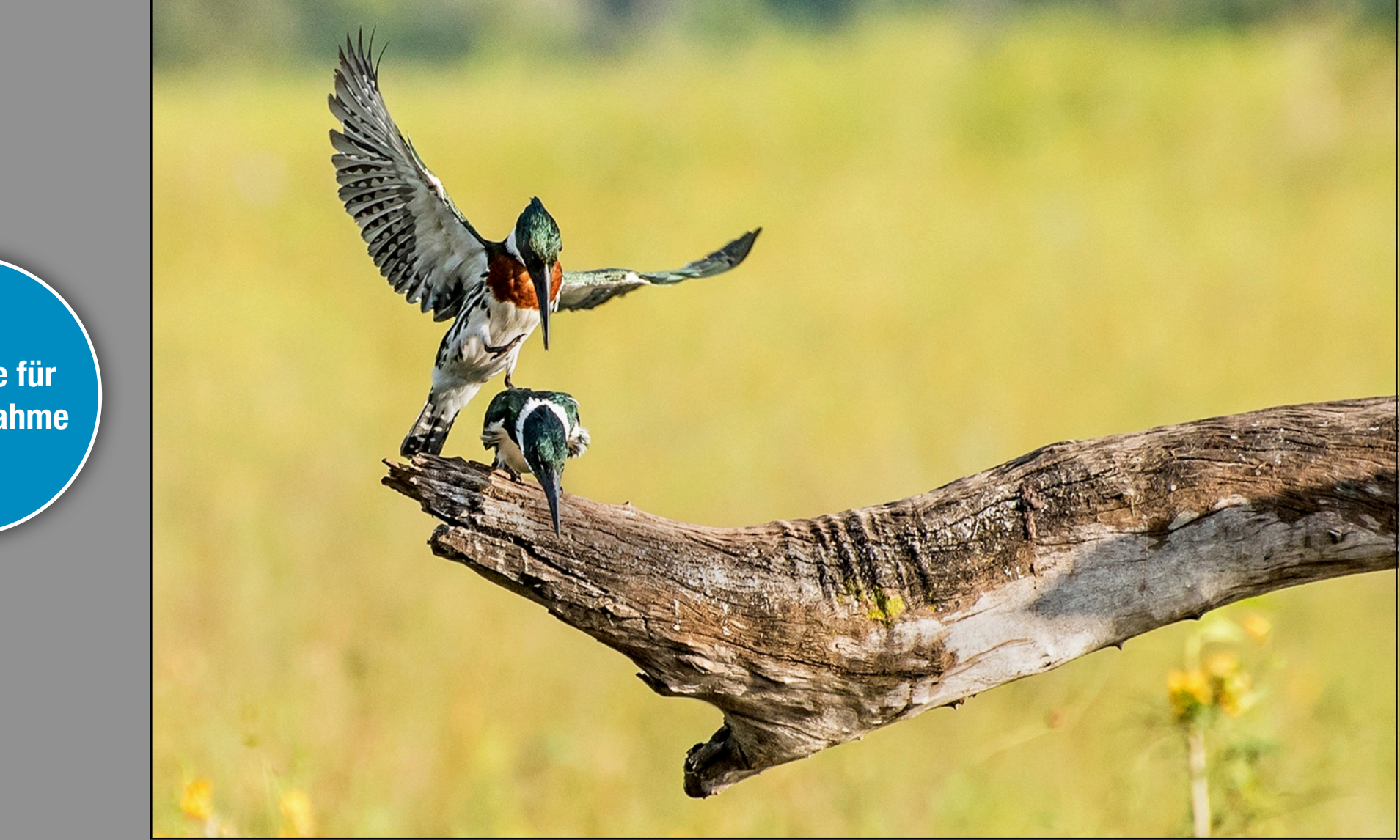

## FRANZ HAMMER AMAZOASFISCHER

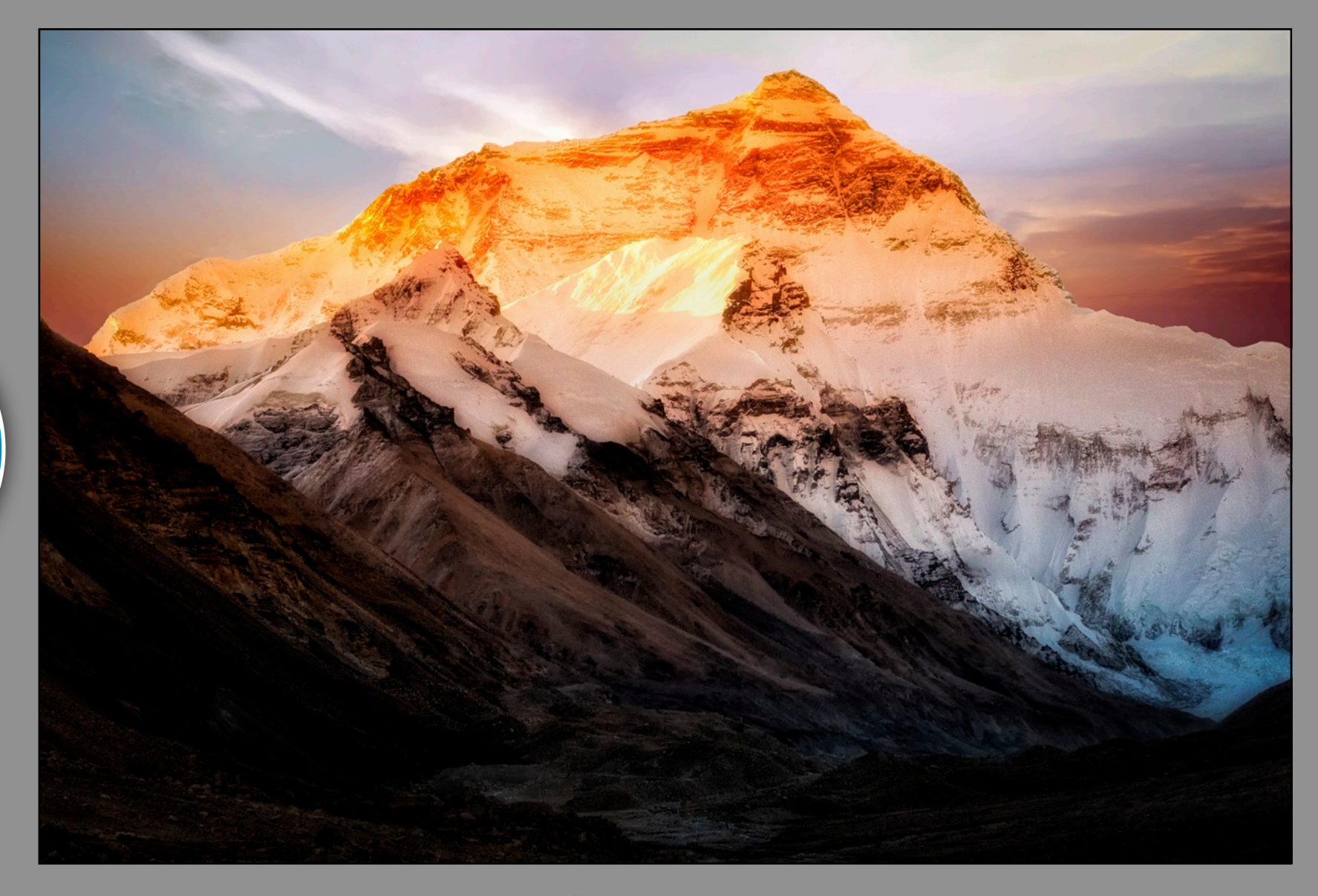

# ROLAND HANK EVEREST SUNRISE

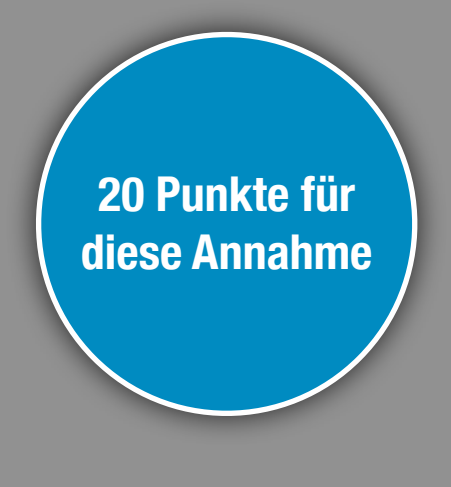

## MICKE SCHWALBACH BLÄULING

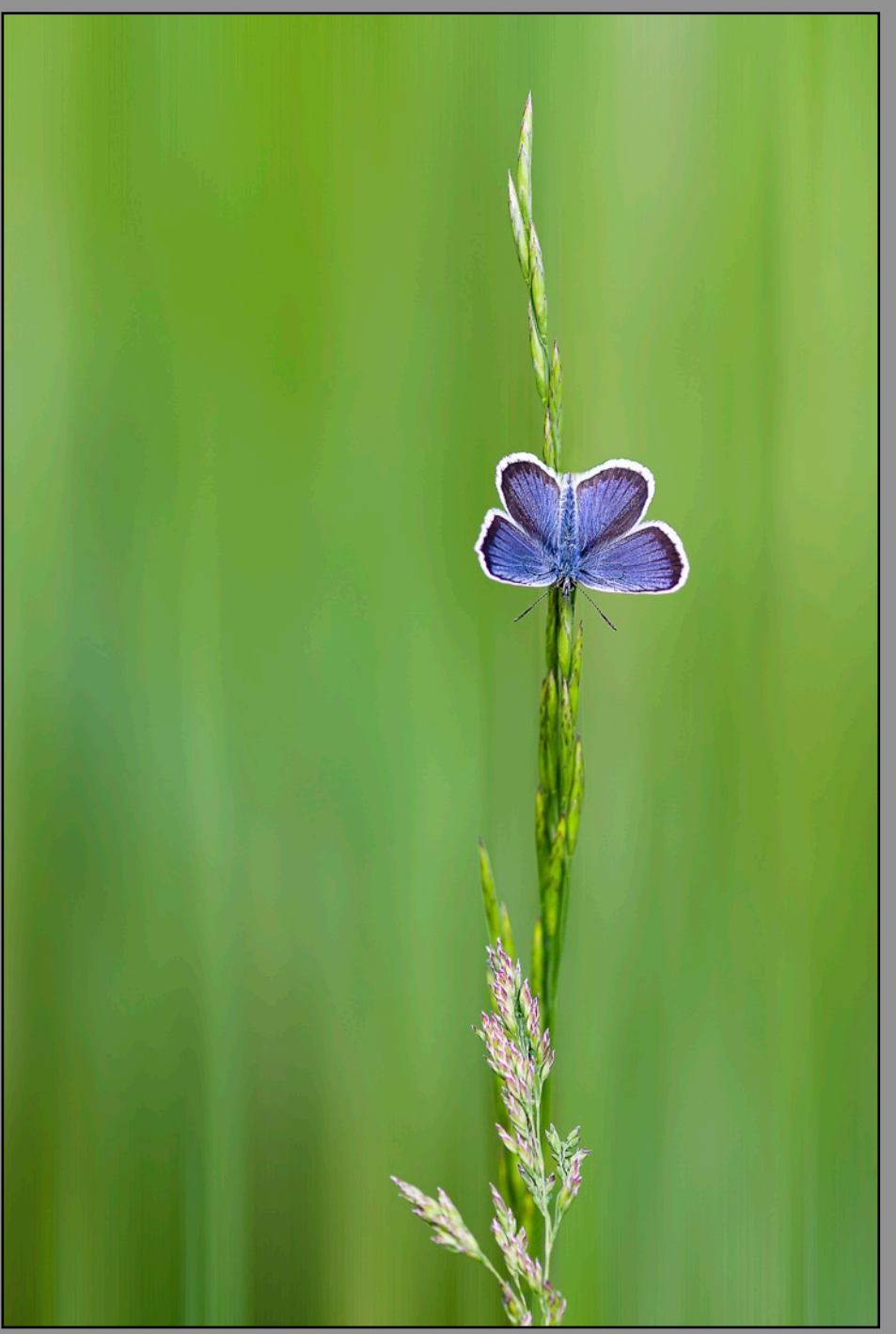

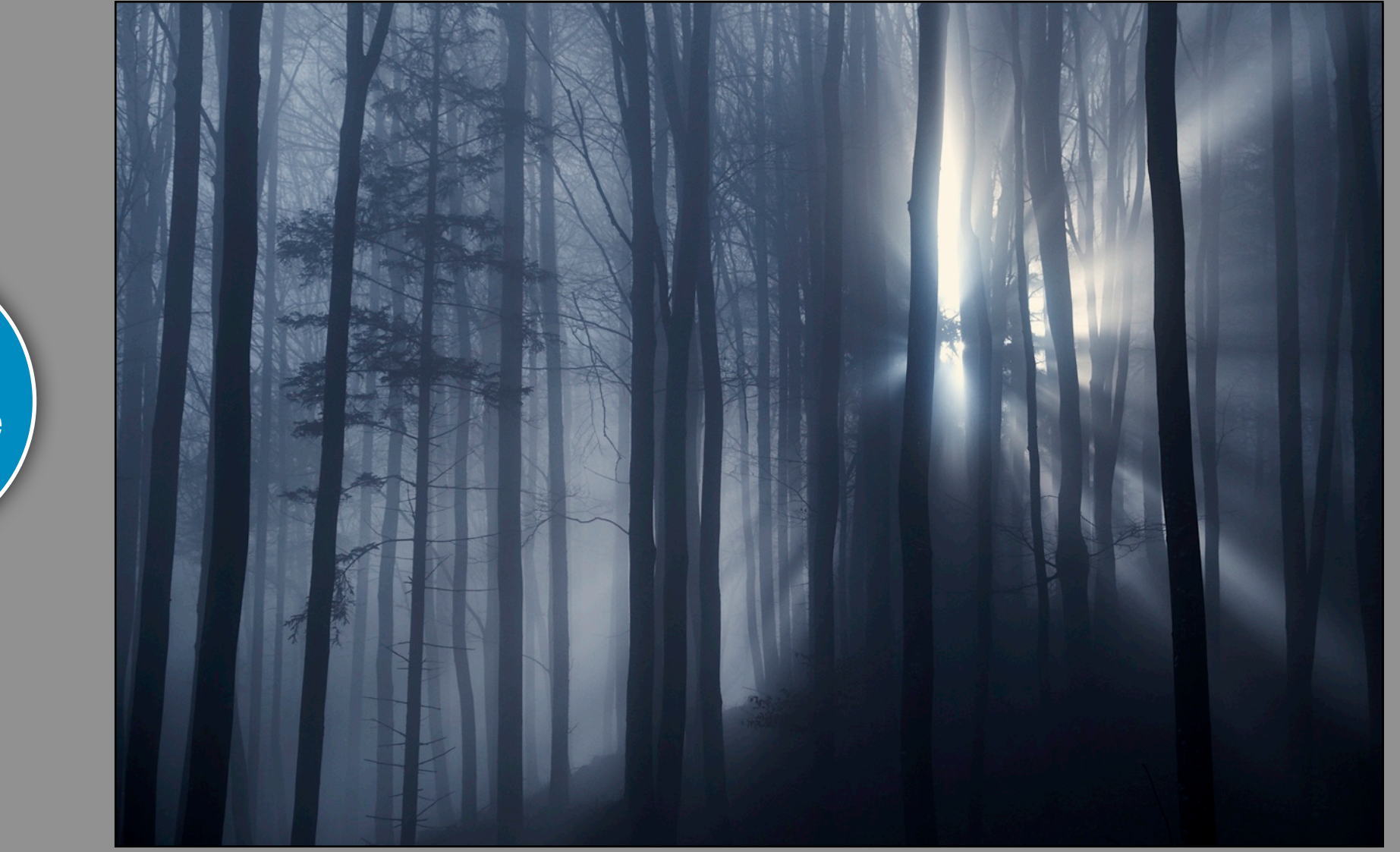

# GERHARD HAINDL GEGENLICHT

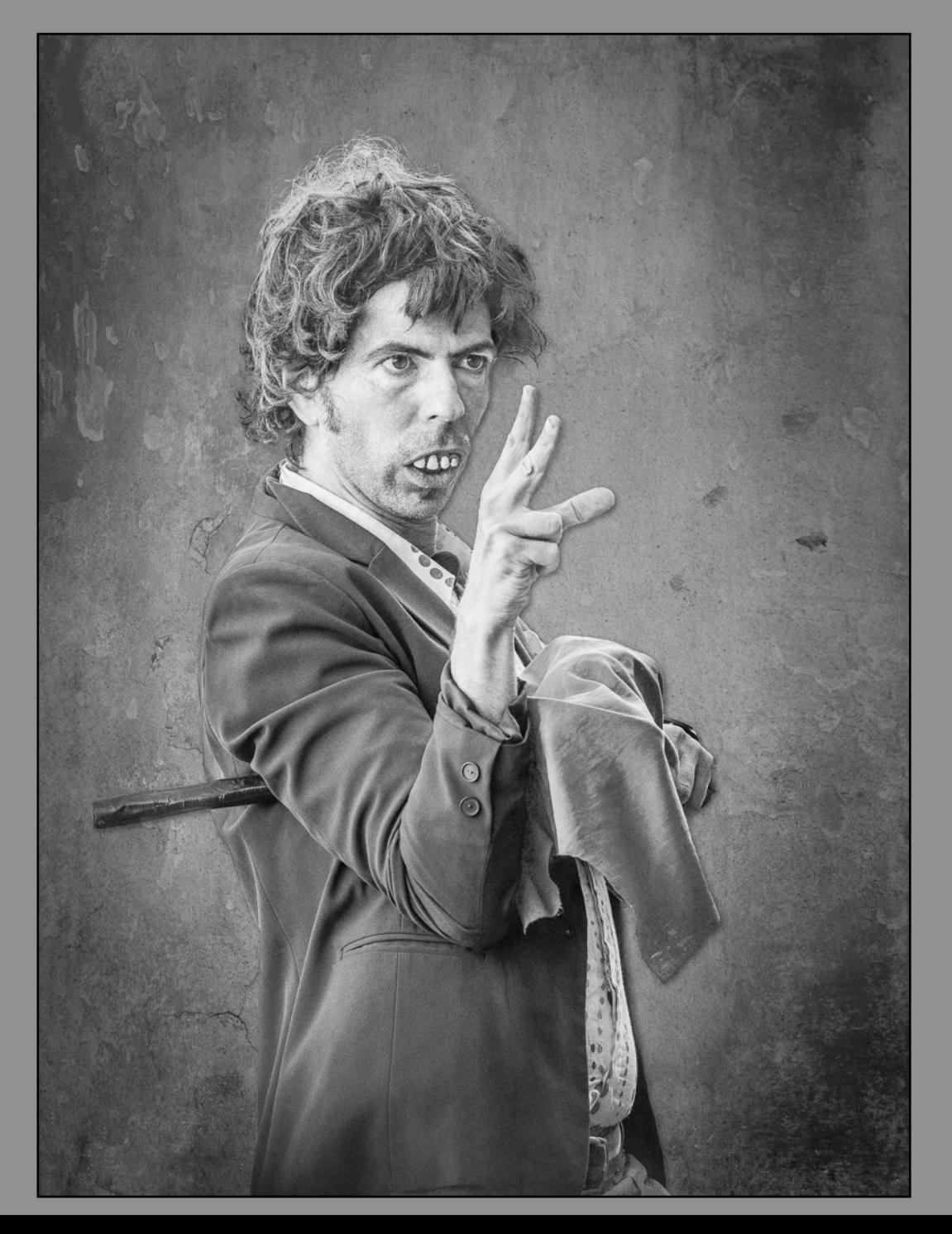

**20 Punkte für diese Annahme**

# GERTRAUD SONNTAG ALE RISORIO

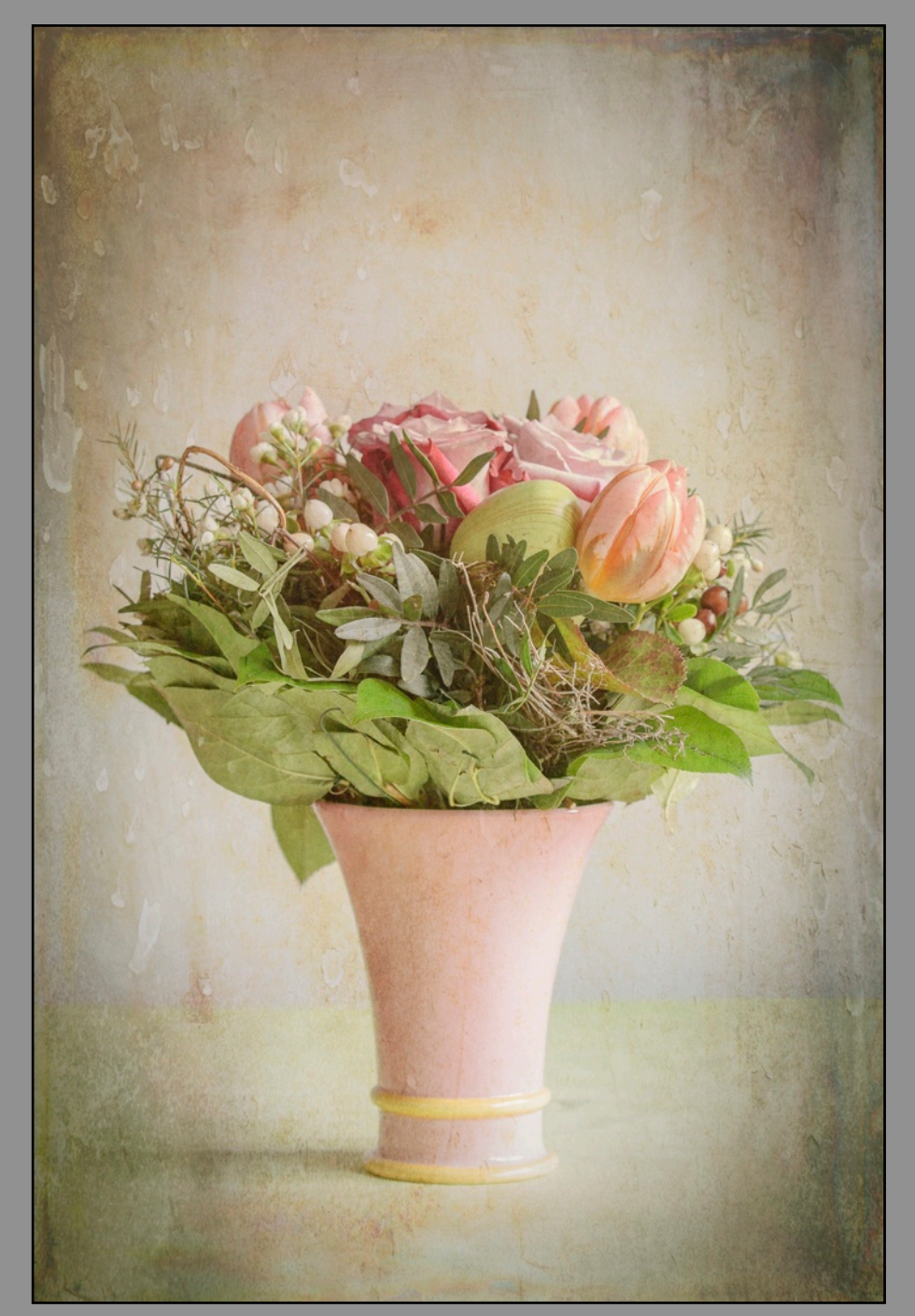

**20 Punkte für diese Annahme**

# GERTRAUD SONNTAG GEBURTSTAGSSTRAUSS

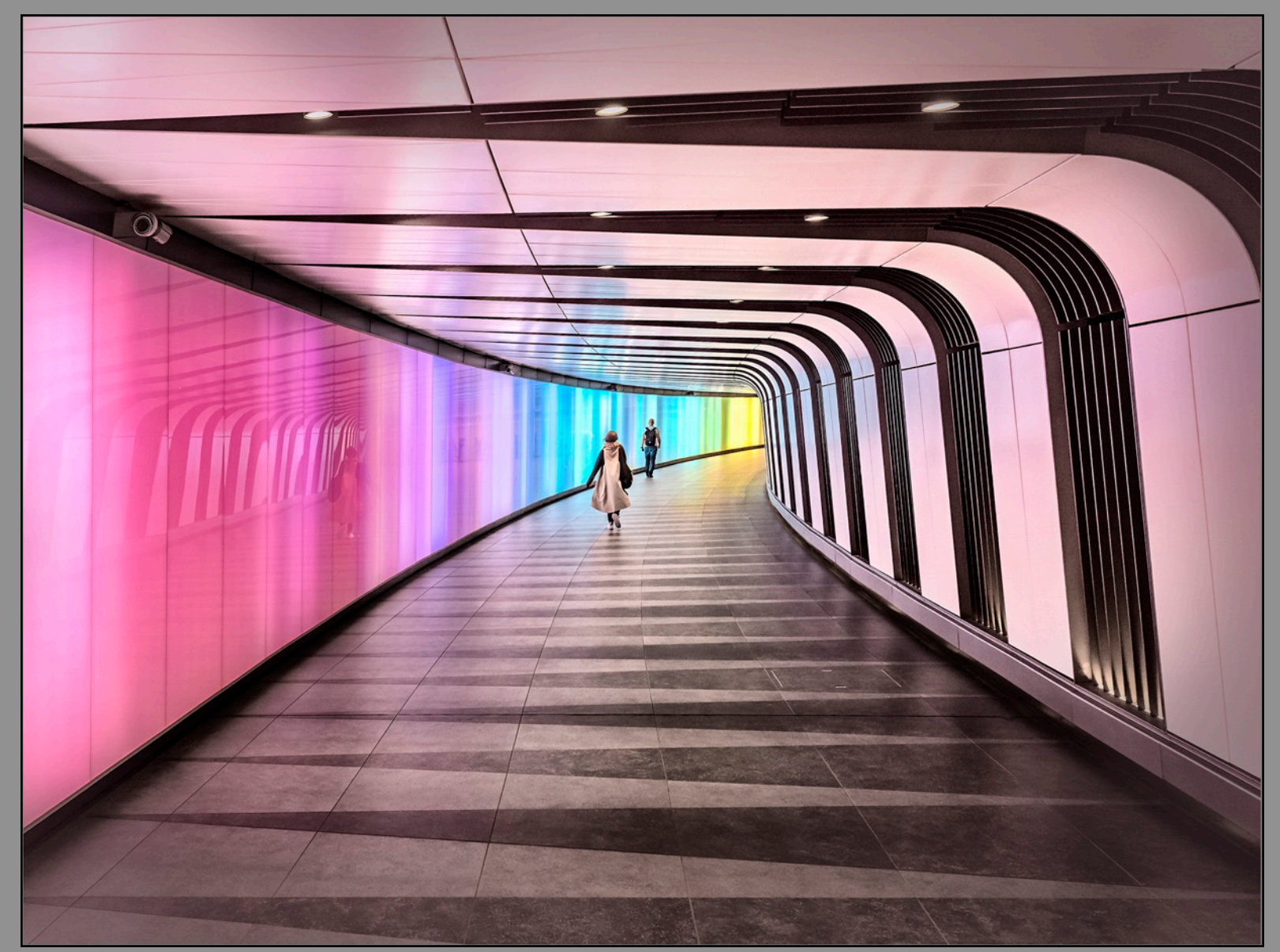

HERBERT A. FRANKE KING'S CROSS

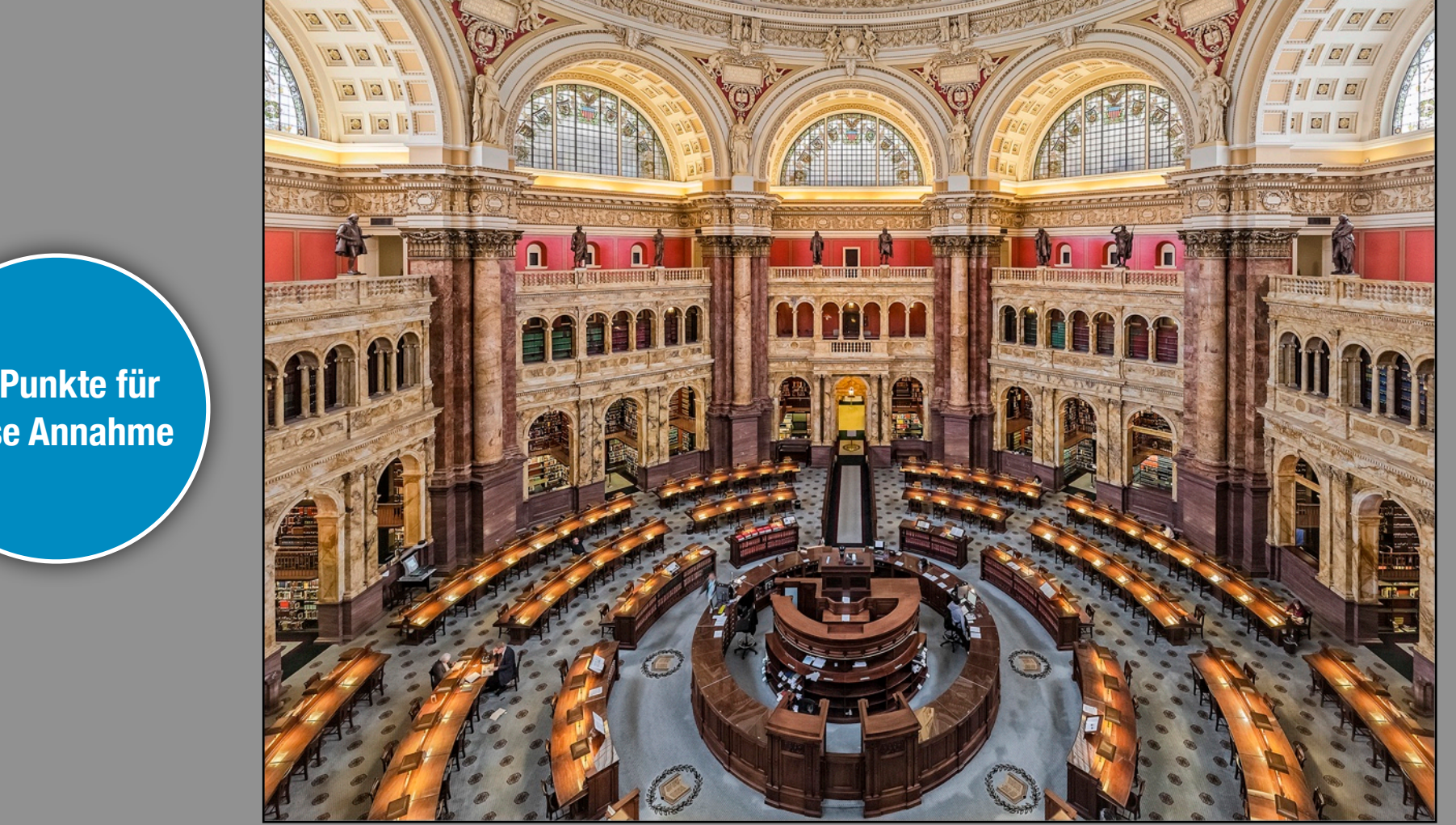

# HERBERT A. FRANKE CONGRESS LIBRARY

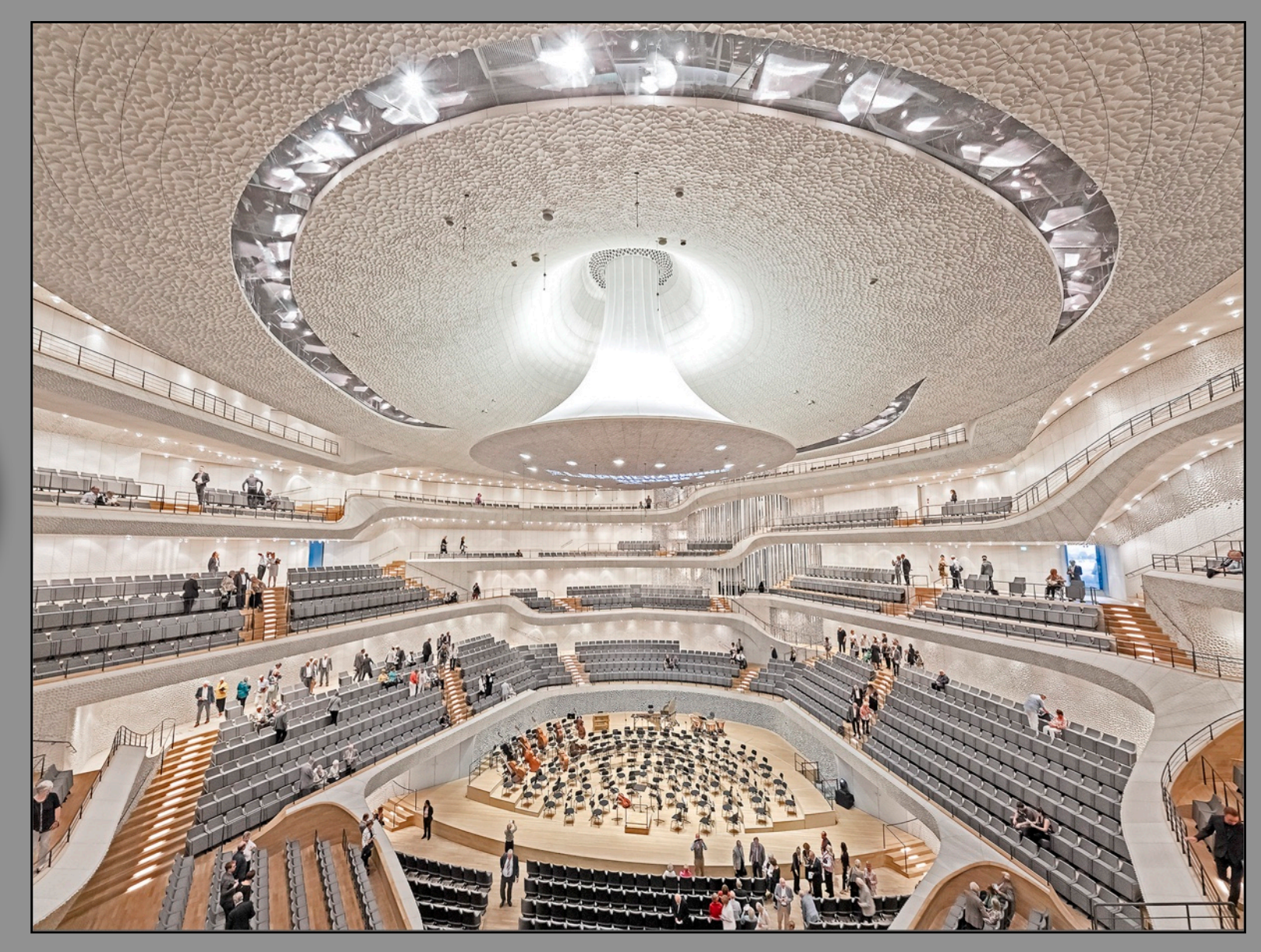

HERBERT A. FRANKE ELBPHILHARMONIE

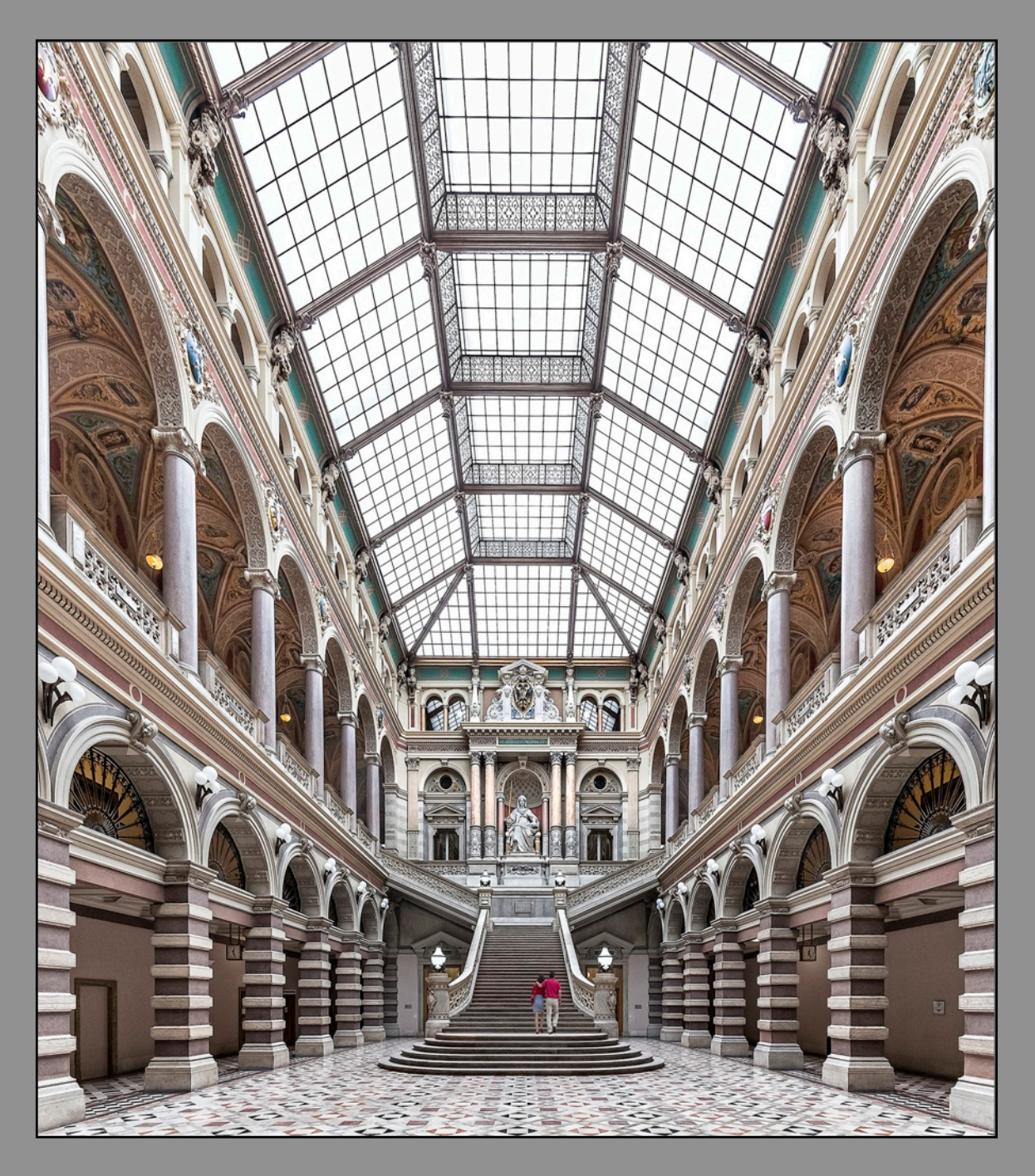

**20 Punkte für diese Annahme**

# HERBERT A. FRANKE JUSTIZPALAST

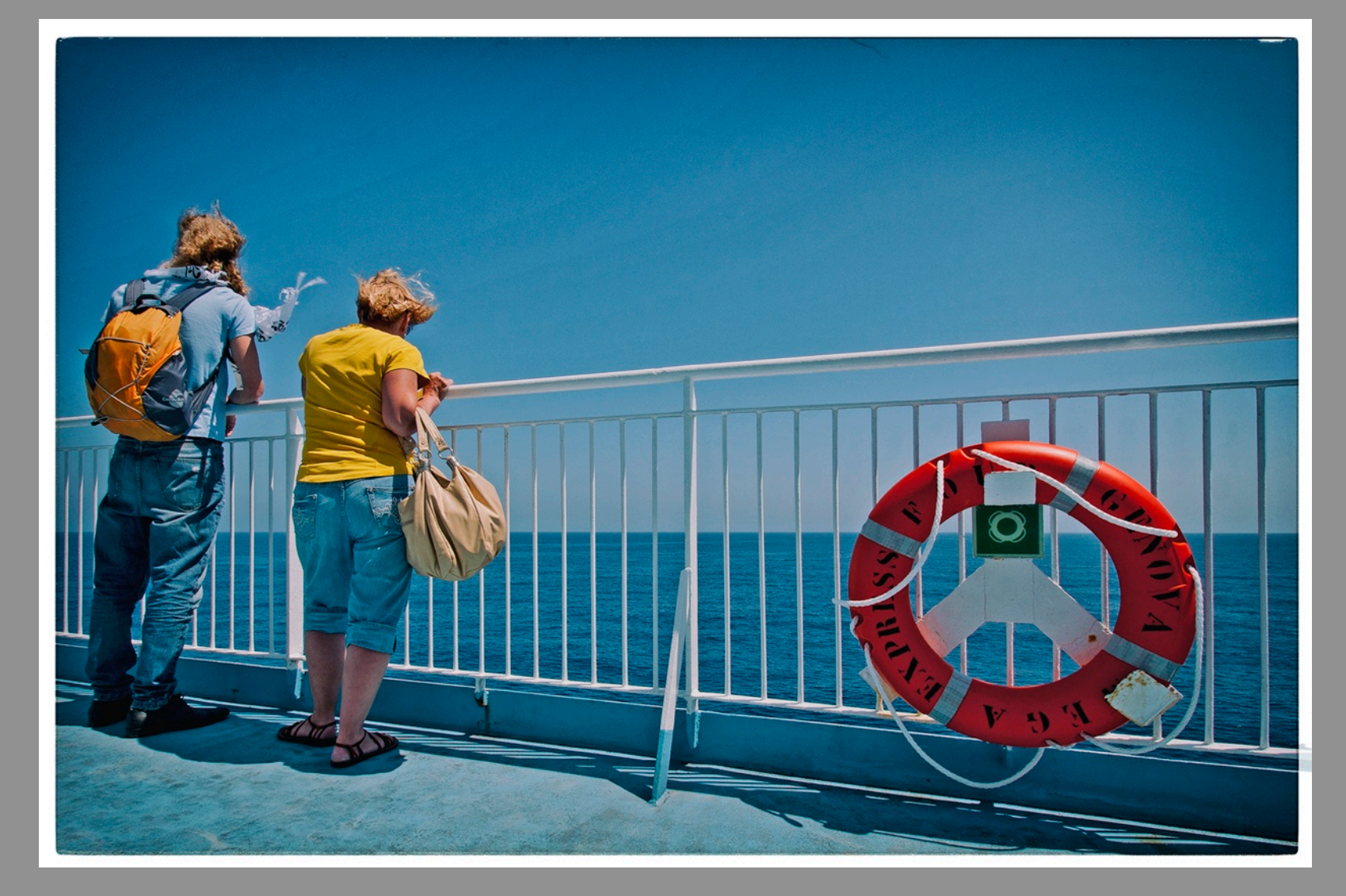

MICHAEL STEGERWALD AN DER REELING

**20 Punkte für diese Annahme**

# MICHAEL STEGERWALD GEWITTERSTIMMUNG

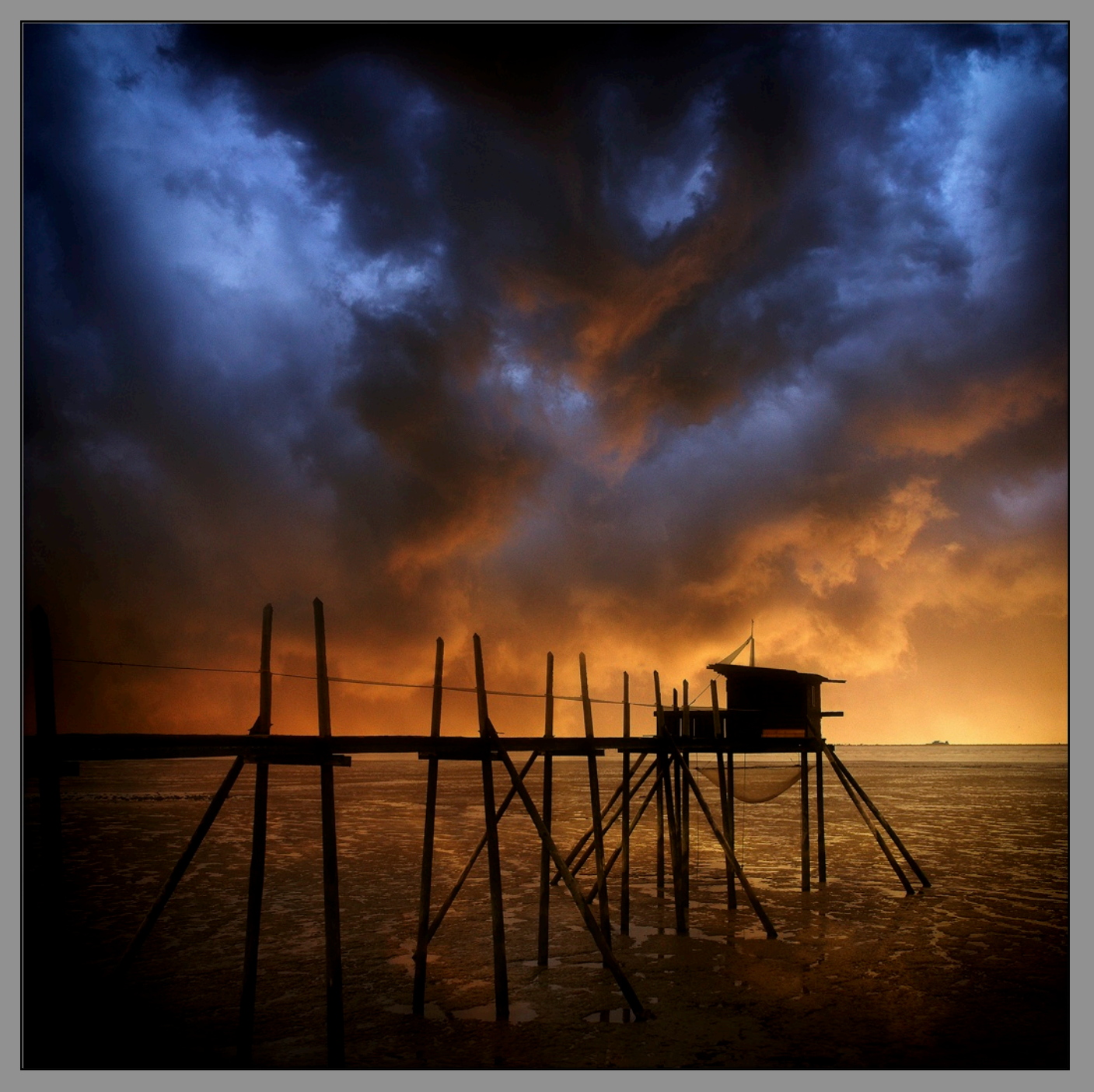

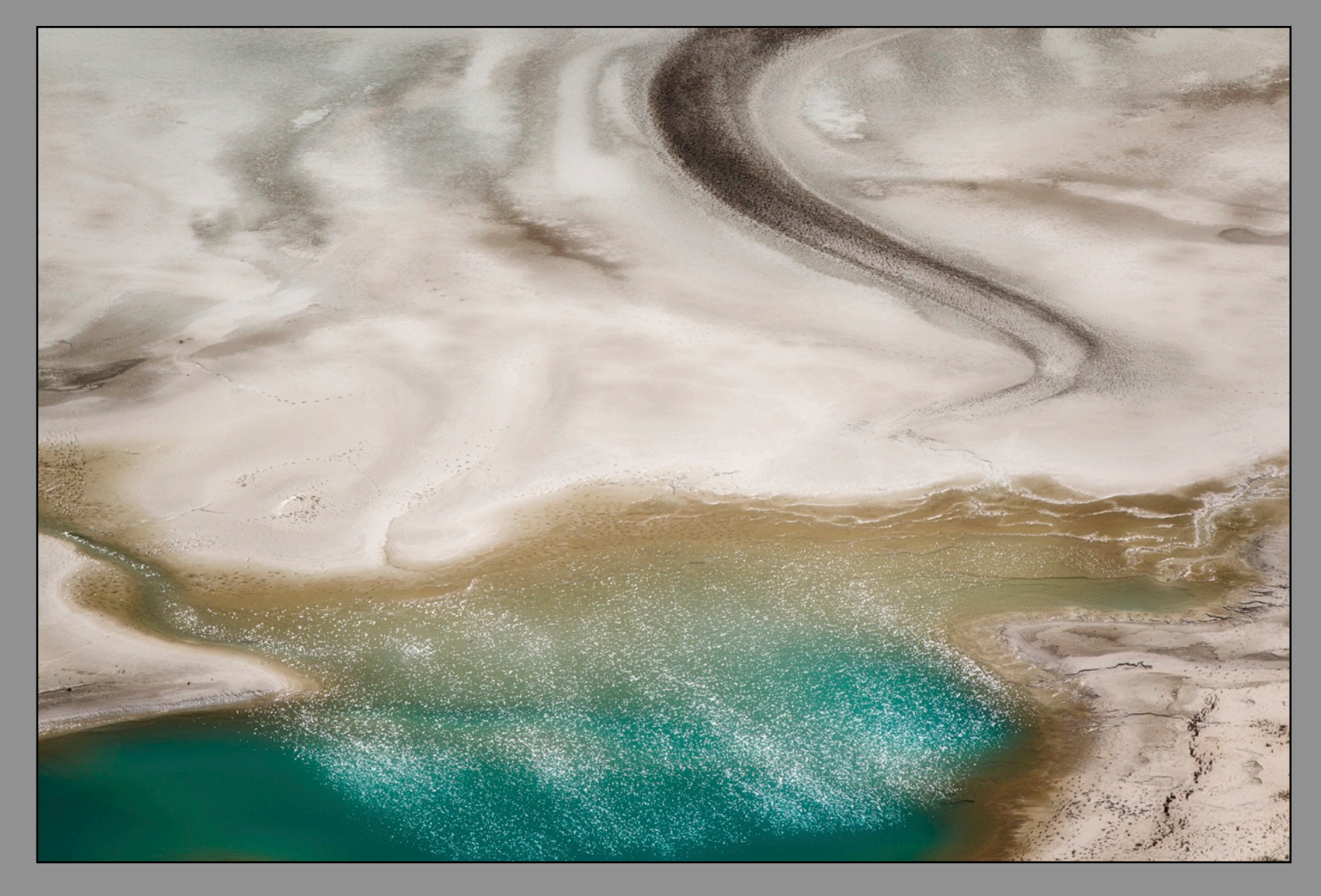

ROLAND HANK GLACIER

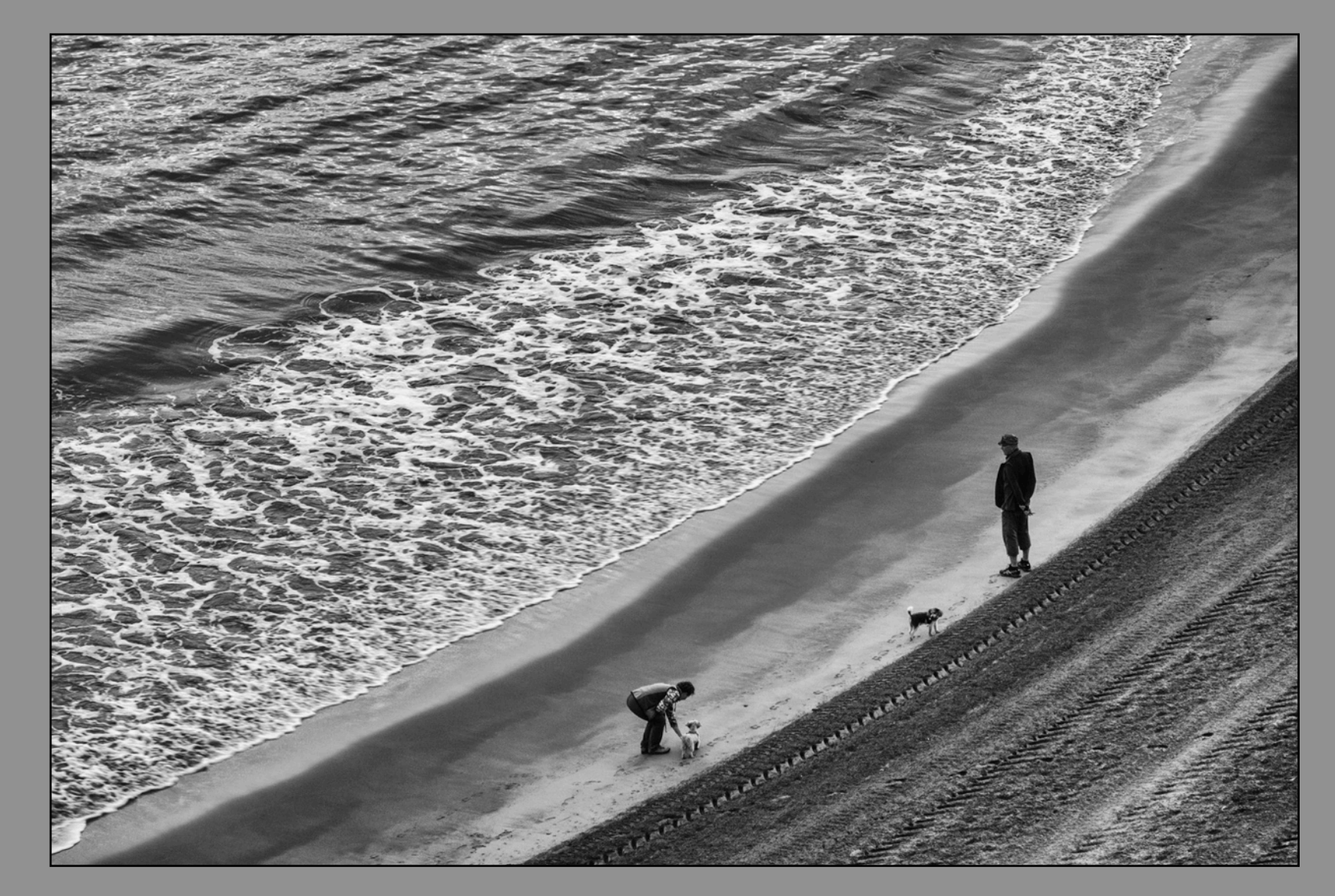

# KURT STAMMINGER AM STRAND

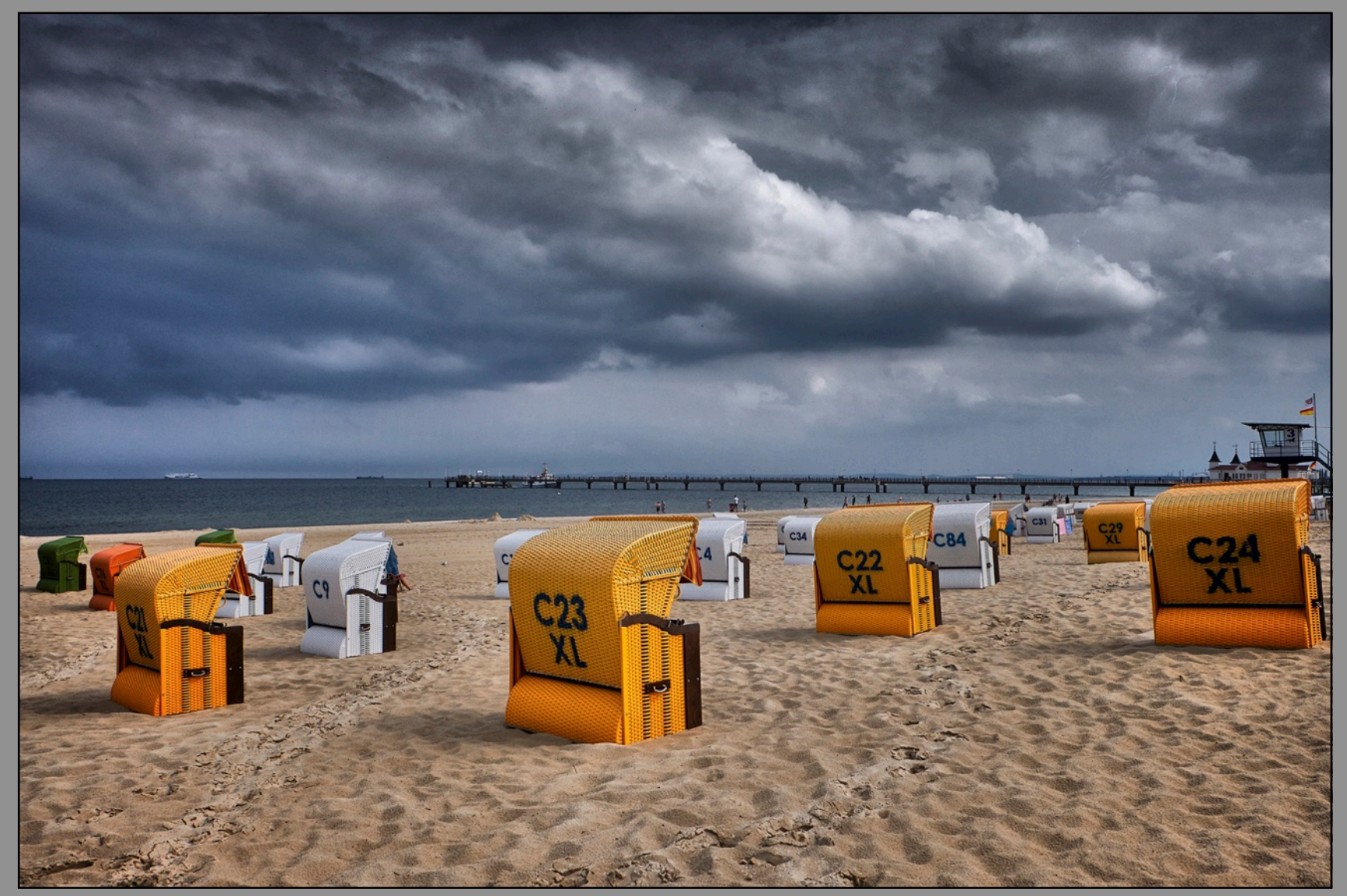

KURT STAMMINGER GEWITTERSTIMMUNG

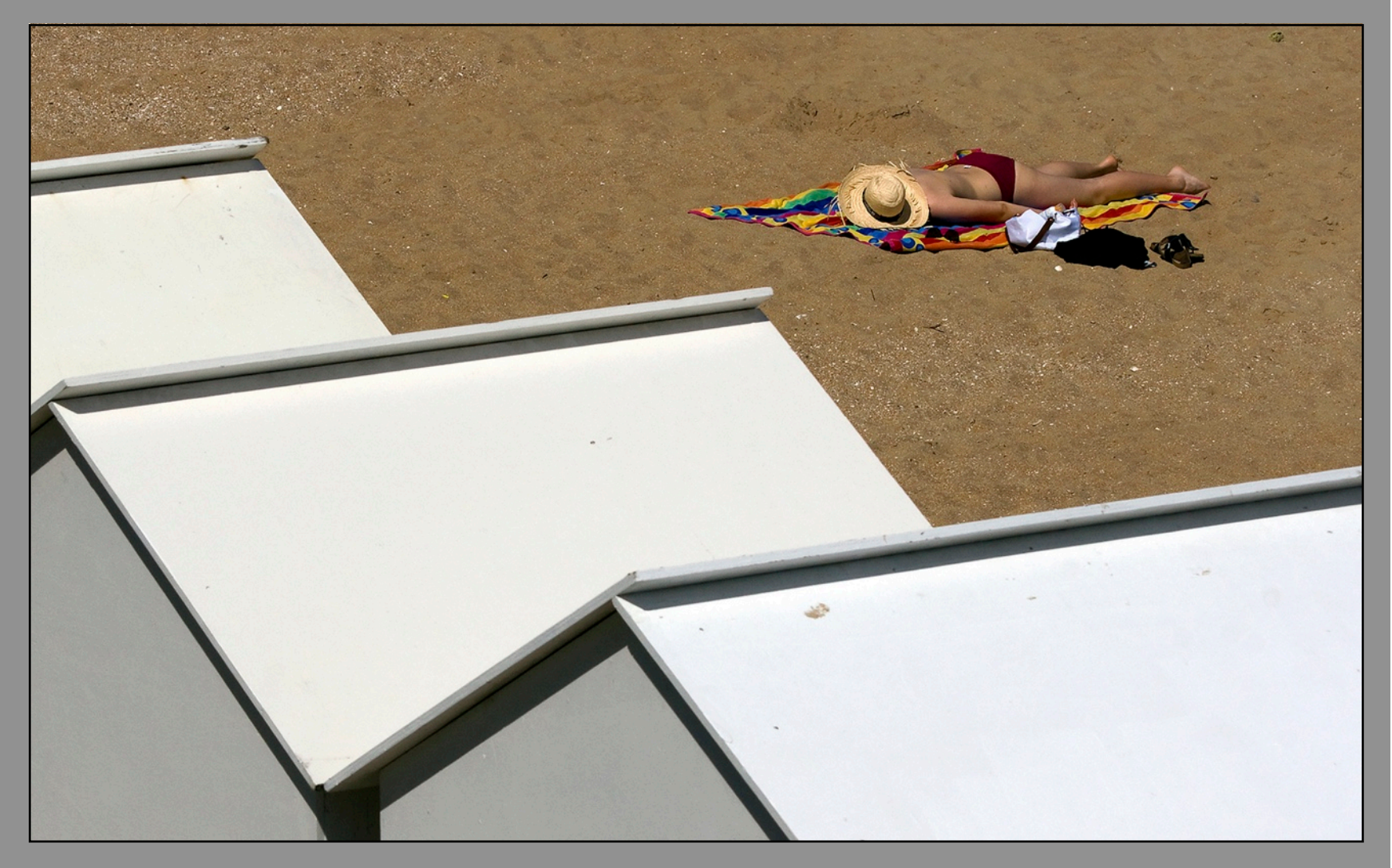

**20 Punkte für diese Annahme**

# EBERHARD EHMKE URLAUB

# ERICH STIGLITZ RABBIT ISLAND

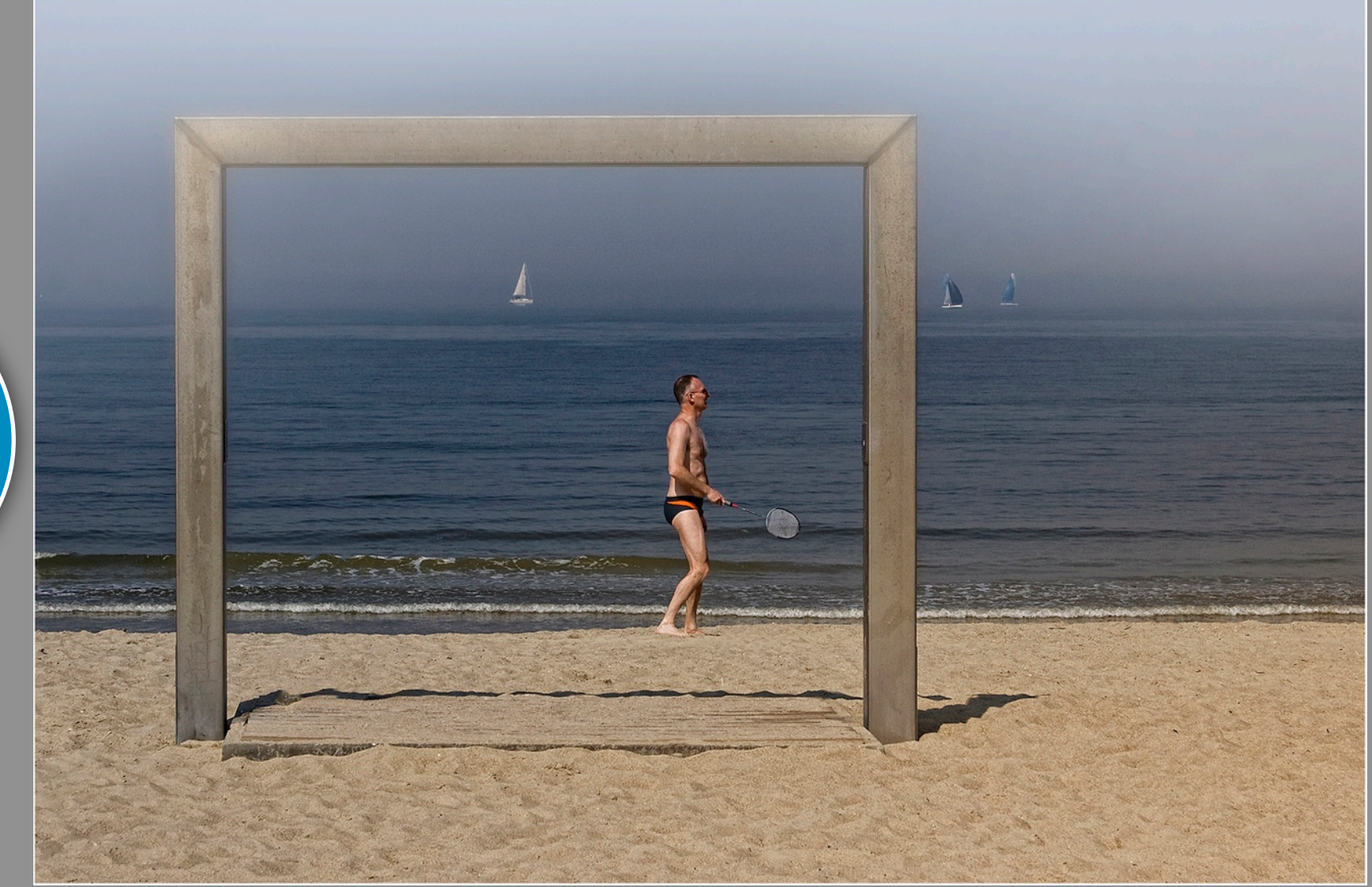

KLAUS-PETER SELZER **STRANDTOR** 

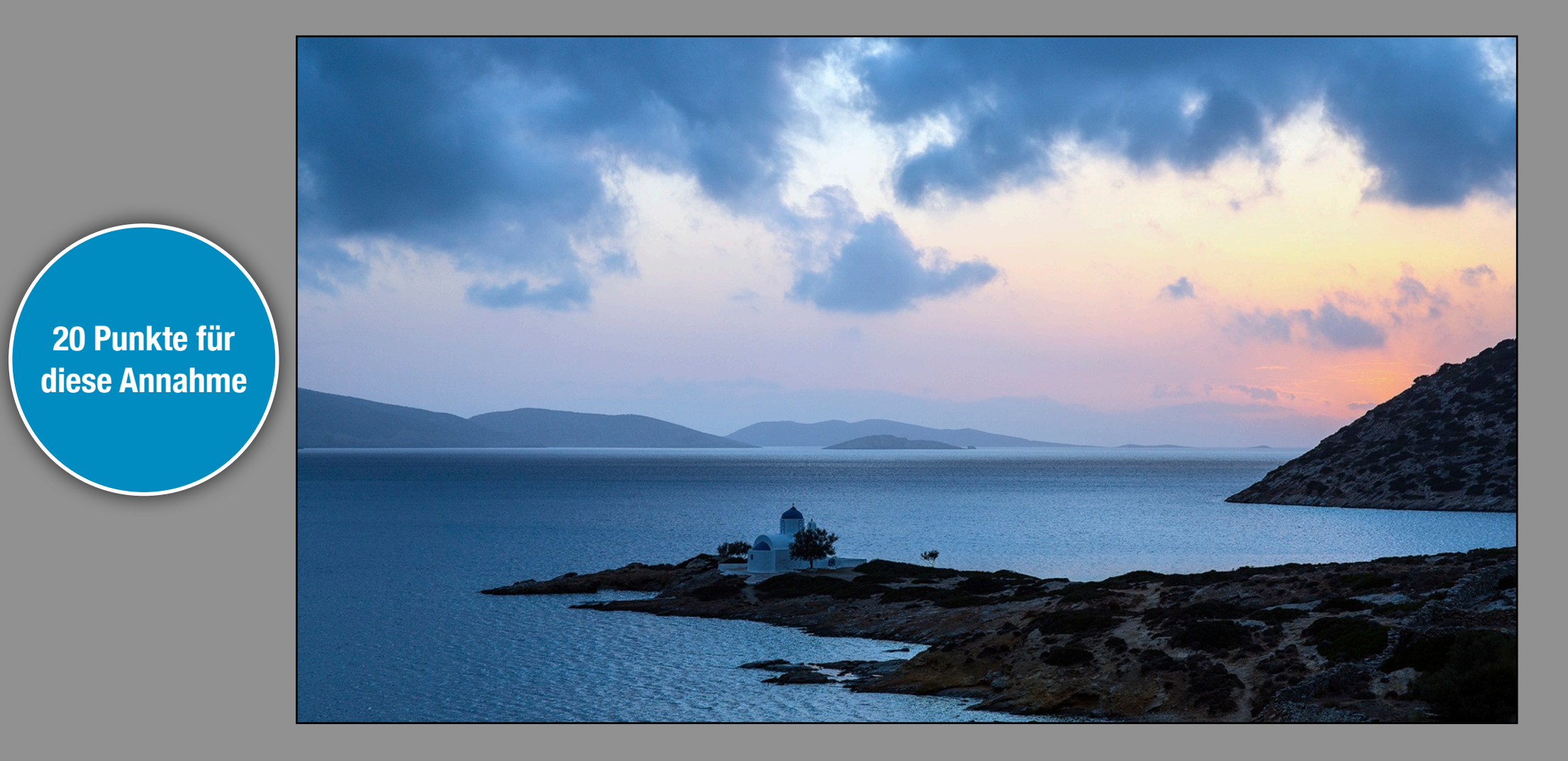

# WOLFGANG BERNAUER KAPELLE IN DER BUCHT

![](_page_96_Picture_1.jpeg)

MARTIN SERAPHIN WASSERLASSEN

![](_page_97_Picture_1.jpeg)

# NORBERT SENSER ABENDWELLEN

![](_page_98_Picture_1.jpeg)

**20 Punkte für diese Annahme**

NORBERT SENSER STRANDGUT

![](_page_99_Picture_1.jpeg)

BARBARA SCHMIDT WASSER & WELLEN

![](_page_100_Picture_1.jpeg)

**20 Punkte für** 

**diese Annahme**

### GERHARD HAINDL HOLIDAY

# BUTTONS

![](_page_101_Figure_1.jpeg)

# Vorschau

![](_page_102_Picture_1.jpeg)

10 Jahre erscheint fotoGEN. Viele Fotografen haben wir in diesen zehn Jahren vorgestellt. Was machen diese Fotografen heute? Erzählen ihre Bilder jetzt andere Geschichten? Wir haben einige gefragt - wie in dieser Ausgabe Herbert Becke - und bringen Sie unter *"Was macht....?"*. Tableaus und Collagen waren vor 10 Jahren noch eher aufwändig herzustellen. Wie einfach dies heute ist, in der nächsten fotoGEN. Christine Motz fotografiert gerne mit Smartphone. Immer? Nein, in der nächsten Ausgabe zeigt Sie einige Aufnahmen von ihren Lieblingsmotiven: Modelle unter Wasser. Dazu sagt Sie, was alles benötigt wird.

![](_page_102_Picture_3.jpeg)

IMPRESSUM: Dienstanbeiter und verantwortlich für journalistisch-redaktionelle Angebote: Detlev Motz Hohenlindener Str. 1, 85435 Erding (Deutschland) Tel: 08122-2276331 / Email: [info@detlevmotz.de](mailto:info@detlevmotz.de) / Steuer-Nr. 114/252760628